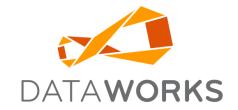

# IMPORT & EXPORT FORMATS

Revised: December 3, 2021

# **TABLE OF CONTENTS**

| INTRODUCTION                                | 4  |
|---------------------------------------------|----|
| DATAWORKS RDPD FORMAT                       | 5  |
| EXPORTS                                     | 6  |
| EXPORT GENERAL INFORMATION                  | 6  |
| INVENTORY EXPORTS                           | 8  |
| GENERIC INVENTORY EXPORT VERSION 2.0        | 8  |
| GENERIC INVENTORY EXPORT VERSION 3.0        | 9  |
| SMS INVENTORY EXPORT                        | 11 |
| SMS INVENTORY EXPORT VERSION 1.1            | 11 |
| Barcode - A.K.A. INVENTORY EXPORT           | 12 |
| CLASS – DEPARTMENT – DIVISION EXPORT        | 13 |
| VERSION 1.2                                 | 13 |
| VERSION 2.0                                 | 14 |
| DATA MINING EXPORT                          | 15 |
| INVENTORY DETAIL                            | 15 |
| STOCK LEDGER DETAIL                         | 16 |
| PURCHASE ORDER DETAIL                       | 16 |
| RECEIVING DETAIL                            | 17 |
| RETURN TO VENDOR DETAIL                     | 19 |
| TRANSFER OUT DETAIL                         | 19 |
| TRANSFER IN DETAIL                          | 20 |
| SALES DETAIL                                | 20 |
| FINANCIAL EXPORTS                           | 21 |
| GENERAL LEDGER JOURNAL ENTRY RDPD EXPORT    | 21 |
| GENERAL LEDGER JOURNAL ENTRY TXT EXPORT     | 22 |
| GENERAL LEDGER CSV (CDF) EXPORT VERSION 3.0 | 24 |
| GENERAL LEDGER CSV (CDF) EXPORT VERSION 3.1 | 25 |
| ACCOUNTS PAYABLE EXPORTS                    | 26 |
| ACCOUNTS PAYABLE RDPD EXPORT                |    |
| RDPD EXPORT VERSION 1.0 +                   |    |
|                                             |    |

| ACCOUNTS PAYABLE CDF EXPORT                           |    |
|-------------------------------------------------------|----|
| ACCOUNTS PAYABLE CDF EXPORT VERSION 1.0               |    |
| ACCOUNTS PAYABLE CDF EXPORT VERSION 2.0               |    |
| ACCOUNTS PAYABLE CDF EXPORT VERSION 2.1               |    |
| ACCOUNTS PAYABLE CDF EXPORT VERSION 2.2               |    |
| ACCOUNTS PAYABLE CSV (CDF) EXPORT VERSION 3.0         |    |
| ACCOUNTS PAYABLE CSV (CDF) EXPORT VERSION S.1         |    |
| PHYSICAL INVENTORY IMPORTS                            |    |
| SALES IMPORTS                                         |    |
| ROW-DENOTED, PIPE-DELIMITED SALES IMPORT FORMATS      |    |
| DATAWORKS POS PARTNER INTERFACE DATA TRANSFER         |    |
| Data Transfer Action Summary for the POS Partner      |    |
| Data Transfer Action Summary for DataWorks            |    |
| Sales File Format                                     |    |
|                                                       |    |
| SL SALES FILE IMPORTSSALES SUMMARY UNIT RETAIL IMPORT |    |
| SALES SUMMARY UNIT RETAIL IMPORT                      |    |
| SALES SUMMARY EXTENDED RETAIL IMPORT                  |    |
| SALES DETAIL UNIT RETAIL IMPORT                       |    |
|                                                       |    |
| CDF SALES IMPORTCDF MIN IMPORT (DAILY SUMMARY)        |    |
| CDF MAX IMPORT (INVOICE DETAIL)                       |    |
| POS PARTNER SALES IMPORTS                             | 46 |
| DW-3700                                               | 46 |
| DW-IG                                                 | 47 |
| CHART OF ACCOUNTS IMPORT                              | 48 |
| PURCHASE ORDER IMPORT                                 | 49 |
| VENDOR IMPORT                                         | 52 |
| VENDOR PRODUCT (VENDOR CATALOG) IMPORT                | 54 |
| VENDOR PRODUCT (VENDOR CATALOG) IMPORT EDI-832 FORMAT | 56 |
| PRODUCT AND SKU IMPORT                                | 57 |
| CUSTOMER IMPORT                                       | 59 |
| DATAWORKS INVENTORY CONVERSION IMPORT FORMATS         | 61 |
| VENDOR                                                | 62 |
| SUBCLASS                                              |    |
| INVENTORY                                             |    |
|                                                       |    |
| FACILITY                                              |    |

| APPENDIX A                                      | 65 |
|-------------------------------------------------|----|
| CDF SAMPLES                                     | 65 |
| RDPD SAMPLES                                    |    |
| AP XML SAMPLES                                  | 67 |
| INVENTORY EXPORT EXAMPLES                       | 77 |
| SALES IMPORT EXAMPLES                           | 79 |
| WEB SERVICE INTERFACE CONCEPTS AND TESTS        | 84 |
| SUMMARY                                         | 84 |
| SALES CONCEPTS                                  | 84 |
| TESTS TO CERTIFY DATAWORKS INTERFACE COMPLIANCE | 84 |
| SALES TESTS CONDITIONS                          | 84 |
| ACTUAL SALES TESTS TO PERFORM                   |    |
| TEST 1                                          | 85 |
| TEST 2                                          |    |
| TEST 3                                          | 87 |
| TRAINING MODE                                   | 88 |

## **INTRODUCTION**

This document contains file layouts for DataWorks™, DataWorks' windows-based inventory control system.

To avoid confusion a DataWorks "Export" format is data being sent FROM DataWorks. An "Import" format is data being sent TO DataWorks.

Our basic hand-shaking premise for file drops is this. Once we import a file, we remove it from the Import Directory. When we export a file, we assume that you will remove the export file after it has been processed. Please read the <a href="Export General Information">Export General Information</a> section below for more about handshaking.

DataWorks' Import and Export system supports three types of file formats: CDF, XML and our older row denoted, pipe-delimited (RDPD) format. All sub-systems support our proprietary RDPD format. Some sub systems, like accounts payable, have all three formats available for use.

DataWorks' import and export file were first designed around a company-specific row-denoted, pipe delimited (RDPD) structure. First published in 1996, these formats predate formats like XML and were constructed to aid with self-documentation and data integrity. Our RDPD format is the most used standard.

DataWorks has introduced some standards built with industry-typical CDF (Comma Delimited File) formats. DataWorks scrubs its CDF export files of any stray commas or quotation marks. It is the responsibility of the designer to supply "clean" CDF import files to DataWorks. Not all sub-systems support CDF schemas.

## A warning to the designer:

Do not write an import routine of DataWorks data by parsing field values from fixed positions within a file. Parse our exports by counting the delimiters to determine the field. If you take the shortcut of parsing a field from a fixed start position with a fixed length, we cannot guarantee your routine will provide version compatibility.

The designer will find that our newest layouts are based on XML formats. Our standard delivery method is to package one or more fixed named XML files inside a uniquely named zip file. As we add additional functionally to our XML exports, additional tables and fields might be added. Field names and types will always be preserved but additional fields and longer fields lengths are very possible.

A new version of a standard represents that additional fields have been added to the format. DataWorks preserves field type and position within its CDF and RDPD formats. Field name and Type is maintained within its XML formats. Bottom Line--Field Lengths will change.

To download file examples, please see: DataWorks Import & Export Examples

## DATAWORKS RDPD FORMAT

These are the common features of the DataWorks' row-denoted, pipe-delimited (RDPD) file format. The Pipe symbol (|) is used as the field delimiter.

Each file starts with a Batch number, a Header record <\*HDR\*> with the Version number as a suffix and concludes with a Trailer Record <\*TRL>, followed by a pipe and then the Record count. The Record Count (RecCnt, N, 10) includes Header and Trailer records.

Each line of the file is denoted with a marker instruction. There is always only one Transaction Header Record. There are typically multiple Transaction Detail records.

## **Legend of Denoted Rows**

| Column | Туре         | Comments                  | Additional Info                                                                                   |
|--------|--------------|---------------------------|---------------------------------------------------------------------------------------------------|
| B1     | Batch Number | Auto Generated            |                                                                                                   |
| HD1    | <*HDR#>      | File Section Header Row   | Export Type Marker *Includes File Type prefix and # Version Number suffix                         |
| H1     | <h></h>      | Transaction Header Row    | Fixed Marker <h></h>                                                                              |
| D1     | <d></d>      | Transaction Detail Row    | Fixed Marker <d></d>                                                                              |
| TR1    | <*TRL#>      | File Section Trailing Row | Export Type Marker *Includes File Type prefix, # Version Number suffix                            |
| TR2    | RecCnt       | N,10                      | Record Count is separated by a pipe and includes Number of Rows written to file during an export. |

## **EXPORTS**

#### **EXPORT GENERAL INFORMATION**

When we export a file, we assume that our business partner will remove the export file after it has been processed. This handshake is important, because when we export a fixed-named file we will append to the existing file rather than overwrite it.

With all RDPD files, the first line of the file will contain this internal batch counter number. The designer can expect that the number will increase by one for each subsequent batch. The designer can use this to track if all batches have been accounted for and that all exports have been created successfully.

Traditionally our export file names have used fixed MS-DOS 8.3 files names. "APExport.txt" and "ICExport.txt" are examples of this convention. In our newer formats you will see we are starting to use unique names that are constructed with a static header followed by a batch number and a date-time value. A file like "AP 000012 20051225.ZIP" is an example.

Our procedures for exporting are:

- · Does the file exist?
- · If **NO**, we increment our internal batch counter.
  - o Create a new file.
  - o Write the batch number followed by the Header record <\*HDR> into the file.
- · If **YES**, the file is opened.
  - The header record <\*HDR> is appended to the end of the file.

Because of this methodology it is possible that the designer will encounter multiple exports in one file. This is evident when a Trailing record <\*TRL> is followed immediately by a new Header <\*HDR> record. Let's dissect the following AKA export file and examine its' anatomy:

```
189

<AKAHDR2.0>|10/18/2020|13:37:09

<D>|104403|1|A|POLO RALPH LAUREN CORPORATION|01/01/1900|5|GOLF MENS TOPS|0404413|NYMJersey Shirt|Green|L||EA|0|0|41.25|41.141|89.00|F

<AKATRL2.0>|4

<AKAHDR2.0>|10/18/2020|15:37:09

<D>|104391|1|E|POLO RALPH LAUREN CORPORATION|01/01/1900|5|GOLF MENS TOPS|01499|Baby Cable Sweater|Cream|S||EA|0|0|49.00|46.632|98.00|F

<AKATRL2.0>|3

<AKAHDR2.0>|10/30/2020|08:55:53

<AKATRL2.01>|2
```

## File Anatomy Line by Line

| Line | Contents                                                                                                    | Description                                                                          |
|------|----------------------------------------------------------------------------------------------------|--------------------------------------------------------------------------------------|
| 1    | 189                                                                                                    | This is the 189th creation of this file by DataWorks                                 |
| 2    | <akahdr2.0> 10/18/2020 13:37:09</akahdr2.0>                                                                                                | Header Record for Version 2.0 of the AKAExport and two fields needed in this export. |
| 3-4  | <d> 104403 1 A POLO RALPH LAUREN CORPORATION 01/01/1900 5 GOLF MENS TOPS 0404413 NYMJersey Shirt Green L  EA 0 0 41.25 41.141 89.00 F</d>  | Detail of a New 'A'-dd SKU and Barcode record                                        |
| 5    | <akatrl2.0> 4</akatrl2.0>                                                                                                    | End of Export. A Total of 4 Lines written.                                           |
| 6    | <akahdr2.0> 10/18/2020 15:37:09</akahdr2.0>                                                                                                | Start of another Export. Same day, but 2 hours later.                                |
| 7-8  | <d> 104391 1 E POLO RALPH LAUREN CORPORATION 01/01/1900 5 GOLF MENS TOPS 01499 Baby Cable Sweater Cream S  EA 0 0 49.00 46.632 98.00 F</d> | Details of 'E'-dited SKU and Barcode records.                                        |
| 9    | AKATRL2.0> 3                                                                                                    | End of Export. 3 lines written to file.                                              |
| 10   | <akahdr2.0> 10/30/2020 08:55:53</akahdr2.0>                                                                                                | Another Export. 12 days later.                                                       |
| 11   | <akatrl2.0> 2</akatrl2.0>                                                                                                    | End of Export. 2 Lines with no data written                                          |

## INVENTORY EXPORTS

Note that two versions of the Inventory Export exist Version 2.0 has expanded field lengths, and new fields have been added to the end of the detail line. Version 3.0 retains the legacy of the first 19 columns of data that were in Version 2, and then expands upon it with an addition of 37 fields that give more capability and flexibility for POS integration. With Version 3, the integration can ignore the Class Export. Version 1 is no longer supported.

The generic inventory export includes three separate files: ICExport.txt, CLExport.txt and AKAExport.txt.

Version 2 and Version 3 are exactly the same for the CL and AKA exports.

The Delta Type which can be A (Add), E (Edit) or D (Delete) is truly only important for D (Delete). We keep it in order to track Deletes, not to instruct developers to take a short cut on determining if the row should be an insert or update. Thirty years ago, when this export was published for a single facility system, it was useful; today it is not reliable for enterprise systems that have various database schemes that include zones, hierarchy IDs and various parent -> child relationships between enterprise, property, and revenue centers.

In future versions, Delta Type will be replaced with active/ not active where Add and Edit will be flagged as active and Delete will be flagged as not active.

## **GENERIC INVENTORY EXPORT VERSION 2.0**

Transmit File Name: ICEXPORT.TXT

**BatchNumber** 

<ICHDR2.0>|DateofExport|TimeofExport

 $$$ \end{cases} $$ \end{cases} $$ \$ 

## File Format Example:

158

<ICHDR2.0>|02/01/2021|09:30:25

<D>|700001|51|A|Mechanical Servants Inc.|03/05/2008|23|Pharmaceuticals|1005 RV|Advil|NONE|None||EaOnly|117|315|0.78|0.78|2.00|F</ri>

| Column | Field Name                 | Туре | Length | Comments                                                    |
|--------|----------------------------|------|--------|-------------------------------------------------------------|
| B1     | Batch Number               | N    | 12     | Auto Generated                                              |
| HD1    | Export Type Marker         | С    | 10     | <*HDR#> *Includes File Type prefix, # Version Number suffix |
| HD2    | Date of Export             | D    | 10     | MM/DD/YYYY                                                  |
| HD3    | Time of Export             | С    | 8      | HH:MM:SS Time (24H) that record was created in export file  |
| D1     | Detail Marker              | С    | 3      | Fixed marker <d></d>                                        |
| D2     | Item Number (SKU)          | N    | 8      | DataWorks assigned Item Number (SKU)                        |
| D3     | Facility Rev Center Number | С    | 10     | Mapped to POS Identifier (Revenue Center)                   |
| D4     | Delta Type                 | С    | 1      | A= Add, E= Edit, D = Delete (see above)                     |
| D5     | MFR Name                   | С    | 32     | Manufacturer                                                |
| D6     | Last Rcvd Date             | D    | 10     | MM/DD/YYYY                                                  |
| D7     | SubClass Number            | N    | 10     |                                                             |
| D8     | SubClass Name              | С    | 32     |                                                             |
| D9     | MFR Product Number         | С    | 32     | Manufacturer Product Number                                 |
| D10    | Description                | С    | 32     | Product Description                                         |
| D11    | Color                      | С    | 10     |                                                             |
| D12    | Size                       | С    | 10     |                                                             |
| D13    | Size Modifier              | С    | 10     |                                                             |

| D14 | UOM                | С | 8    |                                                                                                    |
|-----|--------------------|---|------|----------------------------------------------------------------------------------------------------|
| D15 | Qty On Hand        | N | 11,4 |                                                                                                    |
| D16 | Qty Sold           | N | 11,4 |                                                                                                    |
| D17 | Last Cost          | N | 10,3 |                                                                                                    |
| D18 | Avg Cost           | N | 10,3 |                                                                                                    |
| D19 | Retail             | N | 11,3 | Price Reflects current sales price, inclusive of Sales & Promotions. If item is not on sale or promotion, this value would match the Current Retail value |
| D20 | Tax Included       | L | 1    | T = True, F = False                                                                                                    |
| TR1 | Export Type Marker | С | 10   | <*TRL#> *Includes File Type prefix, # Version Number suffix                                                                                               |
| TR2 | Record Count       | N | 10   | Includes Number of Rows written to file during an export.                                                                                                 |

## **GENERIC INVENTORY EXPORT VERSION 3.0**

Transmit File Name: <a href="ICEXPORT.TXT">ICEXPORT.TXT</a>

BatchNumber

<ICHDR3.0>|DateofExport|TimeofExport

<D>|ItemNumber|FaclRevCenterNumber|DeltaType|MFRName|LastRcvdDate|SubClassNumber|SubClassName|ProductNo|Description|Color|Size|SizeModifier|UOM|QtyOnHand|QtySold|LastCost|AvgCost|Retail|TaxIncluded|CurrentRetail|ItemOnSale|ItemOnPromotion|PromoStart|PromoEnd|NonTaxable|TaxGroup|POSClassGroup|POSDepartGroup|POSDiviGroup|MenuGroup|SubMenuGroup|SLUNumber|SLUDescription|SalesGroup|DiscountGroup|ReportGroup|ServiceChargeGroup|SoldByWeight|Weight|TareWeight|UserDef1|UserDef2|UserDef3|UserDef4|UserDef5|UserDef6|UserDef7|UserDef8|UserDef9|

UserDef10|OpenItem|PriceChangeOK|VoidsOK|DiscountsOK|Active <ICTRL3.0>|RecCnt

Example of Data:

159

<ICHDR3.0>|02012021|09:31:28

\$\$ <D>[729197]644|A|SWIBCO/SOLARAY LLC|01/01/1900|0|Pers. Rack Keychains|DHKR|KC DIAMOND CUT HEART WNAME|None|None||EaOnly|0|0|1.80|1.799|5.99|F|5.99|F|F|01/08/2021|01/08/2021|F|1|50Cls|653|1009|9MN|6SUB|0||14Rev|3D|1RP|8SC|F|0.0000|0.0000|A|B|C|D|E|F|G|H|I|J|F|T|T|T|T|T|CCITRL3.0>|RecCnt

| Column | Field Name                    | Туре | Length | Comment                                                     |
|--------|-------------------------------|------|--------|-------------------------------------------------------------|
| B1     | Batch Number                  | N    | 12     | Auto Generated                                              |
| HD1    | Export Type Marker            | С    | 10     | <*HDR#> *Includes File Type prefix, # Version Number suffix |
| HD2    | Date of Export                | D    | 10     | MM/DD/YYYY                                                  |
| HD3    | Time of Export                | С    | 8      | HH:MM:SS Time (24H) that record was created in export file  |
| D1     | Detail Marker                 | С    | 3      | Fixed Marker <d></d>                                        |
| D2     | Item Number (SKU)             | N    | 8      | DataWorks assigned Number (SKU)                             |
| D3     | Facility Rev Center<br>Number | С    | 10     | Mapped to POS Identifier (Revenue Center)                   |
| D4     | Delta Type                    | С    | 1      | A= Add, E= Edit, D = Delete (see above)                     |
| D5     | Manufacturer Name             | С    | 32     |                                                             |
| D6     | Last Rcvd Date                | D    | 10     | MM/DD/YYYY                                                  |
| D7     | SubClass Number               | N    | 10     |                                                             |
| D8     | SubClass Name                 | С    | 32     |                                                             |
| D9     | Product Number                | С    | 32     |                                                             |
| D10    | Description                   | С    | 32     |                                                             |
| D11    | Color                         | С    | 10     |                                                             |
| D12    | Size                          | С    | 10     |                                                             |
| D13    | Size Modifier                 | С    | 10     |                                                             |

| D14 | Unit of Measure      | С | 8    |                                                                                                    |
|-----|----------------------|---|------|----------------------------------------------------------------------------------------------------|
| D15 | Qty On Hand          | N | 11,4 |                                                                                                    |
| D16 | Qty Sold             | N | 11,4 |                                                                                                    |
| D17 | Last Cost            | N | 10,3 |                                                                                                    |
| D18 | Average Cost         | N | 10,3 |                                                                                                    |
| D19 | Retail               | N | 11,3 | Reflects current sales price, inclusive of Sales & Promotions. If item is not on sale or promotion, this value would match the Current Retail value.                                                                                       |
| D20 | Tax Included         | L | 1    | T = True, F = False                                                                                                    |
| D21 | Current Retail       | N | 11,3 | Regular retail price of the item. If an item is on sale, this is the value that the item will return to after the sale period is over. If the POS system can display discounts, this would be the "Before the Sale Price" to show savings. |
| D22 | Item On Sale         | L | 1    | T = True, F = False                                                                                                    |
| D23 | Item on Promotion    | L | 1    | T = True, F = False                                                                                                    |
| D24 | Promo Start          | D | 10   | MM/DD/YYYY                                                                                                    |
| D25 | Promo End            | D | 10   | MM/DD/YYYY                                                                                                    |
| D26 | Nontaxable           | L | 1    | T = True, F = False                                                                                                    |
| D27 | Tax Group            | С | 10   |                                                                                                    |
| D28 | POS Class Group      | С | 10   |                                                                                                    |
| D29 | POS Department Group | С | 10   | Synonymous with Family Group                                                                                                    |
| D30 | POS Division Group   | С | 10   | Synonymous with Major Group                                                                                                    |
| D31 | Menu Group           | С | 10   |                                                                                                    |
| D32 | Sub Menu Group       | С | 10   |                                                                                                    |
| D33 | SLU Number           | N | 6    | Screen Look Up Group                                                                                                    |
| D34 | SLU Description      | С | 16   | Screen Look Up Description                                                                                                    |
| D35 | Sales Group          | С | 10   | Synonymous with Sales Itemizer                                                                                                    |
| D36 | Discount Group       | С | 10   | Synonymous with Discount Itemizer                                                                                                    |
| D37 | Report Group         | С | 10   |                                                                                                    |
| D33 | Service Charge Group | С | 10   |                                                                                                    |
| D39 | Sold by Weight       | L | 1    | T = True, F = False                                                                                                    |
| D40 | Weight               | N | 10,3 |                                                                                                    |
| D41 | Tare Weight          | N | 10,3 |                                                                                                    |
| D42 | UserDef1             | С | 10   |                                                                                                    |
| D43 | UserDef2             | С | 10   |                                                                                                    |
| D44 | UserDef3             | С | 10   |                                                                                                    |
| D45 | UserDef4             | С | 10   |                                                                                                    |
| D46 | UserDef5             | С | 10   |                                                                                                    |
| D47 | UserDef6             | С | 10   |                                                                                                    |
| D48 | UserDef7             | С | 10   |                                                                                                    |
| D49 | UserDef8             | С | 10   |                                                                                                    |
| D50 | UserDef9             | С | 10   |                                                                                                    |
| D51 | UserDef10            | С | 10   |                                                                                                    |
| D52 | Open Item            | L | 1    | T = True, F = False                                                                                                    |
| D53 | Price Change OK      | L | 1    | T = True, F = False                                                                                                    |
| D54 | Voids OK             | L | 1    | T = True, F = False                                                                                                    |
| D55 | Discounts OK         | L | 1    | T = True, F = False                                                                                                    |
| D56 | Active               | L | 1    | T = True, F = False                                                                                                    |
| TR1 | Export Type Marker   | С | 10   | <*TRL#> *Includes File Type prefix, # Version Number suffix                                                                                                    |
| TR2 | Record Count         | N | 10   | Includes Number of Rows written to file during an export.                                                                                                    |

## SMS INVENTORY EXPORT

Note that two versions of the SMS (Springer Miller Systems) Inventory Export existed. Version 1.0 and Version 1.1. Both versions share the exact same number of fields. Version 1.0 is no longer supported. Version 1.1 is only available from DataWorks. Version 1.1 has expanded field lengths and that the captions of some fields have changed to reflect new features and definitions in the DataWorks System.

## SMS INVENTORY EXPORT VERSION 1.1

Transmit File Name: <a href="Minventoryexport.txt">SMINVENTORYEXPORT.TXT</a>

BatchNumber

<SMHDR1.1|DateofExport|TimeofExport</pre>

<D>|ItemNumber | FaclRevCenterNumber | FaclName | SMSMenu | DeltaType | Description | Color | Size | QtyOnHand | LastCost | AvgCost | Retail | SMSTranscode | TaxClassNumber | ReportGroupNo | SalesItemizer | DiscItemizer | SMTRL1.1>RecCnt

| Column | Field Name                    | Туре | Length | Comments                                                                                                  |
|--------|-------------------------------|------|--------|----------------------------------------------------------------------------------------------------|
| B1     | Batch Number                  | N    | 12     | Auto Generated                                                                                            |
| HD1    | Export Type Marker            | С    | 10     | <*HDR#> *Includes File Type prefix, # Version Number suffix                                               |
| HD2    | Date of Export                | D    | 10     | MM/DD/YYYY                                                                                                |
| HD3    | Time of Export                | С    | 8      | HH:MM:SS Time (24H) that record was created in export file                                                |
| D1     | Detail Marker                 | С    | 3      | Fixed Marker <d></d>                                                                                      |
| D2     | Item Number (SKU)             | N    | 8      | DataWorks assigned Number (SKU)                                                                           |
| D3     | Facility Rev Center<br>Number | С    | 10     | Mapped to POS Identifier (Revenue Center)                                                                 |
| D4     | Facility Name                 | С    | 32     |                                                                                                    |
| D5     | SMS Menu                      | С    | 10     | Pos Server Group or SubClass or SKU exception. Menu Item Group                                            |
| D6     | Delta Type                    | С    | 1      | A= Add, E= Edit, D = Delete (see above)                                                                   |
| D7     | Description                   | С    | 32     | Product Description                                                                                       |
| D8     | Color                         | С    | 10     | Can be Blank                                                                                              |
| D9     | Size                          | С    | 10     | Can be Blank                                                                                              |
| D10    | Qty On Hand                   | N    | 11,4   |                                                                                                    |
| D11    | Last Cost                     | N    | 10,3   |                                                                                                    |
| D12    | Average Cost                  | N    | 10,3   |                                                                                                    |
| D13    | Retail                        | N    | 11,3   | Reflects current sales price, inclusive of Sales & Promotions.                                            |
| D14    | SMS Trans Code                | С    | 6      | POS Server Group or SubClass or SKU exception. Sales Group                                                |
| D15    | Tax Class Number              | С    | 5      | Tax Type Tax Group. Controlled by Taxable / Non-Taxable of POS Server Group or SubClass or SKU exception. |
| D16    | Report Group<br>Number        | С    | 10     | POS Server Group or SubClass or SKU exception. Report Group                                               |
| D17    | Sales Itemizer                | С    | 10     | POS Server Group or SubClass or SKU exception. User Defined No. 1                                         |
| D18    | Discount Itemizer             | С    | 32     | POS Server Group or SubClass or SKU exception. Discount Group                                             |
| TR1    | Export Type Marker            | С    | 10     | <*TRL#> *Includes File Type prefix, # Version Number suffix                                               |
| TR2    | Record Count                  | N    | 10     | Includes Number of Rows written to file during an export.                                                 |

# BARCODE - A.K.A. INVENTORY EXPORT

Note: A.K.A = Also Known As

This is the Barcode export. The design of DataWorks' system allows for one or more barcodes for one SKU ( Item Number ). A SKU is considered a barcode. UPC's, EAN's, ISDN's, and barcodes from legacy systems would be examples of additional barcodes.

File Name Pattern: AKAEXPORT\_RevCntNo\_YYYYMMDDHHMMSS.txt

**Transmit File Example : AKAEXPORT.TXT** 

BatchNumber

< AKAHDR1.1>|DateofExport|TimeofExport <D>| AKA|ItemNumber|AKANO|DeltaType

<AKATRL1.1>RecCnt

| Column | Field Name         | Туре | Length | Comment                                                                                                    |
|--------|--------------------|------|--------|----------------------------------------------------------------------------------------------------|
| B1     | Batch Number       | N    | 12     | Auto Generated                                                                                                    |
| HD1    | Export Type Marker | С    | 10     | <*HDR#> *Includes File Type prefix, # Version Number suffix                                                                                                    |
| HD2    | Date of Export     | D    | 10     | MM/DD/YYYY                                                                                                    |
| HD3    | Time of Export     | С    | 8      | HH:MM:SS Time (24) that record was exported in export file                                                                                                    |
| D1     | Detail Marker      | С    | 3      | Fixed Marker <d></d>                                                                                                    |
| D2     | AKA                | С    | 25     | User definable alias for an Item Number. The AKA data is typically a UPC code. It can also be used for exporting a legacy inventory system's barcode data. More than 1 AKA can exist for an Item Number. AKA is unique by default. Uniqueness is controlled in DataWorks configuration of AKA parameters. |
| D3     | Item Number (SKU)  | N    | 8      | DataWorks assigned Item Number (SKU)                                                                                                    |
| D4     | AKANO              | N    | 2      | Unique number assigned for each occurrence of an AKA for an Item Number.                                                                                                    |
| D5     | Delta Type         | С    | 1      | A= Add, E= Edit, D = Delete (see above)                                                                                                    |
| TR1    | Export Type Marker | С    | 10     | <*TRL#> *Includes File Type prefix, # Version Number suffix                                                                                                    |
| TR2    | Record Count       | N    | 10     | Includes Number of Rows written to file during an export.                                                                                                    |

# CLASS – DEPARTMENT – DIVISION EXPORT

# VERSION 1.2

 $\textbf{File Name Pattern:} \ \texttt{CLEXPORT\_RevCntNo\_YYYYMMDDHHMMSS.txt}$ 

Transmit File Example: <a href="CLEXPORT.TXT">CLEXPORT.TXT</a>

## BatchNumber

 $<\!\!\text{CLHDR1.2}\!\!>\!\!|\,\text{Date of Export}\,|\,\text{Time of Export}$ 

<D>|SubClassNumb|SubClassShortName|SubClassLongName|ClassNumb|ClassLoongName|SubDeptNumb|SubDept LongName|TaxClassNumber|Taxable1Logical|TaxRate1|Taxable2Logical|TaxRate2|ReportGroupNumb|SalesItemizerNumb|DiscItemizerNumb|Inventory\_Asset\_GLAcctNumb|CostofGoodsSoldGLAcctNumb|RevenueGLAcctNumb|
<CLTRL1.2>RecCnt

| Column | Field Name                     | Туре | Length | Comments                                                    |
|--------|--------------------------------|------|--------|-------------------------------------------------------------|
| B1     | Batch Number                   | N    | 12     | Auto Generated                                              |
| HD1    | Export Type Marker             | С    | 10     | <*HDR#> *Includes File Type prefix, # Version Number suffix |
| HD2    | Date of Export                 | D    | 10     | MM/DD/YYYY                                                  |
| HD3    | Time of Export                 | С    | 8      | HH:MM:SS Time(24) that record was created in export file    |
| D1     | Detail Marker                  | С    | 3      | Fixed Marker <d></d>                                        |
| D2     | SubClass Number                | N    | 10     | Optional                                                    |
| D3     | SubClass Short Name            | С    | 8      | A unique name within SubClass                               |
| D4     | SubClass Long Name             | С    | 32     | A unique name within SubClass                               |
| D5     | Class Number                   | N    | 10     | Optional                                                    |
| D6     | Class Long Name                | С    | 32     | A unique name within Class                                  |
| D7     | SubDept Number                 | N    | 10     | Optional                                                    |
| D8     | SubDept Long Name              | С    | 32     | A unique name within SubDepartment                          |
| D9     | Tax Class Number               | С    | 5      | Tax Group POS Server/Exception                              |
| D10    | Taxable 1                      | L    | 1      | T = True, F = False                                         |
| D11    | Tax Rate 1                     | N    | 7,3    | Tax Percentage                                              |
| D12    | Taxable 2                      | L    | 1      | T = True, F = False                                         |
| D13    | Tax Rate 2                     | N    | 7,3    | Tax Percentage                                              |
| D14    | Report Group                   | С    | 10     | POS Server/Exception Report Group                           |
| D15    | Sales Group                    | С    | 10     | POS Server/Exception Revenue Category                       |
| D16    | Discount Group                 | С    | 32     | POS Server/Exception Discount Itemizer                      |
| D17    | Inventory Asset GL Acct Number | С    | 32     |                                                             |
| D18    | COGS GL Account Number         | С    | 32     |                                                             |
| D19    | Revenue GL Account Number      | С    | 32     |                                                             |
| TR1    | Export Type Marker             | С    | 10     | <*TRL#> *Includes File Type prefix, # Version Number suffix |
| TR2    | Record Count                   | N    | 10     | Includes Number of Rows written to file during an export.   |

## **VERSION 2.0**

Transmit File Example: <a href="CLEXPORT.TXT">CLEXPORT.TXT</a>

BatchNumber

<CLHDR2.0>|DateofExport|TimeofExport

 $$$ \copsume \copsume \copsum$ 

<CLTRL2.0>RecCnt

| Column | Field Name          | Туре | Length | Comments                                                    |
|--------|---------------------|------|--------|-------------------------------------------------------------|
| B1     | Batch Number        | N    | 12     | Auto Generated                                              |
| HD1    | Export Type Marker  | С    | 10     | <*HDR#> *Includes File Type prefix, # Version Number suffix |
| HD2    | Date of Export      | D    | 10     | MM/DD/YYYY                                                  |
| HD3    | Time of Export      | С    | 8      | HH:MM:SS Time(24) that record was created in export file    |
| D1     | Detail Marker       | С    | 3      | Fixed Marker <d></d>                                        |
| D2     | SubClass Number     | N    | 10     | Optional                                                    |
| D3     | SubClass Short Name | С    | 8      | A unique name within SubClass                               |
| D4     | SubClass Long Name  | С    | 32     | A unique name within SubClass                               |
| D5     | Class Number        | N    | 10     | Optional                                                    |
| D6     | Class Long Name     | С    | 32     | A unique name within Class                                  |
| D7     | SubDept Number      | N    | 10     | Optional                                                    |
| D8     | SubDept Long Name   | С    | 32     | A unique name within SubDepartment                          |
| D9     | Tax Class Number    | С    | 5      | Tax Group POS Server/Exception                              |
| D10    | Taxable 1           | L    | 1      | T = True, F = False                                         |
| D11    | Tax Rate 1          | N    | 7,3    | Tax Percentage                                              |
| D12    | Taxable 2           | L    | 1      | T = True, F = False                                         |
| D13    | Tax Rate 2          | N    | 7,3    | Tax Percentage                                              |
| D14    | Report Group        | С    | 10     | POS Server/Exception Report Group                           |
| D15    | Sales Group         | С    | 10     | POS Server/Exception Revenue Category                       |
| D16    | Discount Group      | С    | 32     | POS Server/Exception Discount Itemizer                      |
| TR1    | Export Type Marker  | С    | 10     | <*TRL#> *Includes File Type prefix, # Version Number suffix |
| TR2    | Record Count        | N    | 10     | Includes Number of Rows written to file during an export.   |

## **DATA MINING EXPORT**

The Data Mining Export gives access to the DataWorks Back Office's definition and transactional data sets. License this export if you are creating one-off in-house business intelligence dashboards that need to gather data and report on various operational metrics.

If your needs are isolated to just DataWorks, we recommend that you request a quote for a custom report. But if your needs are varied and could change, this module gives you access without having to tackle the odious task of mapping our 400+ table schema. The work is done for you here. And when our schema changes, the Data Mining Export will continue to work.

## **INVENTORY DETAIL**

The inventory is a description file, notice it does not have quantity, cost nor retail values.

After considering this exclusion, Dataworks added On Hand, Replacement Cost, Weighted Average Cost and Retail to the table in case they are ever needed by the client.

Only those items, whose inventory type are set to send to POS will be transmitted.

#### Legend:

| No  | Inventory Data              |                       |
|-----|-----------------------------|-----------------------|
| 1   | Version                     | Version of Export     |
| 2   | Item Number (SKU)           | dSku.cSkualias        |
| 3   | Facility Number             | dFacl.nNumber         |
| 4   | Facility Name               | dFacl.cName           |
| 5   | MFR / Vendor                | dMfr.cName            |
| 6   | Manufacturer Product Number | dProd.cMfgProdNo      |
| 7   | Description                 | dProd.cDesc           |
| 8   | Inventory Type              | dInvTyp.cShortName    |
| 9   | Status                      | dStatus.cShortName    |
| 10  | SubClass                    | dSubclass.cShortName  |
| 11  | Class                       | dClass.cShortName     |
| 12  | SubDept                     | dSubDept.cShortName   |
| 13  | Dept                        | dDept.cShortName      |
| 14  | SubDivision                 | dSubDivi.cShortName   |
| 15  | Division                    | dDivi.cShortName      |
| 16  | Color                       | dColor.cColor         |
| 17  | Size                        | dSize.cSize           |
| 18  | Size Modifier               | dModifer.cModifer     |
| 19  | Attribute1                  | dProdAttr1.cShortName |
| 20  | Attribute2                  | dProdAttr2.cShortName |
| 21  | Season                      | dSeas.cShortName      |
| 22  | Selling UOM                 | dUOM.cShortName       |
| 23* | Qty On Hand                 | Function()            |
| 24* | Last Cost                   | dInve.LastBaseCost    |
| 25* | Average Cost                | Function()            |
| 26* | Current Retail              | Function()            |

## Fields marked with \* Added by DataWorks.

Quantity On Hand has decimals rounded to express as an integer.

Current retail considers if the item is currently on sale. If not on Sale, the value dlnve.nRetail is returned, if passed on the day the export is run, if the item is on sale the value dinve.nTempRetail is returned. Four values are examined to determine if an item is on Sale: dinve.lOnSale which is a master always on sale control. The other controls are dlnve.lPromoSale which turns on the date controls: dlnve.tTempStart and dlnve.tTempEnd that provide the start and

end date range for a promotional sale.

## STOCK LEDGER DETAIL

File Name Pattern: Dw\_StockLedger.<BatchNumber>

- End Date = Today
- Begin Date = Today 730 days
- Ledger data is further filtered by the list of satellite stores
- Ledger data is ordered by Facility Number, SKU Alias and Date
- The Stock Ledger is a data roll up of transactions that occurs during the nightly service run. It is not updated in real time.
- The Stock ledger can be recomputed.

#### Legend:

| No | Stock Ledger Data    |                                |
|----|----------------------|--------------------------------|
| 1  | Version              | Version of Export              |
| 2  | Item Number (SKU)    | dSku.cSkualias                 |
| 3  | Facility Number      | dFacl.nNumber                  |
| 4  | Facility Name        | dFacl.cName                    |
| 5  | Date                 | dInveDaySummary.dBusiness      |
| 6  | Avg Cost Day         | dInveDaySummary.nAvgCost_Day   |
| 7  | Avg Retail Day       | dInveDaySummary.nAvgRetail_Day |
| 8  | Qty Adjusted         | dInveDaySummary.nNetAdju       |
| 9  | Qty Received         | dInveDaySummary.nReceived      |
| 10 | Qty Return to Vendor | dInveDaySummary.nRTV           |
| 11 | Qty Transfer In      | dInveDaySummary.nTransferIn    |
| 12 | Qty Transfer Out     | dInveDaySummary.nTransferOut   |
| 13 | Qty Manufactured     | dInveDaySummary.nCreated       |
| 14 | Qty Consumed In Mfg  | dInveDaySummary.nConsumed      |
| 15 | Qty Sold             | dInveDaySummary.nSold          |
| 16 | Qty Return           | dInveDaySummary.nReturn        |
| 17 | Discount \$          | dInveDaySummary.nDiscounts     |
| 18 | Revenue \$           | dInveDaySummary.nNetRevenue    |
| 19 | MarkDown \$          | dInveDaySummary.nMarkdowns     |

All Quantity fields are rounded to full integers with 11 significant digits.

All Revenue is rounded to 2 decimals places with 14 digits. \$99,999,999,999.99 is the largest value and \$9,999,999,999.99 is the smallest value that can be passed per day per Item Number (SKU).

Qty Adjusted is the net adjusted. A Positive value means the inventory was increased in value. A negative value means the inventory quantity on hand was decreased by that value.

Discounts are computed as a result of a Point of Sales transaction that records the difference between what an item was priced to sell at and what an item actually sold for. A positive discount represents an atypical markup, a negative discount represents a normal markdown.

Markdowns are computed as the value that an item is marked down from using the Retail Adjustment system.

## **PURCHASE ORDER DETAIL**

File Name Pattern: Dw\_PODetail.<BatchNumber>

- Primary Filters:
  - O All Purchase Orders with any "Date Anticipated" greater than 730 days ago will be included.
  - o All Purchase Orders for the future are included

- Purchase Order data is further filtered by the list of satellite stores for allocating to.
- Cancelled, Rejected and Draft Purchase Orders are filtered from the export and are not exported.
- Statuses that are exported:
  - o Awaiting, Approved, Open, Completed, Archived, Back Ordered, Back Ordered Canceled
- Awaiting and Archived should be considered for not exporting.

## Legend:

| No | Purchase Order Data            | Source |                                                                                    |
|----|--------------------------------|--------|------------------------------------------------------------------------------------|
| 1  | Version                        |        | Version of Export                                                                  |
| 2  | Vendor ID                      | Header | dVend.cVendaka                                                                     |
| 3  | Vendor Name                    | Header | dVend.cName                                                                        |
| 4  | PO #                           | Header | dPo.cPONo                                                                          |
| 5  | Date Ordered                   | Header | dPo.dOrder                                                                         |
| 6  | Date Start Ship                | Header | dPo.dStart                                                                         |
| 7  | Date Anticipated               | Header | dPoProd.dAnticipate (Notice this has an Override)                                  |
| 8  | Date Cancel                    | Header | dPo.dCancel                                                                        |
| 9  | Currency                       | Header | dCurrency.cShortname                                                               |
| 10 | Currency Rate                  | Header | dPo.nCurrencyRate                                                                  |
| 11 | Buyer                          | Header | dEmp.cName                                                                         |
| 12 | Company                        | Header | dComp.cName                                                                        |
| 13 | Vendor Rep                     | Header | dRep.cName If none was defined, "NONE" will export                                 |
| 14 | PO Type                        | Header | dPoTyp.cShortname                                                                  |
| 15 | Season                         | Header | dSeason.cShortName                                                                 |
| 16 | Facility Number (Ship To)      | Header | dFacl.nNumber                                                                      |
| 17 | Facility Name (Ship To)        | Header | dFacl.cName                                                                        |
| 18 | PO Status                      | Header | dStatus.cShortName                                                                 |
| 19 | Allowance Amount               | Header | ilf(dPo.lAllow_OK,dPo.nTotal*dPo.AllowPerc,0)                                      |
| 20 | Total Other Charges            | Header | Function: PO.po_cost_fnc(cdPO_PK)                                                  |
| 21 | Total PO Amount                | Header | dPO.nTotal                                                                         |
| 22 | Item Number (SKU)              | Detail | dSku.cSkuAlias                                                                     |
| 23 | Facility Number (Allocated To) | Detail | dFacl.nNumber                                                                      |
| 24 | SubClass                       | Detail | dSubClass.cShortname                                                               |
| 25 | Description                    | Detail | dProd.cDesc                                                                        |
| 26 | Attribute 1                    | Detail | dProdAttr1.cShortName                                                              |
| 27 | Color.Size.Modifier            | Detail | dColor.cColor+dSize.cSize+dModifer.cModifer                                        |
| 28 | Retail                         | Detail | dPoInve.nRetail                                                                    |
| 29 | Selling UOM                    | Detail | dUom.cShortname                                                                    |
| 30 | Order Qty (Selling UOM)        | Detail | dPoInve.nQtyAllocated_Sell Rounded (,1)                                            |
| 31 | Unit Cost (System Currency)    | Detail | dPoSku.nSellCalcBaseCost                                                           |
| 32 | Ext Cost (System Currency)     | Detail | dPoInve.nQtyAllocated_Sell * dPoSku.nSellCalcBaseCost                              |
| 33 | Qty Canceled (Selling UOM)     | Detail | dPoInve.nQtyCancl_Sell                                                             |
| 34 | Qty Received (Selling UOM)     | Detail | dPoInve.nQtyRcvd_Sell                                                              |
| 35 | Qty On Order (Selling UOM)     | Detail | Max(0,dPoinve.nQtyAllocated_Sell - dPoinve.nQtyCancl_Sell - dPoinve.nQtyRcvd_Sell) |

## **RECEIVING DETAIL**

File Name Pattern : dw\_recdetail.<BatchNo>

The Allocated Facility can be confusing. All product lands in the receiving, a.k.a. "Ship To" facility. Product can be allocated to facilities other than the "Ship To" facility. This will trigger a transfer out.

- The Following Statuses are excluded from the export: Void, Void Reversal, Cancelled, In-Process.
- The Following Status are included in the export: Awaiting, Merch Ok, Acct Ok, No Post to AP, Post to AP

- The Header View into dRec is the same view used on the Receiving form. View v\_Rec\_Po\_Find. The Receiving dates are used to query the data. And the Employee rights are made global for the query.
- Receipts for the last 730 days and any Receipt marked into the future are included.
- \*\*\* Qty On Order is for the Item Number (SKU) on this Line of the PO. If the same Item Number (SKU) is ordered multiple times on the same PO, and the Item Number (SKU) is being allocated to multiple facilities, this value is not the true statement of on order. It is the value that was on order for this line and this Item Number (SKU) at the beginning of the receipt.

| No | Receiving Data                   | Source |                                            |
|----|----------------------------------|--------|--------------------------------------------|
| 1  | Version                          |        | Version of Export                          |
| 2  | Receipt #                        | Header | VAL(dRec.cRecno)                           |
| 3  | Vendor ID                        | Header | dRec.cdVend_FK -> dVend.cVendAka           |
| 4  | Vendor Name                      | Header | dRec.cdVend_FK -> dVend.cName              |
| 5  | PO #                             | Header | dRec.cdPo_FK -> dPo.cPoNo                  |
| 6  | Vendor Currency                  | Header | dRec.cdCurrency_FK -> dCurrency.cShortName |
| 7  | Currency Rate                    | Header | dRec.nCurrencyRate                         |
| 8  | Receiving Facility               | Header | dRec.cdFacl_FK -> dFacl.nNumber            |
| 9  | Allocated Facility               | Header | dRecInveLoc.cdFacl_FK -> dFacl.nNumber     |
| 10 | Receipt Type                     | Header | cdRecTyp_FK -> dRecTyp.cShortName          |
| 11 | Invoice or Packing Slip #        | Header | Alltrim(dRec.cInvoice+dRec.cPackSlip)      |
| 12 | Received Date                    | Header | dRec.dReceive                              |
| 13 | PO Order Date                    | Header | dPo.dOrder                                 |
| 14 | PO Start Ship Date               | Header | dPo.dStart                                 |
| 15 | PO Anticipated Date              | Header | dPo.dComplete                              |
| 16 | PO Canceled Date                 | Header | dPo.dCancel                                |
| 17 | Invoice Date                     | Header | dRec.dInvoice (Blank if Packing Slip)      |
| 18 | Received By                      | Header | dRec.cdEmp_FK -> dEmp.cHame                |
| 19 | Receipt Status                   | Header | dRec.cdStatus_FK -> dStatus.cShortName     |
| 20 | Reference                        | Header | dRec.cRef                                  |
| 21 | Item Number (SKU)                | Detail | dSku.cSkualias                             |
| 22 | Vendor Product Number            | Detail | dRecSku.cdVn2Prd_Fk -> dVn2Prd.cVendpartNo |
| 23 | Manufacturer                     | Detail | dProd.cdMfr_FK->dMfr.cName                 |
| 24 | Manufacturer Product Number      | Detail | dProd.cMfgProdNo                           |
| 25 | Description                      | Detail | dProd.cDesc                                |
| 26 | Inventory Type                   | Detail | dInvTyp.cShortname                         |
| 27 | SubClass                         | Detail | dSubClass.cShortname                       |
| 28 | On Order Qty (Selling UOM)       | Detail | dRecsku.nQtyOnOrder_Sell (See *** Above)   |
| 29 | Total Qty Received (Selling UOM) | Detail | dRecInveLoc.nQtyRcvd_Sell                  |
| 30 | Order Cost (System Currency)     | Detail | dRecSku.nSellCalcBaseCost                  |
| 31 | Ext Cost (System Currency)       | Detail | Round(nQtyRcvd_Sell*nSellCalcBaseCost,3)   |
| 32 | Retail                           | Detail | dRecInveLoc.nRetail                        |

# RETURN TO VENDOR DETAIL

## Legend:

| No | Return to Vendor Data  | Source |                                      |
|----|------------------------|--------|--------------------------------------|
| 1  | Version                |        | Version of Export                    |
| 2  | RMA Number             | Header | dRTV.cRmaNo                          |
| 3  | Vendor Name            | Header | dVend.cName                          |
| 4  | RTV #                  | Header | dRtvnRTVNO                           |
| 5  | Credit Memo            | Header | dRtv.cCreditMemo                     |
| 6  | Reference              | Header | dRtv.cRef                            |
| 7  | Facility Number        | Header | dFacl.nNumber                        |
| 8  | Transaction Date       | Header | dRtv.tTransaction                    |
| 9  | RTV Shipped Date       | Header | dRtv.dShipped                        |
| 10 | RTV Status             | Header | dStatus.cShortName                   |
| 11 | Item Number (SKU)      | Detail | dSku.cAlias                          |
| 12 | Qty Returned to Vendor | Detail | dRTVInveDtl.nQtyRtv_Sell             |
| 13 | Unit Cost              | Detail | dRTVInveDtl.nBaseCost_Sell           |
| 14 | Ext Cost               | Detail | Round(nQtyRtv_Sell*nBaseCost_Sell,3) |

# TRANSFER OUT DETAIL

| No | Transfer Out Data       | Source |                                   |
|----|-------------------------|--------|-----------------------------------|
| 1  | Version                 |        | Version of Export                 |
| 2  | Transfer Out Number     | Header | dXfr.cTranNo                      |
| 3  | Facility (From)         | Header | dFacl.nNumber                     |
| 4  | Facility (To)           | Header | dFacl.nNumber                     |
| 5  | Transaction Date        | Header | dXfr.tTransaction                 |
| 6  | Transfer Out Status     | Header | dStatus.cShortName                |
| 7  | Shipping Reference      | Header | dXfr.cShipRef                     |
| 8  | Number of Packages      | Header | dXfr.nPkg                         |
| 9  | Packed By               | Header | dEmp.cName                        |
| 10 | Item Number (SKU)       | Detail | dSku.cAlias                       |
| 11 | Description             | Detail | dProd.cDesc                       |
| 12 | Ship UOM                | Detail | dUom.cShortName                   |
| 13 | Ship Qty                | Detail | dXfrltm.nQtyTrnOut_Ship           |
| 14 | Sell UOM                | Detail | dUom.cShortname                   |
| 15 | Sell Qty                | Detail | dXfrltm.nQtyTrnOut_Sell           |
| 16 | Unit Cost (Selling UOM) | Detail | Detail, dXfrltm.nAvgCost          |
| 17 | Extended Cost           | Detail | round(nQtyTrnOut_Sell*nAvgCost,3) |

# TRANSFER IN DETAIL

## Legend:

| No | Transfer In Data                 | Source |                                       |
|----|----------------------------------|--------|---------------------------------------|
| 1  | Version                          |        | Version of Export                     |
| 2  | Transfer In Number               | Header | dXfrIn.cTranNo                        |
| 3  | Facility (From)                  | Header | dFacl.nNumber                         |
| 4  | Facility (To)                    | Header | dFacl.nNumber                         |
| 5  | Transaction Date                 | Header | dXfrIn.tTransaction                   |
| 6  | Transfer Out Number              | Header | dXfr.cTranNo                          |
| 7  | Transfer In Status               | Header | dStatus.cShortName                    |
| 8  | Received By                      | Header | dEmp.cName                            |
| 9  | Item Number (SKU)                | Detail | dSku.cSkualias                        |
| 10 | Description                      | Detail | dProd.cDesc                           |
| 11 | Qty Transferred In (Selling UOM) | Detail | dXfrInItm.nQtyTrnIn_Sell              |
| 12 | Unit Cost (Selling UOM)          | Detail | dXfrInItm.nAvgCost_Sell               |
| 13 | Ext Cost                         | Detail | round(nQtyTrnIn_Sell*nAvgCost_Sell,3) |

# SALES DETAIL

| No | Sales Data        | Source |                                        |
|----|-------------------|--------|----------------------------------------|
| 1  | Version           |        | Version of Export                      |
| 2  | Facility Number   | Header | dFacl.nNumber                          |
| 3  | Date Sold         | Header | dSale.dInvoice                         |
| 4  | Item Number (SKU) | Detail | dSaLine.cSaLn_Input                    |
| 5  | Qty Sold          | Detail | dSaSold.nQtySold                       |
| 6  | Ext COGS          | Detail | dSaSold.nEXTCOGS                       |
| 7  | Discount \$       | Detail | Function()                             |
| 8  | Ext Retail        | Detail | dSaSold.nQtySold*dSaLine.nUnitCurrList |
| 9  | Ext Net Revenue   | Detail | dSASOLD.nEXTNETCURRRETAIL              |

## **FINANCIAL EXPORTS**

## GENERAL LEDGER JOURNAL ENTRY RDPD EXPORT

The GL Export RDPD is a consolidation of the various separate GL journal export files that previous versions created. This Export can be generated with a <u>Fixed Name</u> or <u>Unique Name</u> including a Batch Number plus a Year, Month, Day suffix. That control is switched on/off in the Company-> Accounting tab.

File Pattern Format: GLEXPORT\_<BatchNo>\_<YYYYMMDD>.txt

Transmit File Example: GLEXPORT.TXT

BatchNumber

<GLHDR1.0>|BatchSeqNo|TransactionID

< H>[CompanyNumber]CompanyName]FaclNumber]FaclName]FinancialPeriod]FinancialYear]TranactionType]Description]Reference|VendorID|VendorName|TransactionDate]BatchDateTime|ExportDateTime]|DebitAmount|Credit Amount|TrialExport

<D>|GLAccountNo|GLAccountName|Amount|GLEventType|GLDistType

<GLTRL1.0>|BatchSeqNo|TransactionID|RecCnt

| B1  | Batch Number           | N | 12   | GL Batch Number                                             |
|-----|------------------------|---|------|-------------------------------------------------------------|
| HD1 | Export Type Marker     | С | 10   | <*HDR#> *Includes File Type prefix, # Version Number suffix |
| HD2 | Batch Seq Number       | N | 12   | GL Batch Sequence Number                                    |
| HD3 | Transaction ID         | С | 6    | Transaction Primary Key ID                                  |
| H1  | Header Marker          | С | 3    | Fixed Marker <h></h>                                        |
| H2  | Company Number         | N | 6    |                                                             |
| Н3  | Company Name           | С | 32   |                                                             |
| H4  | Facility Number        | N | 6    |                                                             |
| H5  | Facility Name          | С | 32   |                                                             |
| Н6  | Financial Period       | N | 4    |                                                             |
| H7  | Financial Year         | N | 4    |                                                             |
| Н8  | Batch Transaction Type | С | 8    | *See Table General Ledger Batch Transaction Type            |
| Н9  | Description            | С | 64   | Journal Entry Description                                   |
| H10 | Reference              | С | 32   | For Some Types, i.e. PO Number                              |
| H11 | Vendor ID              | С | 32   | For Some Types, i.e. Receipts & Return to Vendors           |
| H12 | Vendor Name            | С | 32   | For Some Types                                              |
| H13 | Transaction Date       | D | 10   | MM/DD/YYYY                                                  |
| H14 | Batch Date Time        | T |      | Date and Time of Batch creation within system               |
| H15 | Export Date Time       | Т |      | Date and Time when Batch was exported from system           |
| H16 | Debit Amount           | N | 14,3 |                                                             |
| H17 | Credit Amount          | N | 14,3 |                                                             |
| H18 | Trail Export           | L | 1    | T = True, F = False If TRUE then Export was a test export   |
| D1  | Detail Marker          | С | 3    | Fixed Marker <d></d>                                        |
| D2  | GL Account Number      | С | 1-64 |                                                             |
| D3  | GL Account Name        | С | 32   |                                                             |
| D4  | Amount                 | N | 14,3 |                                                             |
| D5  | GL Event Type          | С | 8    | *See Table <u>Default General Ledger Financial Events</u>   |
| D6  | GL Distribution Type   | С | 1    | C (Credit) or D (Debit)                                     |
| TR1 | Export Type Marker     | С | 10   | <*TRL#> *Includes File Type prefix, # Version Number suffix |
| TR2 | Batch Seq Number       | N | 12   | GL Batch Sequence Number                                    |
| TR3 | Transaction ID         | С | 6    | Transaction Primary Key ID                                  |
| TR4 | Record Count           | N | 10   | Includes Number of Rows written to file during an export.   |

## GENERAL LEDGER JOURNAL ENTRY TXT EXPORT

## Transmit File Examples: GLHeader.txt and GLDetail.txt

A comma separates each field. Quotes are not used to delimit text information. All character data is cleansed of "stray" commas.

The GLHeader.txt file contains all journal specific data. It is prefixed with a Batch Number and a Transaction Number. The transaction number is a unique system generated primary key.

The GLDetail.txt file contains all account distribution data for the Journal Entry. It is also prefixed with a Batch Number and a Transaction Number. The transaction ID is used as a foreign key to relate the detail records to the appropriate parent record.

## **GLHeader.Txt**

BatchNumber, BatchSeqNo, TransactionID, CompanyNo, CompanyName, FacINo, FacIName, FinancialPeriod, FinancialYear, TransactionType, Description, Reference, VendorID, VendorName, TransactionDate, BatchDateTime, ExportDateTime, DebitAmount, CreditAmount, TrialExport

#### **GLDetail.Txt**

BatchNumber, Batch Seq No, Transaction ID, GL Account No, GL Account Name, Amount, GL Event Type, GL Distribution Type

| Column | Field Name             | Туре | Length | Comment                                                   |
|--------|------------------------|------|--------|-----------------------------------------------------------|
| H1     | Batch Number           | N    | 12     | GL Batch Number                                           |
| H2     | Batch Sequence Number  | N    | 12     | GL Batch Sequence Number                                  |
| Н3     | Transaction ID         | С    | 6      | Transaction Primary Key ID                                |
| H4     | Company Number         | N    | 6      |                                                           |
| H5     | Company Name           | С    | 32     |                                                           |
| Н6     | Facility Number        | N    | 6      |                                                           |
| H7     | Facility Name          | С    | 32     |                                                           |
| Н8     | Financial Period       | N    | 4      |                                                           |
| Н9     | Financial Year         | N    | 4      |                                                           |
| H10    | Batch Transaction Type | С    | 8      | *See Table General Ledger Batch Transaction Types         |
| H11    | Description            | С    | 64     | Journal Entry Description                                 |
| H12    | Reference              | С    | 32     | For Some Types, i.e. PO Number                            |
| H13    | Vendor ID              | С    | 32     | For Some Types, i.e. Receipts & Return to Vendors         |
| H14    | Vendor Name            | С    | 32     | For Some Types                                            |
| H15    | Transaction Date       | D    | 10     | MM/DD/YYYY                                                |
| H16    | Batch Date Time        | T    |        | Date and Time of Batch Creation within System             |
| H17    | Export Date Time       | T    |        | Date and Time when Batch was Exported from System         |
| H18    | Debit Amount           | N    | 14,3   |                                                           |
| H19    | Credit Amount          | N    | 14,3   |                                                           |
| H20    | Trial Export           | L    | 1      | T = True, F = False If TRUE then Export was a test export |
| D1     | Batch Number           | N    | 12     | GL Batch Number                                           |
| D2     | Batch Sequence Number  | N    | 12     | GL Batch Sequence Number                                  |
| D3     | Transaction ID         | С    | 6      | Transaction Primary Key ID                                |
| D4     | GL Account Number      | С    | 64     |                                                           |
| D5     | GL Account Name        | С    | 32     |                                                           |
| D6     | Amount                 | N    | 14,3   |                                                           |
| D7     | GL Event Type          | С    | 8      | *See Table Default General Ledger Financial Events        |
| D8     | GL Distribution Type   | С    | 1      | C (Credit) or D (Debit)                                   |

## **General Ledger Batch Transaction Types**

| SALE     | Sale                                           |
|----------|------------------------------------------------|
| PHYS     | Quick Physical                                 |
| TOUT     | Transfer Out                                   |
| TIN      | Transfer In                                    |
| REC      | Receipt Merchandise Dept OK                    |
| RTV      | Return to Vendor Merchandise Dept OK           |
| COSTADJU | Cost Adjustment / Variance (from Cost Changes) |

## **Default General Ledger Financial Events (Inventory Events)**

| InvAsset | Inventory Asset                                |
|----------|------------------------------------------------|
| COGS     | Cost of Goods Sold                             |
| Revenue  | Sales Revenue                                  |
| Shrink   | Inventory Shrinkage                            |
| CostAdj  | Cost Adjustment / Variance (from Cost Changes) |

## **Default Other Charges**

| F-In   | Freight In            |
|--------|-----------------------|
| F-Out  | Freight Out           |
| ArtSet | Artwork Setup Expense |
| Tariff | Tariff                |

## **Default Reason Codes**

| Shrink | Physical Inventory | Reason: Shrinkage            |
|--------|--------------------|------------------------------|
| Donate | Physical Inventor  | Reason: Donations            |
| Damage | Physical Inventory | Reason: Damaged / Broken     |
| Market | Physical Inventory | Reason: Expense to Marketing |

## GENERAL LEDGER CSV (CDF) EXPORT VERSION 3.0

CDF Version 3.0 is a single flatten file of the GL Export. Instead of two text files, a single file is exported. The file has a ".csv" extension rather than a ".cdf" extension.

The file can be exported either as a fixed or unique name. A Fixed name is exported as: "glexport.csv". A unique name is generated by adding a suffix to the file name. The suffix is composed of an <Underscore>, the batch number, another <underscore> and finally a date (YYYYMMDD). An example of a unique name would be "glexport\_0017\_20110503.csv", where "0017" represents the 17<sup>th</sup> batch and 20110503 means the export was run on May 03, 2011.

This version repeats the Header information on each line. Columns 1-20 would be identically repeated for each journal entry. Columns 21-25 would be unique for the journal detail.

#### Transmit File Example: GLExport.csv

BatchNumber, Batch Seq No, Transaction ID, Company No, Company Name, Facility No, Facility Name, Financial Period, Financial Year, Transaction Type, Description, Reference, Vendor ID, Vendor Name, Transaction Date, Batch Date Time, Export Date Time, Debit Amount, Credit Amount, Trial Export, BatchNumber, Batch Seq No, Transaction ID, GL Account No, GL Account Name, Amount, GL Event Type, GL Distribution Type

| Column | Field Name             | Туре | Length | Comment                                                   |
|--------|------------------------|------|--------|-----------------------------------------------------------|
| 1      | Batch Number           | N    | 12     | GL Batch Number                                           |
| 2      | Batch Sequence Number  | N    | 12     | GL Batch Sequence Number                                  |
| 3      | Transaction ID         | С    | 6      | Transaction Primary Key ID                                |
| 4      | Company Number         | N    | 6      |                                                           |
| 5      | Company Name           | С    | 32     |                                                           |
| 6      | Facility Number        | N    | 6      |                                                           |
| 7      | Facility Name          | С    | 32     |                                                           |
| 8      | Financial Period       | N    | 4      |                                                           |
| 9      | Financial Year         | N    | 4      |                                                           |
| 10     | Batch Transaction Type | С    | 8      | *See Table General Ledger Batch Transaction Types         |
| 11     | Description            | С    | 64     | Journal Entry Description                                 |
| 12     | Reference              | С    | 32     | For Some Types, i.e., PO Number                           |
| 13     | Vendor ID              | С    | 32     | For Some Types, i.e., Receipts & Return to Vendors        |
| 14     | Vendor Name            | С    | 32     | For Some Types                                            |
| 15     | Transaction Date       | D    | 10     | MM/DD/YYYY                                                |
| 16     | Batch Date Time        | Т    |        | Date and Time of Batch creation within system             |
| 17     | Export Date Time       | Т    |        | Date and Time when Batch was exported from system         |
| 18     | Debit Amount           | N    | 14,3   |                                                           |
| 19     | Credit Amount          | N    | 14,3   |                                                           |
| 20     | Trial Export           | L    | 1      | T = True, F = False If TRUE then Export was a test export |
| 21     | Batch Number           | N    | 12     | GL Batch Number                                           |
| 22     | Batch Sequence Number  | N    | 12     | GL Batch Sequence Number                                  |
| 23     | Transaction ID         | С    | 6      | Transaction Primary Key ID                                |
| 21     | GL Account Number      | С    | 64     |                                                           |
| 22     | GL Account Name        | С    | 32     |                                                           |
| 23     | Amount                 | N    | 14,3   |                                                           |
| 24     | GL Event Type          | С    | 8      | *See Table Default General Ledger Financial Events        |
| 25     | GL Distribution Type   | С    | 1      | C (Credit) or D (Debit)                                   |

## GENERAL LEDGER CSV (CDF) EXPORT VERSION 3.1

CSV Version 3.1 is a single flatten file of the GL Export. It is almost identical to CSV 3.0, with the exception that columns 21,22 and 23 have been removed, since the information they contain was already represented in columns 1,2, and 3.

Like version 3.0, this file can be exported either as a fixed or unique name. See version 3.0 for the full explanation of the file name options.

## Transmit File Example: GLExport.csv

BatchNumber, Batch Seq No, Transaction ID, Company No, Company Name, Facl No, Facl Name, Financial Period, Financial Year, Batch Transaction Type, Description, Reference, Vendor ID, Vendor Name, Transaction Date, Batch Date Time, Export Date Time, Debit Amount, Credit Amount, Trial Export, GL Account No, GL Account Name, Amount, GL Event Type, GL Distribution Type

| 1  | Batch Number           | I | 12   | GL Batch Number                                           |
|----|------------------------|---|------|-----------------------------------------------------------|
| 2  | Batch Sequence Number  | N | 12   | GL Batch Sequence Number                                  |
| 3  | Transaction ID         | С | 6    | Transaction Primary Key ID                                |
| 4  | Company Number         | N | 6    |                                                           |
| 5  | Company Name           | С | 32   |                                                           |
| 6  | Facility Number        | N | 6    |                                                           |
| 7  | Facility Name          | С | 32   |                                                           |
| 8  | Financial Period       | N | 4    |                                                           |
| 9  | Financial Year         | N | 4    |                                                           |
| 10 | Batch Transaction Type | С | 8    | *See Table General Ledger Batch Transaction Type          |
| 11 | Description            | С | 64   | Journal Entry Description                                 |
| 12 | Reference              | С | 32   | For Some Types, i.e. PO Number                            |
| 13 | Vendor ID              | С | 32   | For Some Types, i.e. Receipts & Return to Vendors         |
| 14 | Vendor Name            | С | 32   | For Some Types                                            |
| 15 | Transaction Date       | D | 10   | MM/DD/YYYY                                                |
| 16 | Batch Date Time        | T |      | Date and Time of Batch creation within system             |
| 17 | Export Date Time       | T |      | Date and Time when Batch was exported from system         |
| 18 | Debit Amount           | N | 14,3 |                                                           |
| 19 | Credit Amount          | N | 14,3 |                                                           |
| 20 | Trial Export           | L | 1    | T = Tue, F = False If TRUE then Export was a test export  |
| 21 | GL Account Number      | С | 1-64 |                                                           |
| 22 | GL Account Name        | С | 32   |                                                           |
| 23 | Amount                 | N | 14,3 |                                                           |
| 24 | GL Event Type          | С | 8    | *See Table <u>Default General Ledger Financial Events</u> |
| 25 | GL Distribution Type   | С | 1    | C (Credit) or D (Debit)                                   |

## **ACCOUNTS PAYABLE EXPORTS**

There are several changes to the AP export for DataWorks. In all cases the field positions have been preserved but several fields have changed type, length, or are no-longer relevant.

To preserve import programs that may have been written with exact field lengths rather than using the delimiters, versions 1.0 of the export will keep the field lengths the same, in some cases data could be truncated. Versions 2.0 and higher use the new field lengths of DataWorks.

DataWorks provides additional parameters that allow limited customization of the exports:

- The liability posting account can be suppressed in the export
- The exports can be transmitted unsigned, that is all values would be positive values rather than negative values for credit memos and positive values for debit memos.
- These controls are turned on and off on the Company form, Accounting tab of DataWorks.

## ACCOUNTS PAYABLE RDPD EXPORT

#### RDPD EXPORT VERSION 1.0 +

File Name Pattern: APEXPORT.TXT

Transmit File Example: APEXPORT.txt

BatchNumber

<APHDR1.3>|TNumb

 $$$ <H>\Debit\_Or\_Credit\Vendnumb\Vendname\VendAka\InvoiceNumber\Reference\FaclNum\FaclName\InvoiceDate\InvoiceAmt\DueDate\LastDiscountDate\TermsDiscountPercent\TermsDiscountAmount\NonDiscountAmt\Approve\dtoPay\InvoiceNote\SystemDate\TermsAre\VendorDefault\TermsDescription$ 

 $$$ \ensuremath{\mathsf{CD}}\ensuremath{\mathsf{GLD}}\ensuremath{\mathsf{ISLD}}\ensuremath{\mathsf{ISLD}}\ensuremath{\mathsf{IST}}\ensuremath{\mathsf{ISLD}}\ensuremath{\mathsf{ISLD}}\ensuremath{\mathsf{ISDD}}\ensuremath{\mathsf{ISDD}}\ensuremath{\mathsf{ISDD}}\ensuremath{\mathsf{ISDD}}\ensu$ 

| Column | Field Name             | Туре | Length | Comment                                                                                     |
|--------|------------------------|------|--------|---------------------------------------------------------------------------------------------|
| B1     | BatchNumber            | N    | 7      | 1 – 9999999 and then recycles                                                               |
| HDR1   | Export Type Marker     | С    | 10     | <*HDR#> *Includes File Type prefix, # Version Number suffix                                 |
| HDR2   | Transaction Number     | С    | 6      | 1- 999999 and then recycles                                                                 |
| H1     | Header Marker          | С    | 3      | Fixed Marker <h></h>                                                                        |
| H2     | Debit or Credit        | С    | 1      | D (Debit) or C (Credit)                                                                     |
| Н3     | Vendor Number          | С    | 4      | Versions: 1.0 - 1.9                                                                         |
| H4     | Vendor Name            | С    | 25     |                                                                                             |
| H5     | Vendor Aka             | С    | 25     | Variable 8-25 Also Known As. The Account ID                                                 |
| Н6     | Invoice Number         | С    | 10     |                                                                                             |
| H7     | Reference              | С    | 10     |                                                                                             |
| H8     | Facility Number        | N    | 3      | Facility Number will be "0" if receiving is for multiple stores.                            |
| Н9     | Facility Name          | С    | 15     | Will be Blank if Facility Number is "0"                                                     |
| H10    | Invoice Date           | D    | 10     | MM/DD/YYYY                                                                                  |
| H11    | Invoice Amount         | N    | 12,2   |                                                                                             |
| H12    | Due Date               | D    | 10     | MM/DD/YYYY                                                                                  |
| H13    | Last Discount Date     | D    | 10     | MM/DD/YYYY                                                                                  |
| H14    | Terms Discount Percent | N    | 2      | Expressed as a percent                                                                      |
| H15    | Terms Discount Amount  | N    | 12, 2  | Expressed as an amount                                                                      |
| H16    | Non-Disc Amount        | N    | 12, 2  | Portion of Invoice Amount that is excluded from a Terms discount. Typically Freight Charges |
| H17    | Approved to Pay        | L    | 1      | T = True, F= False                                                                          |
| H18    | Invoice Note           | С    | 64     |                                                                                             |
| H19    | System Date            | D    | 10     | MM/DD/YYYY Actual Date Transaction was posted to AP                                         |

| H20 | Terms are Vendor Default  | L | 1     | T= Invoice Terms are the Vendor Default. F=Terms are not the Vendor Default.                                                                                 |
|-----|---------------------------|---|-------|----------------------------------------------------------------------------------------------------|
| H21 | Terms Description         | С | 20    | The terms for this Invoice                                                                                                    |
| D1  | Detail Marker             | С | 3     | Fixed Marker <d></d>                                                                                                    |
| D2  | GL Account Number         | С | 64    |                                                                                                    |
| D3  | GL Amount                 | N | 12, 2 |                                                                                                    |
| D4  | GL Distribution Type      | С | 1     | P (Posting Account – Only One) or D(Distribution Account-<br>One or More)                                                                                    |
| D5  | Financial Itemizer Number | N | 4     | For Inventory Asset, COGS and Sales Account Numbers. Does not appear for non-SKU related items, (i.e., Accounts Payable Liability, Freight In/Out expenses). |
| D6  | Facility Number           | N | 3     | Facility Number will be "0" if receiving is for multiple stores.                                                                                             |
| TR1 | Export Type Marker        | С | 10    | <*TRL#> *Includes File Type prefix, # Version Number suffix                                                                                                  |
| TR2 | Transaction Number        | С | 6     |                                                                                                    |
| TR3 | Record Count              | N | 10    | Includes Number of Rows written to file during an export.                                                                                                    |

## **RDPD EXPORT VERSION 2.0**

File Name Pattern: APEXPORT.TXT

Transmit File Example: APEXPORT.TXT

BatchNumber

<APHDR2.0>|TNumb

<H>|DebitOrCredit|ApType|Status|Vendname|VendAka|InvoiceNumber|Reference|SystemDate|
InvoiceDate|InvoiceAmt|TermsDescription|TermsDiscountPercent|TermsAreVendorDefault|DueDate|
LastDiscountDate|NonDiscountAmt|TermsDiscountAmount|InvoiceNote
<D>|GLAccountNumber|GLAccountName|GLAmount|GLDistributionType|GLType
<APTRL2.0>|TNumb|RecCnt

# Legend:

| Column | Field Name               | Туре | Length | Comment                                                                                     |
|--------|--------------------------|------|--------|---------------------------------------------------------------------------------------------|
| B1     | BatchNumber              | N    | 7      | 1 – 9999999 and then recycles                                                               |
| HDR1   | Export Type Marker       | С    | 10     | <*HDR#> *Includes File Type prefix, # Version Number suffix                                 |
| HDR2   | Transaction Number       | С    | 6      | Transaction Number 0 - ZZZZZZ                                                               |
| H1     | Header Marker            | С    | 3      | Fixed Marker <h></h>                                                                        |
| H2     | Debit or Credit          | С    | 1      | D (Debit) or C (Credit)                                                                     |
| H3     | АР Туре                  | С    | 8      | Type of Invoice                                                                             |
| H4     | Status                   | С    | 8      | Status of Invoice                                                                           |
| H5     | Vendor Name              | С    | 32     |                                                                                             |
| Н6     | Vendor AKA               | С    | 32     | Also Known As. The Account ID                                                               |
| H7     | Invoice Number           | С    | 12     |                                                                                             |
| H8     | Reference                | С    | 12     |                                                                                             |
| H9     | System Date              | D    | 10     | MM/DD/YYYY Actual Date Transaction was posted to AP                                         |
| H10    | Invoice Date             | D    | 10     | MM/DD/YYYY                                                                                  |
| H11    | Invoice Amount           | N    | 14,3   |                                                                                             |
| H12    | Terms Description        | С    | 20     |                                                                                             |
| H13    | Terms Discount Percent   | N    | 2      | Expressed as a percent                                                                      |
| H14    | Terms Are Vendor Default | L    | 1      | T = Invoice Terms are the Vendor Default .F = Terms are not the Vendor Default              |
| H15    | Due Date                 | D    | 10     | MM/DD/YYYY                                                                                  |
| H16    | Last Discount Date       | D    | 10     | MM/DD/YYYY                                                                                  |
| H17    | Non-Disc Amount          | N    | 14,3   | Portion of Invoice Amount that is excluded from a Terms discount. Typically Freight Charges |
| H18    | Terms Discount Amount    | N    | 12,2   | Expressed as an amount                                                                      |
| H19    | Invoice Note             | С    | 64     |                                                                                             |

27

| D1  | Detail Marker        | С | 3     | Fixed Marker <d></d>                                                     |
|-----|----------------------|---|-------|--------------------------------------------------------------------------|
| D2  | GL Account Number    | С | 1-64  |                                                                          |
| D3  | GL Account Name      | С | 32    |                                                                          |
| D4  | GL Amount            | N | 14, 3 |                                                                          |
| D5  | GL Distribution Type | С | 1     | P (Posting Account – Only One) or D (Distribution Account – One or More) |
| D6  | GL Type              | С | 8     |                                                                          |
| TR1 | Export Type Marker   | С | 10    | <*TRL#> *Includes File Type prefix, # Version Number suffix              |
| TR2 | Transaction Number   | С | 6     |                                                                          |
| TR3 | Record Count         | N | 10    | Includes Number of Rows written to file during an export.                |

## ACCOUNTS PAYABLE CDF EXPORT

#### Transmit Files: APHeader.Txt and APDetail.Txt.

The APHeader.txt file contains all Invoice specific data. It is prefixed with a Batch Number and a Transaction Number. The transaction number is a unique system generated primary key.

The APDetail.txt file contains all Account Distribution data for the Invoices. It is also prefixed with a Batch Number and a Transaction Number. The transaction number is used as a foreign key to relate the detail records to the appropriate parent record.

#### **ACCOUNTS PAYABLE CDF EXPORT VERSION 1.0**

CDF Version 1.0 has field and position backward compatibility with previous versions. There are fields defined that are not used in DataWorks but are reserved for compatibility.

#### File Name Pattern: APHeader.txt

## Transmit File Example: APEXPORT.TXT

BatchNumber, TNumb, System Date, System Time, DebitorCredit, VendNumb, VendName, VendAka, InvoiceNumber, Reference, FacInum, FacIName, InvoiceDate, InvoiceAmt, DueDate, LastDiscountDate, TermsDiscountPercent, TermsDiscountAmount, NonDiscountAmt, ApprovedtoPay, InvoiceNote, TermsAreVendorDefault, TermsDescription

#### APDetail.txt

Batch Number, TNumb, General Ledger Account Number, GLA mount, GLD is tribution Type, Financial Itemizer Number, Facl Number, GLA mount, GLD is tribution Type, Financial Itemizer Number, Facl Number, GLA mount, GLD is tribution Type, Financial Itemizer Number, Facl Number, GLA mount, GLD is tribution Type, Financial Itemizer Number, GLA mount, GLD is tribution Type, Financial Itemizer Number, Facl Number, GLA mount, GLD is tribution Type, Financial Itemizer Number, Facl Number, GLA mount, GLD is tribution Type, Financial Itemizer Number, Facl Number, GLA mount, GLD is tribution Type, Financial Itemizer Number, Facl Number, GLA mount, GLD is tribution Type, Financial Itemizer Number, Facl Number, GLA mount, GLD is tribution Type, Financial Itemizer Number, Facl Number, GLA mount, GLD is tribution Type, Financial Itemizer Number, GLA mount, GLD is tribution Type, Financial Itemizer Number, GLA mount, GLD is tribution Type, GLA mount, GLD is tribution Type, GLA mount, GLD is tribution Type, GLA mount, GLD is tribution Type, GLA mount, GLD is tribution Type, GLA mount, GLD is tribution Type, GLA mount, GLD is tribution Type, GLA mount, GLD is tribution Type, GLA mount, GLD is tribution Type, GLA mount, GLD is tribution Type, GLA mount, GLD is tribution Type, GLA mount, GLD is tribution Type, GLA mount, GLA mount

| Column | Field Name         | Туре | Length | Comment                                                          |
|--------|--------------------|------|--------|------------------------------------------------------------------|
| H1     | BatchNumber        | N    | 7      | 1 – 9999999 and then recycles                                    |
| H2     | Transaction Number | С    | 6      | Transaction Number 1 – ZZZZZZ                                    |
| H3     | System Date        | С    | 10     | MM/DD/YYYY - Actual Date Transaction was posted to AP            |
| H4     | System Time        | С    | 8      | HH:MM:SS Time (24H) that record was created in export file       |
| H5     | Debit or Credit    | С    | 1      | D (Debit) or C (Credit)                                          |
| H6     | Vendor Number      | N    | 4      |                                                                  |
| H7     | Vendor Name        | С    | 25     |                                                                  |
| H8     | Vendor Aka         | С    | 25     | Also Known As. The Account ID                                    |
| H9     | Invoice Number     | С    | 10     |                                                                  |
| H10    | Reference          | С    | 10     | Default to Originating Purchase Order Number                     |
| H11    | Facility Number    | N    | 3      | Facility Number will be "0" if receiving is for multiple stores. |
| H12    | Facility Name      | С    | 15     | Will be Blank if Store Number is "0"                             |
| H13    | Invoice Date       | D    | 10     | MM/DD/YYYY                                                       |
| H14    | Invoice Amount     | N    | 12,2   | Amount in System's Base Currency                                 |
| H15    | Due Date           | D    | 10     | MM/DD/YYYY                                                       |

| H16 | Last Disc Date               | D | 10   | MM/DD/YYYY                                                                                                    |
|-----|------------------------------|---|------|----------------------------------------------------------------------------------------------------|
| H17 | Terms Discount Percent       | N | 2    | Terms Discount expressed as a Percent.                                                                                                    |
| 18  | Terms Discount Amount        | N | 12,2 | Terms Discount expressed as an amount                                                                                                    |
| H19 | Non-Disc Amount              | N | 12,2 | Portion of Invoice Amount that is excluded from a Terms discount. Typically Freight Charges                                                                  |
| H20 | Approved to Pay              | L | 1    | T = True, F = False                                                                                                    |
| H21 | Invoice Note                 | С | 20   |                                                                                                    |
| H22 | Terms are Default            | L | 1    | T = Invoice Terms are the Vendor Default. F = Terms are not the Vendor Default                                                                               |
| H23 | Terms Description            | С | 20   | The Terms of Payment for this Invoice                                                                                                    |
| D1  | Batch Number                 | N | 7    |                                                                                                    |
| D2  | Transaction Number           | С | 6    |                                                                                                    |
| D3  | GL Account Number            | С | 64   |                                                                                                    |
| D4  | GL Amount                    | N | 12,2 |                                                                                                    |
| D5  | GL Distribution Type         | С | 1    | P (Posting Account – Only One) or D (Distribution Account – One or More)                                                                                     |
| D6  | Financial Itemizer<br>Number | N | 4    | For Inventory Asset, COGS and Sales Account numbers. Does not appear for non-SKU related items (e.g., Accounts Payable, Liability, Freight In/Out expenses.) |
| D7  | Facility Number              | N | 3    | Facility Number will be "0" if receiving is for multiple stores.                                                                                             |

## **ACCOUNTS PAYABLE CDF EXPORT VERSION 2.0**

CDF Version 2.0 is almost identical with Version 1.0. The Debit or Credit field is in the third position rather than the fifth position. The Numeric fields are expanded from previous version's default of 12,3 to DataWorks' 14,3 numeric length.

## APHeader.txt

## Transmit File Example: APEXPORT.TXT

BatchNumber, TNumb, DebitorCredit, System Date, System Time, VendNumb, VendName, VendAka, InvoiceNumber, Reference, FacInum, FacIName, InvoiceDate, InvoiceAmt, DueDate, LastDiscountDate, TermsDiscountPercent, TermsDiscountAmount, NonDiscountAmt, ApprovedtoPay, InvoiceNote, TermsAreVendorDefault, TermsDescription

## ApDetail.txt

BatchNumber, TNumb, GeneralLedgerAccountNumber, GLAmount, GLDistributionType, FinancialItemizerNumber, Facl Num

| Column | Field Name         | Туре | Length | Comment                                                    |
|--------|--------------------|------|--------|------------------------------------------------------------|
| H1     | BatchNumber        | N    | 7      | 1 – 9999999 and then recycles                              |
| H2     | Transaction Number | С    | 6      | Transaction Number 1 – ZZZZZZZ                             |
| Н3     | Debit or Credit    | С    | 1      | D (Debit) or C (Credit)                                    |
| H4     | System Date        | С    | 10     | MM/DD/YYYY. Date that record was created in export file    |
| H4     | System Time        | С    | 8      | HH:MM:SS Time (24H) that record was created in export file |
| H5     | Vendor Number      | С    | 6      |                                                            |
| Н6     | Vendor Name        | С    | 32     | DataWorks Vendor Name                                      |
| H7     | Vendor Aka         | С    | 25     | Also Known As. The Account ID                              |
| Н8     | Invoice Number     | С    | 10     |                                                            |
| Н9     | Reference          | С    | 10     | Default to Originating Purchase Order Number               |
| H10    | Facility Number    | N    | 3      | Will be 0                                                  |
| H11    | Facility Name      | С    | 15     | Will be Blank                                              |
| H12    | Invoice Date       | D    | 10     | MM/DD/YYYY                                                 |
| H13    | Invoice Amount     | N    | 14,3   | Amount in System's Base Currency.                          |

| H14 | Due Date                     | D | 10   | MM/DD/YYYY                                                                                                    |  |
|-----|------------------------------|---|------|----------------------------------------------------------------------------------------------------|--|
| H15 | Last Disc Date               | D | 10   | MM/DD/YYYY                                                                                                    |  |
| H16 | Terms Discount Percent       | N | 7,3  | Terms Discount expressed as a Percent. Max of 99.999                                                                                                    |  |
| H17 | Terms Discount<br>Amount     | N | 14,3 | Terms Discount expressed as an amount                                                                                                    |  |
| H18 | Non-Disc Amount              | N | 14,3 | Invoice Amt that is excluded from a Terms discount. i.e. Freight Expense                                                                                     |  |
| H19 | Approved to Pay              | L | 1    | T = True, F = False                                                                                                    |  |
| H20 | Invoice Note                 | С | 20   |                                                                                                    |  |
| H21 | Terms are Default            | L | 1    | T = Invoice Terms are Vendor Default. F = Terms are not Vendor Default                                                                                       |  |
| H22 | Terms Description            | С | 20   | The Terms of Payment for this Invoice                                                                                                    |  |
| D1  | Batch Number                 | N | 7    |                                                                                                    |  |
| D2  | Transaction Number           | С | 6    |                                                                                                    |  |
| D3  | GL Account Number            | С | 1-64 | Variable 9-32                                                                                                    |  |
| D4  | GL Amount                    | N | 12,2 |                                                                                                    |  |
| D5  | GL Distribution Type         | С | 1    | P (Posting Account – Only One) or D (Distribution Account – One or More)                                                                                     |  |
| D6  | Financial Itemizer<br>Number | N | 4    | For Inventory Asset, COGS and Sales Account numbers. Does not appear for non-SKU related items (e.g., Accounts Payable, Liability, Freight In/Out expenses.) |  |
| D7  | Facility Number              | N | 3    | Will be 0                                                                                                    |  |

## **ACCOUNTS PAYABLE CDF EXPORT VERSION 2.1**

CDF Version 2.1 drops all non-relevant fields left over from previous versions and adds new fields that are supported only in DataWorks. Support for mixed currencies is made available.

## APHeader.txt for 2.1

## Transmit File Example: APEXPORT.TXT

BatchNumber, TNumb, System Date, System Time, Version, DebitorCredit, VendorName, VendAka, InvoiceNumber, Reference, InvoiceDate, InvoiceAmt, Currency, CurrencyRate, SystemAmt, DueDate, LastDiscountDate, TermsDiscountPercent, TermsDiscountAmount, NonDiscountAmt, ApprovedtoPay, InvoiceNote, TermsAreVendorDefault, TermsDescription

## APDetail.txt

BatchNumber, TNumb, GLAccountNumber, GLAccountName, GLType, GLAmount, DistributionType

| Column | Field Name         | Туре | Length | Comment                                                    |  |
|--------|--------------------|------|--------|------------------------------------------------------------|--|
| H1     | BatchNumber        | N    | 7      | 1 – 9999999 and then recycles                              |  |
| H2     | Transaction Number | С    | 6      | Transaction Number 1 – ZZZZZZZ                             |  |
| Н3     | System Date        | С    | 10     | MM/DD/YYYY. Date that record was created in export file    |  |
| H4     | System Time        | С    | 8      | HH:MM:SS Time (24H) that record was created in export file |  |
| H5     | Version            | N    | 3,1    | Version of this export. i.e., 2.1                          |  |
| H6     | Debit or Credit    | С    | 1      | D (Debit) or C (Credit)                                    |  |
| H7     | Vendor Name        | С    | 32     | Vendor Name                                                |  |
| Н8     | Vendor AKA         | С    | 25     | Also Known As. The Vendor Account ID                       |  |
| Н9     | Invoice Number     | С    | 12     |                                                            |  |
| H10    | Reference          | С    | 12     | Default to Originating Purchase Order Number               |  |
| H11    | Invoice Date       | D    | 10     | MM/DD/YYYY                                                 |  |
| H12    | Invoice Amount     | N    | 14,3   | Amount in Vendors' Currency.                               |  |

| H13 | Currency                 | С | 3    | Currency i.e. USD, EUR, GBP                                                                 |  |
|-----|--------------------------|---|------|---------------------------------------------------------------------------------------------|--|
| H14 | Currency Rate            | N | 9,5  | Conversion Rate of currency conversion                                                      |  |
| H15 | System Amount            | N | 14,3 | Invoice Amount converted to System                                                          |  |
| H16 | Due Date                 | D | 10   | MM/DD/YYYY                                                                                  |  |
| H17 | Last Disc Date           | D | 10   | MM/DD/YYYY                                                                                  |  |
| H18 | Terms Discount Percent   | N | 7,3  | Expressed as a Percent.                                                                     |  |
| H19 | Terms Discount<br>Amount | N | 14,3 | Expressed as an amount                                                                      |  |
| H20 | Non-Disc Amount          | N | 14,3 | Portion of Invoice Amount that is excluded from a Terms discount. Typically Freight Charges |  |
| H21 | Approved to Pay          | L | 1    | T = True, F = False                                                                         |  |
| H22 | Invoice Note             | С | 20   |                                                                                             |  |
| H23 | Terms are Default        | L | 1    | T = Invoice Terms are the Vendor Default. F = Terms are not the Vendor Default              |  |
| H24 | Terms Description        | С | 20   | The Terms of Payment for this Invoice                                                       |  |
| D1  | Batch Number             | N | 7    |                                                                                             |  |
| D2  | Transaction Number       | С | 6    |                                                                                             |  |
| D3  | GL Account Number        | С | 1-64 |                                                                                             |  |
| D4  | GL Account Name          | С | 32   |                                                                                             |  |
| D5  | GL Type                  | С | 32   | i.e. Asset, Expense, Liability                                                              |  |
| D6  | GL Amount                | N | 14,3 |                                                                                             |  |
| D7  | Distribution Type        | С | 1    | P (Posting Account- Only One) or D (Distribution Account- One or More)                      |  |

## **ACCOUNTS PAYABLE CDF EXPORT VERSION 2.2**

CDF Version 2.2 drops all non-relevant fields left over from previous versions and adds new fields that are supported only in DataWorks. Support for mixed currencies is made available. The 2.2 export differs from 2.1, in that the six optional system defined Purchase Order attributes are exported. These attributes are exported when an invoice is linked to a specific PO. These could be used to define capital projects or job codes. The 9 new fields are listed in green below.

#### APHeader.txt for 2.2

## Transmit File Example: APEXPORT.TXT

BatchNumber, Tnumb, System Date, System Time, Version, DebitorCredit, VendorName, VendAka, InvoiceNumber, Reference, InvoiceDate, InvoiceAmt, Currency, CurrencyRate, SystemAmt, DueDate, LastDiscountDate, TermsDiscountPercent, TermsDiscountAmount, NonDiscountAmt, ApprovedtoPay, InvoiceNote, TermsAreVendorDefault, TermsDescription, PoUserDefData1,POUserDefData2, POUserDefData3, POAttr1ShortName, POAttr1LongName, POAttr2ShortName, POAttr3ShortName, POAttr3ShortName, POAttr3LongName

## APDetail.txt

 $Batch Number, \, TNumb, \, GLAccount Number, \, GLAccount Name, \, GLType, \, GLAmount, \, Distribution Type$ 

| Column | Field Name         | Туре | Length                          | Comment                                                    |  |
|--------|--------------------|------|---------------------------------|------------------------------------------------------------|--|
| H1     | BatchNumber        | N    | 7                               | 1 – 9999999 and then recycles                              |  |
| H2     | Transaction Number | С    | 6 Transaction Number 1 – ZZZZZZ |                                                            |  |
| Н3     | System Date        | С    | 10                              | MM/DD/YYYY. Date that record was created in export file    |  |
| H4     | System Time        | С    | 8                               | HH:MM:SS Time (24H) that record was created in export file |  |
| H5     | Version            | N    | 3,1                             | Version of this export. i.e., 2.1                          |  |
| Н6     | Debit or Credit    | С    | 1                               | D (Debit) or C (Credit)                                    |  |
| H7     | Vendor Name        | С    | 32                              | Vendor Name                                                |  |
| Н8     | Vendor Aka         | С    | 25                              | Also Known As Vendor Account ID                            |  |

| Н9  | Invoice Number         | С | 12   |                                                                                             |  |
|-----|------------------------|---|------|---------------------------------------------------------------------------------------------|--|
| H10 | Reference              | С | 12   | Default to Originating Purchase Order Number                                                |  |
| H11 | Invoice Date           | D | 10   | MM/DD/YYYY                                                                                  |  |
| H12 | Invoice Amount         | N | 14,3 | Amount in Vendors' Currency.                                                                |  |
| H13 | Currency               | С | 3    | Currency i.e., USD, EUR, GBP                                                                |  |
| H14 | Currency Rate          | N | 9,5  | Conversion Rate of currency conversion                                                      |  |
| H15 | System Amount          | N | 14,3 | Invoice Amount converted to System Currency                                                 |  |
| H16 | Due Date               | D | 10   | MM/DD/YYYY                                                                                  |  |
| H17 | Last Disc Date         | D | 10   | MM/DD/YYYY                                                                                  |  |
| H18 | Terms Discount Percent | N | 7,3  | Expressed as a Percent.                                                                     |  |
| H19 | Terms Discount Amount  | N | 14,3 | Expressed as an amount                                                                      |  |
| H20 | Non-Disc Amount        | N | 14,3 | Portion of Invoice Amount that is excluded from a Terms discount. Typically Freight Charges |  |
| H21 | Approved to Pay        | L | 1    | T = True, F = False                                                                         |  |
| H22 | Invoice Note           | С | 20   |                                                                                             |  |
| H23 | Terms are Default      | L | 1    | T = Invoice Terms are the Vendor Default. F = Terms are not the Vendor Default              |  |
| H24 | Terms Description      | С | 20   | The Terms of Payment for this Invoice                                                       |  |
| H25 | PoUserDefData1         | С | 32   | Free Form data                                                                              |  |
| H26 | PoUserDefData2         | С | 32   | Free Form data                                                                              |  |
| H27 | PoUserDefData3         | С | 32   | Free Form data                                                                              |  |
| H28 | POAttr1ShortName       | С | 8    | Table Validated                                                                             |  |
| H29 | POAttr1LongName        | С | 32   | Table Validated                                                                             |  |
| H30 | POAttr2ShortName       | С | 8    | Table Validated                                                                             |  |
| H31 | POAttr2LongName        | С | 32   | Table Validated                                                                             |  |
| H32 | POAttr3ShortName       | С | 8    | Table Validated                                                                             |  |
| H33 | POAttr3LongName        | С | 32   | Table Validated                                                                             |  |
| D1  | Batch Number           | N | 7    |                                                                                             |  |
| D2  | Transaction Number     | С | 6    |                                                                                             |  |
| D3  | GL Account Number      | С | 1-64 |                                                                                             |  |
| D4  | GL Account Name        | С | 32   |                                                                                             |  |
| D5  | GL Type                | С | 32   | i.e. Asset, Expense, Liability                                                              |  |
| D6  | GL Amount              | N | 14,3 |                                                                                             |  |
| D7  | Distribution Type      | С | 1    | P (Posting Account- Only One) or D (Distribution Account-<br>One or More)                   |  |

#### **ACCOUNTS PAYABLE CSV (CDF) EXPORT VERSION 3.0**

CDF Version 3.0 is a **single flattened file** of the AP Export. Instead of two files, a single file is exported. The file has a ".csv" extension rather than a ".cdf" extension. The file name is fixed as: "apexport.csv". This version repeats the Invoice Header information on each line. Columns 1 – 27 would be identically repeated for each invoice. Columns 28 – 34 would be unique for the distribution detail.

Version 3.0 supports three of the PO Attributes. It does not support all six attributes. Version 3.1 is an extension of this format and it is recommended over 3.0 since it supports all of PO attributes. PO Attributes are optional system defined fields that are exported when an invoice is linked to a specific PO. These could be used to define capital projects or job codes. The Attribute fields are listed in green below.

#### **APExport.csv for 3.0**

## Transmit File Example: APEXPORT.CSV

BatchNumber, TNumb, System Date, System Time, Version, DebitorCredit, VendorName, VendAka, InvoiceNumber, Reference, InvoiceDate, InvoiceAmt, Currency, CurrencyRate, SystemAmt, DueDate, LastDiscountDate, TermsDiscountPercent, TermsDiscountAmount, NonDiscountAmt, ApprovedtoPay, InvoiceNote, TermsAreVendorDefault, TermsDescription, PoUserDefData1,POUserDefData2, POUserDefData3, BatchNumber, TNumb, GLAccountNumber, GLAccountName, GLType, GLAmount, DistributionType

## Legend:

| Column | Field Name               | Type | Length | Comment                                                                |  |  |
|--------|--------------------------|------|--------|------------------------------------------------------------------------|--|--|
| 1      | BatchNumber              | N    | 7      | 1 – 9999999 and then recycles                                          |  |  |
| 2      | Transaction Number       | С    | 6      | Transaction Number 1 – ZZZZZZ                                          |  |  |
| 3      | System Date              | С    | 10     | M/DD/YYYY. Date that record was created in export file                 |  |  |
| 4      | System Time              | С    | 8      | HH:MM:SS Time (24H) that record was created in export file             |  |  |
| 5      | Version                  | N    | 3,1    | Version of this export. i.e. 2.1                                       |  |  |
| 6      | Debit or Credit          | С    | 1      | D (Debit) or C (Credit)                                                |  |  |
| 7      | Vendor Name              | С    | 32     | Vendor Name                                                            |  |  |
| 8      | Vendor Aka               | С    | 25     | Also Known As Vendor Account ID                                        |  |  |
| 9      | Invoice Number           | С    | 12     |                                                                        |  |  |
| 10     | Reference                | С    | 12     | Defaults to Originating Purchase Order Number                          |  |  |
| 11     | Invoice Date             | D    | 10     | MM/DD/YYYY                                                             |  |  |
| 12     | Invoice Amount           | N    | 14,3   | Amount in Vendors' Currency.                                           |  |  |
| 13     | Currency                 | С    | 3      | Currency i.e. USD, EUR, GBP                                            |  |  |
| 14     | Currency Rate            | N    | 9,5    | Conversion Rate of currency conversion                                 |  |  |
| 15     | System Amount            | N    | 14,3   | Invoice Amount converted to System Currency                            |  |  |
| 16     | Due Date                 | D    | 10     | MM/DD/YYYY                                                             |  |  |
| 17     | Last Disc Date           | D    | 10     | MM/DD/YYYY                                                             |  |  |
| 18     | Terms Discount Percent   | N    | 7,3    | Expressed as a Percent                                                 |  |  |
| 19     | Terms Discount Amount    | N    | 14,3   | Expressed as an amount                                                 |  |  |
| 20     | Non-Disc Amount          | N    | 14,3   | Portion of Invoice Amount that is excluded from a Terms                |  |  |
|        |                          |      |        | discount. Typically Freight Charges                                    |  |  |
| 21     | Approved to Pay          | L    | 1      | T = True, F = False                                                    |  |  |
| 22     | Invoice Note             | С    | 20     |                                                                        |  |  |
| 23     | Terms are Vendor Default | L    | 1      | T = Invoice Terms are the Vendor Default. F = Terms are not the        |  |  |
|        |                          |      |        | Vendor Default                                                         |  |  |
| 24     | Terms Description        | С    | 20     | The Terms of Payment for this Invoice                                  |  |  |
| 25     | PoUserDefData1           | С    | 32     | Free Form data                                                         |  |  |
| 26     | PoUserDefData2           | С    | 32     | Free Form data                                                         |  |  |
| 27     | PoUserDefData3           | С    | 32     | Free Form data                                                         |  |  |
| 28     | BatchNumber              | N    | 7      | 1 – 9999999 and then recycles (Repeat of Column 1)                     |  |  |
| 29     | Transaction Number       | С    | 6      | Transaction Number 1 – ZZZZZZ (Repeat of Column 2                      |  |  |
| 30     | GL Account Number        | С    | 64     |                                                                        |  |  |
| 31     | GL Account Name          | С    | 32     |                                                                        |  |  |
| 32     | GL Type                  | С    | 32     | (i.e., Asset, Expense, Liability)                                      |  |  |
| 33     | GL Amount                | N    | 14,3   |                                                                        |  |  |
| 34     | Distribution Type        | С    | 1      | P (Posting Account- Only One) or D (Distribution Account- One or More) |  |  |

## ACCOUNTS PAYABLE CSV (CDF) EXPORT VERSION 3.1

CDF Version 3.1 is a single flatten file of the AP Export. Instead of two files, a single file is exported. The file has a ".csv" extension rather than a ".cdf" extension. The file name is fixed as: "apexport.csv"

This version repeats the Invoice Header information on each line. Columns 1-33 would be identically repeated for each invoice. Columns 34-38 would be unique for the distribution detail.

Version 3.1 supports all Six of the PO Attributes. PO Attributes are optional system defined fields that are exported when an invoice is linked to a specific PO. These could be used to define capital projects or job codes. The Attribute fields are listed in **green** below. Version 3.1 is different from Version 3.0 in one other area – the Batch Number and Transaction Number fields are not repeated at the beginning of the distribution detail section.

## APExport.csv for 3.1

Transmit File Example: APEXPORT.CSV

BatchNumber, TNumb, System Date, System Time, Version, DebitorCredit, VendorName, VendAka, InvoiceNumber, Reference, InvoiceDate, InvoiceAmt, Currency, CurrencyRate, SystemAmt, DueDate, LastDiscountDate, TermsDiscountPercent, TermsDiscountAmount, NonDiscountAmt, ApprovedtoPay, InvoiceNote, TermsAreVendorDefault, TermsDescription, PoUserDefData1,POUserDefData2, POUserDefData3, POAttr1ShortName, POAttr1LongName, POAttr2ShortName, POAttr3ShortName, POAttr3LongName, GLAccountNumber, GLAccountName, GLType, GLAmount, DistributionType

| Column | Field Name                  | ame Type Length Comment |      | Comment                                                                                     |  |
|--------|-----------------------------|-------------------------|------|---------------------------------------------------------------------------------------------|--|
| 1      | Batch Number                | N                       | 7    | 1 – 9999999 and then recycles                                                               |  |
| 2      | Transaction Number          | С                       | 6    | Transaction Number 1 – ZZZZZZ                                                               |  |
| 3      | System Date                 | С                       | 10   | MM/DD/YYYY Date that record was created in export file                                      |  |
| 4      | System Time                 | С                       | 8    | HH:MM:SS Time (24H) that record was created in export file                                  |  |
| 5      | Version                     | N                       | 3,1  | Version of this export. i.e., 3.1                                                           |  |
| 6      | Debit or Credit             | С                       | 1    | D (Debit) or C (Credit)                                                                     |  |
| 7      | Vendor Name                 | С                       | 32   | Vendor Name                                                                                 |  |
| 8      | Vendor Aka                  | С                       | 25   | Also Known As Vendor Account ID                                                             |  |
| 9      | Invoice Number              | С                       | 12   |                                                                                             |  |
| 10     | Reference                   | С                       | 12   | Defaults to Originating Purchase Order Number                                               |  |
| 11     | Invoice Date                | D                       | 10   | MM/DD/YYYY                                                                                  |  |
| 12     | Invoice Amount              | N                       | 14,3 | Amount in Vendors' Currency.                                                                |  |
| 13     | Currency                    | С                       | 3    | Currency i.e., USD, EUR, GBP                                                                |  |
| 14     | Currency Rate               | N                       | 9,5  | Conversion Rate of currency conversion                                                      |  |
| 15     | System Amount               | N                       | 14,3 | Invoice Amount converted to System Currency                                                 |  |
| 16     | Due Date                    | D                       | 10   | MM/DD/YYYY                                                                                  |  |
| 17     | Last Disc Date              | D                       | 10   | MM/DD/YYYY                                                                                  |  |
| 18     | Terms Discount Percent      | N                       | 7,3  | Expressed as a Percent.                                                                     |  |
| 19     | Terms Discount Amount       | N                       | 14,3 | Expressed as an amount                                                                      |  |
| 20     | Non-Disc Amount             | N                       | 14,3 | Portion of Invoice Amount that is excluded from a Terms discount. Typically Freight Charges |  |
| 21     | Approved to Pay             | L                       | 1    | T = True, F = False                                                                         |  |
| 22     | Invoice Note                | С                       | 20   |                                                                                             |  |
| 23     | Terms are Vendor<br>Default | L                       | 1    | T = Invoice Terms are the Vendor Default. F = Terms are not t<br>Vendor Default             |  |
| 24     | Terms Description           | С                       | 20   | The Terms of Payment for this Invoice                                                       |  |
| 25     | PoUserDefData1              | С                       | 32   | Free Form data                                                                              |  |
| 26     | PoUserDefData2              | С                       | 32   | Free Form data                                                                              |  |
| 27     | PoUserDefData3              | С                       | 32   | Free Form data                                                                              |  |
| 28     | POAttr1ShortName            | С                       | 8    | Table Validated                                                                             |  |
| 29     | POAttr1LongName             | С                       | 32   | Table Validated                                                                             |  |
| 30     | POAttr2ShortName            | С                       | 8    | Table Validated                                                                             |  |
| 31     | POAttr2LongName             | С                       | 32   | Table Validated                                                                             |  |
| 32     | POAttr3ShortName            | С                       | 8    | Table Validated                                                                             |  |
| 33     | POAttr3LongName             | С                       | 32   | Table Validated                                                                             |  |
| 34     | GL Account Number           | С                       | 64   |                                                                                             |  |
| 35     | GL Account Name             | С                       | 32   |                                                                                             |  |
| 36     | GL Type                     | С                       | 32   | i.e. Asset, Expense, Liability                                                              |  |
| 37     | GL Amount                   | N                       | 14,3 |                                                                                             |  |
| 38     | Distribution Type           | С                       | 1    | P (Posting Account- Only One) or D (Distribution Account- One o More)                       |  |

# ACCOUNTS PAYABLE XML EXPORT FOR DATAWORKS

Transmit Files: APEXPORT\_XML\_<BatchNo>\_<YYYYMMDD>.Zip

Transmit File Example: APEXPORT.ZIP

The Zip file contains two XML files: APHeader.xml and APDetail.xml.

## APHeader.XML

| Column | Field Name              | Type | Length | Comment                   |
|--------|-------------------------|------|--------|---------------------------|
| 1      | Version                 | C    | 6      | Version of the export     |
| 2      | Batch Number            | N    | 6      | nbatch                    |
| 3      | Invoice PK              | С    | 6      | cdapinvoice pk            |
| 4      | AP Batch FK             | С    | 6      | cdapbat fk                |
| 5      | Company FK              | С    | 6      | cdcomp_fk                 |
| 6      | System Time             | Т    | 18     | tsystem                   |
| 7      | AP Type                 | С    | 8      | cshortname_aptype         |
| 8      | AP Type Sign (+ or -)   | N    | 2      | npositive_negative_aptype |
| 9      | Status FK               | С    | 6      | cdstatus fk               |
| 10     | Status Name             | С    | 8      | cshortname_status         |
| 11     | Status Long Name        | С    | 32     | cname_status              |
| 12     | Vendor FK               | С    | 8      | cdvend fk                 |
| 13     | Vendor AKA              | С    | 12     | cvendaka                  |
| 14     | Vendor Name             | С    | 32     | cname vendor              |
| 15     | Vendor Status           | С    | 1      | cvendstatus               |
| 16     | Vendor Account ID       | С    | 32     | courcustno                |
| 17     | Factor FK               | С    | 6      | cdfactor fk               |
| 18     | Factor Name             | С    | 32     | cname factor              |
| 19     | Terms FK                | С    | 32     | cdterm fk                 |
| 20     | Vendor Default Terms FK | С    | 8      | cdterm fk vend            |
| 21     | Invoice Number          | С    | 12     | cinvoice                  |
| 22     | Terms Short Name        | С    | 8      | cshortname term           |
| 23     | Terms Long Name         | С    | 32     | cname term                |
| 24     | Discount Term           | N    | 12     | ndiscperc term            |
| 25     | Reference               | С    | 32     | cref                      |
| 26     | Due Date                | D    | 10     | ddue                      |
| 27     | Invoice Date            | D    | 10     | dinvoice                  |
| 28     | Last Disc Date          | D    | 1      | dlastdisc                 |
| 29     | Currency Rate           | N    | 12     | ncurrencyrate             |
| 30     | System Amount           | N    | 12     | ninvoamt system           |
| 31     | Currency Amount         | N    | 12     | ninvoamt currency         |
| 32     | Currency FK             | С    | 6      | cdcurrency_fk             |
| 33     | Currency Symbol         | С    | 1      | csymbol_currency          |
| 34     | Currency Name           | С    | 3      | cshortname_currency       |
| 35     | Currency long Name      | С    | 32     | cname currency            |
| 36     | Non-Discount Amount     | N    | 12     | nnondiscamt               |
| 37     | Currency Date Type      | С    | 3      | ccurrencydatetype         |
| 38     | Currency Date           | D    | 10     | dcurrencydate             |
| 39     | GL Account FK           | С    | 6      | cdchartacct fk            |
| 40     | Liability Acct Number   | С    | 24     | caccount liab             |
| 41     | Liability Acct Name     | С    | 32     | cname_liab                |
| 42     | Liability Acct Type     | С    | 32     | cname_gltype              |
| 43     | Note                    | С    | 64     | cnote                     |

## APDetail.XML

| Column | Field Name        | Type | Length | Comment                         |
|--------|-------------------|------|--------|---------------------------------|
| 1      | Version           | С    | 6      | cversion                        |
| 2      | Batch Number      | N    | 6      | nbatchno                        |
| 3      | AP Invoice FK     | С    | 6      | capinvoice_fk                   |
| 4      | GL Account Number | С    | 64     | caccount                        |
| 5      | GL Account Name   |      |        | cname_glaccount                 |
| 6      | GL Type           | С    | 32     | i.e., Asset, Expense, Liability |
| 7      | GL Amount         | N    | 14.3   | namount                         |

# PHYSICAL INVENTORY IMPORTS

Two formats are supported for importing physical counts into the DataWorks physical system. Each Line is terminated with a carriage return:

File Name: Any Name. Recommend DWSS-BB.UPL extension. Where SS = Store Number. BB = Batch Number.

## **Item and Quantity**

The counted quantity is entered using this method.

ItemNumber CountedQty ItemNumber CountedQty

## Legend:

| Column | Field Name  | Туре | Length | Comment                       |
|--------|-------------|------|--------|-------------------------------|
| 1      | Item Number | С    | 24     | SKU's, and UPC's supported    |
| 2      | Counted Qty | N    | 6      | Positive. 0.001 to 999999.999 |

## **Item Only**

The assumes a county quantity of "1" using this method.

ItemNumber ItemNumber

| Column | Field Name  | Туре | Length | Comment                    |
|--------|-------------|------|--------|----------------------------|
| 1      | Item Number | С    | 24     | SKU's, and UPC's supported |

## **SALES IMPORTS**

Sales Imports are broken up into two format methods. One is a Denoted file format that uses pipes as delimiters, and various embedded file markers to identify the import; the other is a Comma Delimited format that does not have any file makers embedded in the file.

## ROW-DENOTED, PIPE-DELIMITED SALES IMPORT FORMATS

There are two types of Sales Imports: One a summary configuration; the other a detail configuration. Each Import Type has two formats: one with the retail price as an actual price, the other with retail price expressed as an extended sum.

The first format, the **Sales Summary Unit Retail**, is a summary of units sold by Store by Business date, with an actual retail.

The second format, the **Sales Summary Extended Retail**, is a summary of units sold by Store by Business date. Its format is the same as the Sales Summary Unit Retail, except the prices are extended prices instead of an individual each price.

The third format, **Sales Detail Unit Retail**, is a transactional detail of Sales. Invoice Number, Time of Sales, Method of Payment, Hour of Sale, etc. are included in the header of each transaction record. The detail record contains the item, the quantity sold, and the individual retail price, and actual price of the item.

The fourth format, **Sales Detail Extended Retail**, is also a Transactional Detail. Its format is the same as the Sales Detail Unit Retail, except that in the Detail record the prices are extended prices instead of an individual each price.

### DATAWORKS POS PARTNER INTERFACE DATA TRANSFER

#### Secure FTP/S or SFTP Will Move Data

For each customer shared by a POS Partner and DataWorks, each organization will create an FTP/S or SFTP login account and site which will be used to transmit data. All references in this document to "directories" refers to a pathed directory under the / or home directory of the FTP site belonging to that login account.

For the sake of simplicity, the directory structure/name should be identical across all sites on the POS Partner and all sites on DataWorks. There is no necessity to use the "same" names across "common customer" connected sites, although that is an option that seems desirable.

A big advantage of FTP/S or SFTP is the level of built-in logging that is available to troubleshoot, from the client connection, and transmission failures, at least as supplied by certain libraries. We use the Chilkat FTP and SFTP libraries for many reasons. They work on every platform and with every development system (including .Net, Java, etc.) They have excellent logging by default, and a "verbose" flag for extending logging, settable at runtime. A suggestion communication error pattern would be a) get a connection error b) save the error information c) set the verbose flag d) attempt connection again e) get a connection error and f) log the verbose information.

DataWorks will be placing Inventory data files to the POS Partner in the directory specified by the POS Partner for that customer's inventory data. DataWorks suggests this be one directory for all "facilities", again for simplicity. This means less setup on both ends when a new facility comes online, etc. The data sent will include the facility for which the inventory is intended.

The process of these files may be time-sensitive when, for example, product must be received, ticketed, and then run up on the POS on the occasion of a delivery appearing in mid-day. DataWorks will place each Inventory file in a directory on the FTP site for a given client (or clients) as directed by the POS Partner.

DataWorks will also send requests for Sales data to the POS Partner. A request will arrive in a directory specified by the POS Partner for Sales Requests. The format will contain information as to "what facility" and "what day(s)" are requested. Each request file will contain only one request for one facility: this makes tracking request fulfillment one dimension less complex, at little cost in overall processing time/resources.

Both the POS Partner and DataWorks may (and chance being what it is, will) encounter "exceptions". For example, a Facility gets setup in DataWorks, and an Inventory item is sent which cannot be inserted/updated in the POS Partner due to a wrong value or whatever. Rather than have a rushed Support call, the POS Partner would then note the relevant information denoting the exception and place it in the Exceptions directory of the DataWorks FTP site. Likewise, the other way around, the POS Partner and DataWorks will automate the handling of exceptions to speed their resolution so that our common customer is not inconvenienced.

File naming conventions that uniquely identify each file's contents helps in the case of inevitable errors. <type>\_<facility>\_<UTCTimestamp>.zip is suggested. This eases the problem-solving process in mutual support calls.

If, for example, DataWorks has requested Sales from the POS Partner and that request has not been fulfilled over a given period of time (we will start at an hour, and then make it smaller based on response times we see), an exception would be logged. This prevents our need to a) monitor whether requests have been fulfilled while b) ensuring that issues are addressed before c) the customer notices.

When files are picked up from an Inventory directory or from a Sales Request directory, they should be moved to an archive directory. This archive directory could be cleaned up, but it is desirable to have some history. That's an indication that processing has been initiated. Thus, if DataWorks has pushed inventory to a store and we check a given amount of time later and the file is still present in the directory, we would file an Exception, which would trigger your Support to determine which actions to take. Because the Sales Request or Inventory file will be archived, the POS Partner Support or DataWorks Support will have all they need to investigate the issue.

Logging is an essential part of successful data transmission for tracking down the cause of missing information. We may or may not find it useful to make this data continually available to each other by dropping "log entries" into a Logs directory. The exceptions system described above is probably all that is required. This can be revisited as any additional need is uncovered.

### **Summary of Directories**

POS Partner DataWorks

Inventory Sales
SalesRequests Exceptions

Exceptions

#### **Value of Folder Change Event Driven Processing**

The advantage of file-based data transfer is multi-fold. For one, a server that has to stay up 24/7 is no longer a requirement. For another, the gathering of the data and the transmission/receiving of the data are no longer constantly active processes. Additionally, with file-based data transfer, there is no question about whether a complete set of data has been transferred.

To bring data file transfer into the current era, where real-time communication is desirable from the customer and support perspective, we will implement file transfer notifications through directory watching technology. In marketing, this is touted as being desirable. The ability to do so is built into the development systems used by the POS Partner and that used by DataWorks.

When contents of a directory change an event fires that can then be used to process the change that has occurred.

The end result will be real-time communication that is greatly simplified from current web service models with all the advantages and less overhead.

#### Security

Do we need to encrypt the files? While we have had casinos require a VPN for FTP/S or SFTP data moving, we have encountered no requirement from them to encrypt our files. We have the capacity to do so, although if a requirement to go full KMS is required, that would be an additional and separate development effort.

#### **Customer vs Location vs Facility**

DataWorks is an Enterprise-ready Inventory Management System. A single Customer (e.g., a hotel chain like Hilton)

can have multiple Locations (e.g., Hilton Nashville) with multiple facilities. For the purposes of working with the POS Partner, we will be referencing only Location (e.g., Hilton Nashville) and facilities within a location. The mutual Customer can still manage inventory at the Enterprise Level, as we handle all the rest through our software.

#### **Data Transfer Action Summary for the POS Partner**

- 1. For each shared customer, the POS Partner will create
  - a. An FTP/S or SFTP (preferred) login with its own / or home directory.
    - i. That information will (for now) be shared via Email with DataWorks Support.
  - b. In that home directory will exist watched folders for
    - i. Inventory
      - 1. Inventory will be processed on delivery into the indicated facilities POS.
      - 2. Each file will be for one facility only.
      - 3. The file will be archived when picked up for processing.
      - 4. When the POS Partner is done with processing they rename the archive file to <existingname>\_done.txt or if it fails <existingname>\_failed.txt
    - ii. SalesRequests
      - A file will contain a request for a single facility only for a given day, or a given range of days (start/end).
    - iii. Exceptions
      - 1. Each exception will note the file in which the exception occurred, the item within the file if relevant, and the field(s) in which the exception occurred.

#### **Data Transfer Action Summary for DataWorks**

- 1. For each shared customer DataWorks will create
  - a. An FTP/S or SFTP (preferred) login with its own / or home directory. That information will be (for now) shared via Email with the POS Partner (as directed).
  - b. In that home directory will be watched folders for
    - i. Sales
      - Sales will be processed on delivery into the indicated store's Sales data in the DataWorks system.
      - 2. The file will be moved when picked up for processing.
      - 3. When DataWorks is done with processing they rename the archive file to <existingname>\_done.txt or if it fails <existingname>\_failed.txt
    - ii. Exceptions
      - 1. Each exception will note the file in which the exception occurred, the item within the file if relevant, and the field(s) in which the exception occurred.

#### **Sales File Format**

See **SLSMINEXTHDR4.0** in this document.

### **Handling Closed Checks That Are Reopened**

Closed and then Reopened Checks can be handled in two ways that end up with the same required result: the user has an accurate summary of sales as they affect inventory and receipts (money received) against that inventory. DataWorks can work with either method. DataWorks doesn't have to know the method in advance. The POS Partner must use just those two methods, and no other methods --unless we talk together, decide it's workable, and then we code the handling of that additional method.

- 1. Make the changes to the original day's transactions (\*This is the preferred method)
  - a. The POS Partner makes changes to the original day's charges/payments however they want, just so that the total sold and received for each item is the (new) accurate number. Whether this is by rewriting or adding adjusting entries does not matter, as we are looking at how many of each item

- was sold, and how much was received in sum for each item.
- b. The POS Partner creates a new Sales file for the day in question.
- c. The POS Partner transmits the file to DataWorks as they would if a request for that day had been made.
- d. The POS Partner also sends an "Exception" to the exception directory on DataWorks noting that this file has been created, noting the reason is for a closed/reopened check (or checks).
- e. This is the preferred method as it gives accurate sales day per day, which can be helpful in forecasting (e.g., Easter Sunday is likely to look quite different from the Monday after).

### 2. Add an adjusting entry as if it were a sale

- a. The POS Partner makes an adjusting entry for the Check in their data that corrects the inventory level/money received for that Check. A decrement in quantity would be a minus (-) entry, etc. in the current day's (whatever day that works out to be) sales entries.
- b. That data will then be part of the sales file sent for that day.
- c. This method keeps inventory counts accurate but misrepresents actual sales for a given day.
  - . The difference is unlikely to be that large, so the harm done to forecasting is likely minimal.

### **Handling Closed Checks That Are Reopened**

When the check is closed is the day of sale, from the perspective of DataWorks. Thus, regardless of the day the check was opened, the day on which the check was closed will be the day's sales with which the check will be included.

#### Frequency of Sales Request from DataWorks to the POS Partner

How often sales are requested is programmable in DataWorks. Most often once-a-day is sufficient for the customer's operational purposes. There are exceptions. Consider a golf tournament where 100+ stores are set up around the grounds. Knowing how morning sales have gone can be useful for restocking purposes.

In all cases where DataWorks requests sales for a given store, the POS Partner should send the entire day's sales information at the time the request is being processed.

#### **Sales Request File Format**

#### File Name Pattern: sr\_revcntr\_MMDDYYYYHHMMSS\_<random8>.txt

MMDDYYYYHHMMSS is the Date/Time the request was generated. <random8> = random C (8) string to guarantee uniqueness.

### Transmit File Example: sr\_200\_03102020103200\_47369443.txt

FacIRevCntNumber | SalesDate

200 | 20200310

| Column | Field Name                 | Туре | Length | Comment                                    |
|--------|----------------------------|------|--------|--------------------------------------------|
| 1      | Facility Rev Center Number | С    | 10     | Mapped to POS Identifier (Revenue Center)  |
| 2      | Sales Date                 | D    | 10     | YYYYMMDD (request for sales for this date) |

## SL SALES FILE IMPORTS

### **SALES SUMMARY UNIT RETAIL IMPORT**

File Name Pattern: SLYYMMDD.TXT

Transmit File Example: Version 1.0 This version has been deprecated.

<SLSMINHDR1.0>|Tnumb

<D>| FaclRevCntNumber | SaleDate | ItemNumber | ClassNumber | QntySold | ActualRetail

<SLSMINTRL1.0>|Tnumb|RecCnt

Transmit File Example: Version 4.0

<SLSMINHDR4.0>|Tnumb

 $<\!\!D\!\!>\!\!|FaclRevCntNumber|SaleDate|ItemNumber|ClassNumber|Description|QtySold|ActualRetail|$ 

<SLSMINTRL4.0>|Tnumb|RecCnt

### Legend:

| Column | Field Name                 | Туре | Length | Comment                                                   |
|--------|----------------------------|------|--------|-----------------------------------------------------------|
| HDR1   | Import Type Marker         | С    | 10     | <*HDR#> *File Type prefix, #Version Number suffix         |
| HDR2   | Transaction Number         | С    | 6      | Transaction Number 1 – ZZZZZZZ                            |
| D1     | Detail Marker              | С    | 3      | Fixed Marker <d></d>                                      |
| D2     | Facility Rev Center Number | С    | 10     | Mapped to POS Identifier (Revenue Center)                 |
| D3     | Sale Date                  | D    | 10     | Day of Sale MM/DD/YYYY                                    |
| D4     | Item Number                | N    | 8      | DataWorks assigned Number (SKU)                           |
| D5     | Class Number               | N    | 10     | OPTIONAL. Blank for Lump Sum Discounts.                   |
| D6     | Description                | С    | 32     |                                                           |
| D7     | Qty Sold                   | N    | 11,4   |                                                           |
| D8     | Actual Retail              | N    | 11,3   | The Actual Price the item was sold for.                   |
| TRL1   | Import Type Marker         | С    | 10     | <*TRL#> *File Type prefix, #Version Number suffix         |
| TRL2   | Transaction Number         | С    | 6      | Same as above                                             |
| TRL3   | Record Count               | N    | 10     | Includes Number of Rows written to file during an import. |

### **SALES SUMMARY EXTENDED RETAIL IMPORT**

File Name Pattern: SLYYMMDD.TXT

Transmit File Example : Version 1.0 This version has been deprecated.

<SLSMINEXTHDR1.0>|Tnumb

<D>| FacIRevCntNumber | SaleDate | ItemNumber | ClassNumber | QntySold | ExtActualRetail

<SLSMINEXTTRL1.0>|Tnumb|RecCnt

Transmit File Example : Version 4.0

<SLSMINEXTHDR4.0>|Tnumb

<D>|FaclRevCntNumber|SaleDate|ItemNumber|ClassNumber|Description|QtySold|ExtActualRetail

<SLSMINEXTTRL4.0>|Tnumb|RecCnt

| Column | Field Name         | Туре | Length | Comment                                           |
|--------|--------------------|------|--------|---------------------------------------------------|
| HDR1   | Import Type Marker | С    | 10     | <*HDR#> *File Type prefix, #Version Number suffix |
| HDR2   | Transaction Number | С    | 6      | Transaction Number 1 – ZZZZZZZ                    |
| D1     | Detail Marker      | С    | 3      | Fixed Marker <d></d>                              |

| D2   | Facility Rev Center Number | С | 10   | Mapped to POS Identifier (Revenue Center)                 |
|------|----------------------------|---|------|-----------------------------------------------------------|
| D3   | Sale Date                  | D | 10   | Day of Sale MM/DD/YYYY                                    |
| D4   | Item Number                | N | 8    | DataWorks assigned Number (SKU)                           |
| D5   | Class Number               | N | 10   | OPTIONAL. Blank for Lump Sum Discounts.                   |
| D6   | Description                | С | 32   |                                                           |
| D7   | Qty Sold                   | N | 11,4 |                                                           |
| D8   | Ext Actual Retail          | N | 14,3 | Extended Actual Retail (Qty Sold * Actual Retail)         |
| TRL1 | Import Type Marker         | С | 10   | <*TRL#> *File Type prefix, #Version Number suffix         |
| TRL2 | Transaction Number         | С | 6    | Same as above                                             |
| TRL3 | Record Count               | N | 10   | Includes Number of Rows written to file during an import. |

### **SALES DETAIL UNIT RETAIL IMPORT**

File Name Pattern: SLYYMMDD.TXT

### Transmit File Example : <u>Version 1.1</u> <u>This version has been deprecated.</u>

<SLSMAXHDR1.1>|Tnumb

< H>|FaclRevCntNumber|SalesDate|HourofSale|InvoiceNumber|TerminalNumber|SalespersonNumber|Tender|Number|InvoiceTotal|TaxAmount1|TaxAmount2|

<D>|Lineno| ItemNumber| ClassNumber| QntySold| ListPrice| ActualRetail|Taxed?

<SLSMAXTRL1.1>|Tnumb|RecCnt

File Name Pattern: SLYYMMDD.TXT

### Transmit File Example: Version 4.0

<SLSMAXHDR4.0>|Tnumb

< H>|FaclRevCntNumber|SalesDate|HourofSale|InvoiceNumber|TerminalNumber|SalespersonNumber|TenderNumber|InvoiceTotal|TaxAmount1|TaxAmount2|

<D>|Lineno| ItemNumber| ClassNumber| Description| QtySold| ListPrice| ActualRetail|Taxed?

<SLSMAXTRL4.0>|Tnumb|RecCnt

| Column | Field Name                 | Туре | Length | Comment                                           |
|--------|----------------------------|------|--------|---------------------------------------------------|
| HDR1   | Import Type Marker         | С    | 10     | <*HDR#> *File Type prefix, #Version Number suffix |
| HDR2   | Transaction Number         | С    | 6      | Transaction Number 1 – ZZZZZZZ                    |
| H1     | Header Marker              | С    | 3      | Fixed Marker <h></h>                              |
| H2     | Facility Rev Center Number | С    | 10     | Mapped to POS Identifier (Revenue Center)         |
| H3     | Sale Date                  | D    | 10     | Day of Sale MM/DD/YYYY                            |
| H4     | Hour of Sale               | N    | 2      | Hour of Sale (24H)                                |
| H5     | Invoice Number             | С    | 15     |                                                   |
| H6     | Terminal Number            | С    | 10     | Terminal where sale took place                    |
| H7     | Salesperson Number         | С    | 32     | Employee                                          |
| H8     | Tender Number              | С    | 10     |                                                   |
| H9     | Invoice Total              | N    | 13,3   | Includes Sales Tax Amount, but Excludes Any Tips  |
| H10    | Tax Amount 1               | N    | 14,3   |                                                   |
| H11    | Tax Amount 2               | N    | 14,3   |                                                   |
| D1     | Detail Marker              | С    | 3      | Fixed Marker <d></d>                              |
| D2     | Line Number                | N    | 4      |                                                   |
| D3     | Item Number                | N    | 8      | DataWorks assigned Number (SKU)                   |
| D4     | Class Number               | N    | 10     | OPTIONAL. Blank for Lump Sum Discounts.           |
| D5     | Description                | С    | 32     |                                                   |
| D6     | Qty Sold                   | N    | 11,4   |                                                   |
| D7     | List Price                 | N    | 11,3   | Suggested List price of item that was sold        |

| D8   | Actual Retail      | N | 11,3 | Actual Price the item was sold for                        |
|------|--------------------|---|------|-----------------------------------------------------------|
| D9   | Taxed ?            | L | 1    | T = True, F = False                                       |
| TRL1 | Import Type Marker | С | 10   | <*TRL#> *File Type prefix, #Version Number suffix         |
| TRL2 | Transaction Number | С | 6    | Same as above                                             |
| TRL3 | Record Count       | N | 10   | Includes Number of Rows written to file during an import. |

#### **SALES DETAIL EXTENDED RETAIL IMPORT**

File Name Pattern: SLYYMMDD.TXT

Transmit File Example: <u>Version 1.0</u> <u>This version has been deprecated.</u>

<SLSMAXEXTHDR1.0>|Tnumb

<H>|FaclRevCntNumber|SalesDate|HourofSale|InvoiceNumber|TerminalNumber|SalespersonNumber|Tender Number|Invoice Total|TaxAmount1|TaxAmount2

<D>|Lineno| ItemNumber| ClassNumber| QntySold| ExtListPrice| ExtActualRetail|Taxed?

<SLSMAXEXTTRL1.0>|Tnumb|RecCnt

File Name Pattern: SLYYMMDD.TXT

Transmit File Example : <u>Version 2.0</u> <u>This version has been deprecated.</u>

<SLSMAXEXTHDR2.0>|Tnumb

<H>|FaclRevCntNumber|SalesDate|HourofSale|InvoiceNumber|TerminalNumber|CustomerAccountNo|Salespers
onNumber|TenderNumber|Invoice Total|TaxAmount1|TaxAmount2

<D>|Lineno| ItemNumber | ClassNumber | QntySold | ExtListPrice | ExtActualRetail | Taxed?

<SLSMAXEXTTRL2.0>|Tnumb|RecCnt

File Name Pattern: SLYYMMDD.TXT

Transmit File Example : <u>Version 3.0</u> <u>This version has been deprecated.</u>

<SLSMAXEXTHDR3.0>|Tnumb

< H>|FAclRevCntNumber|SalesDate|Time of Sale|InvoiceNumber|TerminalNumber|CustomerAccount|Salespers on Number|TenderNumber|InvoiceTotal|TaxAmount1|TaxAmount2|

<D>|Lineno| ItemNumber| ClassNumber| QntySold| ExtListPrice| ExtActualRetail|Taxed?

<SLSMAXEXTTRL3.0>|Tnumb|RecCnt

File Name Pattern: SLYYMMDD.TXT

Transmit File Example: Version 4.0

<SLSMAXEXTHDR4.0>|Tnumb

< H>[FaclRevCntNumber]SalesDate]Hour of Sale | InvoiceNumber]Terminal Number|CustomerAccount|SalespersonNumber|TenderNumber|InvoiceTotal|TaxAmount1|TaxAmount2|TaxAmount2|TaxAmount2|TaxAmount2|TaxAmount2|TaxAmount2|TaxAmount2|TaxAmount2|TaxAmount2|TaxAmount2|TaxAmount2|TaxAmount2|TaxAmount2|TaxAmount2|TaxAmount2|TaxAmount2|TaxAmount2|TaxAmount2|TaxAmount2|TaxAmount2|TaxAmount2|TaxAmount2|TaxAmount2|TaxAmount2|TaxAmount2|TaxAmount2|TaxAmount2|TaxAmount2|TaxAmount2|TaxAmount2|TaxAmount2|TaxAmount2|TaxAmount2|TaxAmount2|TaxAmount2|TaxAmount2|TaxAmount2|TaxAmount2|TaxAmount2|TaxAmount2|TaxAmount2|TaxAmount2|TaxAmount2|TaxAmount2|TaxAmount2|TaxAmount2|TaxAmount2|TaxAmount2|TaxAmount2|TaxAmount2|TaxAmount2|TaxAmount2|TaxAmount2|TaxAmount2|TaxAmount2|TaxAmount2|TaxAmount2|TaxAmount2|TaxAmount2|TaxAmount2|TaxAmount2|TaxAmount2|TaxAmount2|TaxAmount2|TaxAmount2|TaxAmount2|TaxAmount2|TaxAmount2|TaxAmount2|TaxAmount2|TaxAmount2|TaxAmount2|TaxAmount2|TaxAmount2|TaxAmount2|TaxAmount2|TaxAmount2|TaxAmount2|TaxAmount2|TaxAmount2|TaxAmount2|TaxAmount2|TaxAmount2|TaxAmount2|TaxAmount2|TaxAmount2|TaxAmount2|TaxAmount2|TaxAmount2|TaxAmount2|TaxAmount2|TaxAmount2|TaxAmount2|TaxAmount2|TaxAmount2|TaxAmount2|TaxAmount2|TaxAmount2|TaxAmount2|TaxAmount2|TaxAmount2|TaxAmount2|TaxAmount2|TaxAmount2|TaxAmount2|TaxAmount2|TaxAmount2|TaxAmount2|TaxAmount2|TaxAmount2|TaxAmount2|TaxAmount2|TaxAmount2|TaxAmount2|TaxAmount2|TaxAmount2|TaxAmount2|TaxAmount2|TaxAmount2|TaxAmount2|TaxAmount2|TaxAmount2|TaxAmount2|TaxAmount2|TaxAmount2|TaxAmount2|TaxAmount2|TaxAmount2|TaxAmount2|TaxAmount2|TaxAmount2|TaxAmount2|TaxAmount2|TaxAmount2|TaxAmount2|TaxAmount2|TaxAmount2|TaxAmount2|TaxAmount2|TaxAmount2|TaxAmount2|TaxAmount2|TaxAmount2|TaxAmount2|TaxAmount2|TaxAmount2|TaxAmount2|TaxAmount2|TaxAmount2|TaxAmount2|TaxAmount2|TaxAmount2|TaxAmount2|TaxAmount2|TaxAmount2|TaxAmount2|TaxAmount2|TaxAmount2|TaxAmount2|TaxAmount2|TaxAmount2|TaxAmount2|TaxAmount2|TaxAmount2|TaxAmount2|TaxAmount2|TaxAmount2|TaxAmount2|TaxAmount2|TaxAmount2|TaxAmount2|TaxAmount2|TaxA

<D>|Lineno|| ItemNumber| ClassNumber|Description| QtySold| ExtListPrice| ExtActualRetail|Taxed?

<SLSMAXEXTTRL4.0>|Tnumb|RecCnt

| Column | Field Name                 | Type | Length | Comment                                           |
|--------|----------------------------|------|--------|---------------------------------------------------|
| HDR1   | Import Type Marker         | С    | 10     | <*HDR#> *File Type prefix, #Version Number suffix |
| HDR2   | Transaction Number         | С    | 6      | Transaction Number 1 – ZZZZZZ                     |
| H1     | Header Marker              | С    | 3      | Fixed Marker <h></h>                              |
| H2     | Facility Rev Center Number | С    | 10     | Mapped to POS Identifier (Revenue Center)         |

| Н3   | Sales Date              | D | 10   | Day of Sale MM/DD/YYYY                                    |
|------|-------------------------|---|------|-----------------------------------------------------------|
| H4   | Hour of Sale            | N | 2    | Hour of Sale (24H)                                        |
| H5   | Invoice Number          | С | 15   |                                                           |
| Н6   | Terminal Number         | С | 10   | Terminal where sale took place                            |
| H7   | Customer Account Number | С | 32   | Account ID                                                |
| H8   | Salesperson Number      | С | 32   | Employee                                                  |
| Н9   | Tender Number           | С | 10   |                                                           |
| H10  | Invoice Total           | N | 13,3 | Includes Sales Tax Amount, but Excludes Any Tips          |
| H11  | TaxAmount1              | N | 14,3 |                                                           |
| H12  | TaxAmount2              | N | 14.3 |                                                           |
| D1   | Detail Marker           | С | 3    | Fixed Marker <d></d>                                      |
| D2   | Line Number             | N | 4    |                                                           |
| D3   | Item Number             | N | 8    | DataWorks assigned Number (SKU)                           |
| D4   | Class Number            | N | 10   | OPTIONAL. Blank for Lump Sum Discounts.                   |
| D5   | Description             | С | 32   |                                                           |
| D6   | Qty Sold                | N | 11,4 |                                                           |
| D7   | Ext List Price          | N | 14,3 | The Extended Suggested List price of item that was sold   |
| D8   | Ext Actual Retail       | N | 14,3 | Extended Actual Retail (Qty Sold * Actual Retail)         |
| D9   | Taxed ?                 | L | 1    | T = True, F = False                                       |
| TRL1 | Import Type Marker      | С | 10   | <*TRL#> *File Type prefix, #Version Number suffix         |
| TRL2 | Transaction Number      | С | 6    | Same as above                                             |
| TRL3 | Record Count            | N | 10   | Includes Number of Rows written to file during an import. |

## **CDF SALES IMPORT**

This format is for use with DataWorks Systems only. It is not supported in previous versions. This file has no internal record count validation or record markers. Note that this file is delimited by commas and not by pipes. Quotes are not used to delimit character fields. Field lengths are not important for a successful import. Field positions are extremely important and are established by the Version of the Import. It is imperative that no "stray" or extra commas are included in the import. Note that quantity sold does not have to be an integer. DataWorks allows for fractional quantities.

#### **CDF MIN IMPORT (DAILY SUMMARY)**

This format is a summary of units sold by Store by Business date, with net quantity and net revenue values. The Quantity Sold is the Net Quantity Sold, meaning the sum of Items Sold subtracted by the Quantity Returned. Typically, the Net Quantity Sold for a SKU is a positive number. In Summaries like this the Net Quantity Sold could be zero if an equal amount of the same SKU were sold and returned. When more returns occur than sales for an item, the Net Quantity Sold will be a negative number.

It is particularly important to note that the Extended Actual Retail field is the sum of an item's selling price multiplied by the quantity sold less discounts. Here is a simple example: An item's retail selling price is 5 dollars. During a business day 10 are sold and 2 are returned. Each time the item is sold or returned there were no discounts. At the end of the day the quantity sold value would be 8 and the extended actual retail value would be 40.00. For review, here is the math:  $(10 \times 5.00 - 2 \times 5.00)$ 

Here is a more complex example that includes discounts. Again, the item's retail selling price is 5 dollars and again 10 are sold and 2 are returned. What is different is this - on two of the sales that day a 10% discount was given to the customer. So, on two occasions the item sold for 4.50 instead of 5.00. In this case the quantity sold value is again 8, but this time the extended actual retail value would be 39.00. Here is the math:  $(8 \times 5.00 + 2 \times 4.50 - 2 \times 5.00)$ . It is critical that the discounts be netted into the value.

File Name Pattern: S\_YYMMDDHHMMSS.CDF

Transmit File Example : <u>Version1.0</u> <u>This version has been deprecated.</u>

Version, RVC, SaleDate, ItemNumber, QtySold, ExtActualRetail

### **CDF MAX IMPORT (INVOICE DETAIL)**

This format is a transactional record of items sold by Store by Business date by Invoice, with net quantity and net revenue values. The Quantity Sold is the Net Quantity Sold, meaning the Net of Items Sold and Returned. The Extended Actual Retail field is the value sold less any line item or lump sum sale discounts.

Transmit File Example: Version 2.0 This version has been deprecated.

Version, RVC, SaleDate, Invoice, Terminal, SalesPerson, ItemNumber, QtySold, ExtActualRetail

Transmit File Example: Version 3.0

Version, FaclRevCntNumber, SaleDate, Invoice, HourMin, Terminal, SalesPerson, ItemNumber, Description, ClassNo, QtySold, ExtActualRetail

3.0,102,09/14/2020,2030,10:09,,,701533,,,1,64.0

3.0,102,09/14/2020,2031,10:32,,,700108,,,2,111.0

3.0,102,09/14/2020,2032,11:03,,,700109,,,1,55.5

3.0,102,09/14/2020,2033,14:08,,,700110,,,1,55.5

3.0,102,09/14/2020,2033,14:09,,,700113,,,1,55.5

### Legend:

| Column | Field Name                 | Type | Length | Comment                                                 |
|--------|----------------------------|------|--------|---------------------------------------------------------|
| 1      | Version                    | С    | 6      | Import Version. Value should be3.0                      |
| 2      | Facility Rev Center Number | С    | 10     | Mapped to POS Identifier (Revenue Center)               |
| 3      | Sale Date                  | D    | 10     | Day of Sale MM/DD/YYYY                                  |
| 4      | Invoice                    | С    | 15     | Invoice Number                                          |
| 5      | Hour & Min                 | С    | 5      | HH:MM Time of Sale (24H)                                |
| 6      | Terminal Number            | С    | 10     | Terminal where sale took place                          |
| 7      | Salesperson Number         | С    | 32     | Employee                                                |
| 8      | Item Number                | С    | 16     | SKU, Menu Item or Barcode of Item Sold                  |
| 9      | Description                | С    | 32     |                                                         |
| 10     | Class Number               | N    | 10     | Category at POS – OPTIONAL Blank for Lump Sum Discounts |
| 11     | Qty Sold                   | N    | 11,4   |                                                         |
| 12     | Ext Actual Retail          | N    | 14,3   | Extended Actual Retail (Qty Sold * Actual Retail)       |

### POS PARTNER SALES IMPORTS

DataWorks provides two other sales imports. DW-3700 and DW-IG.

### DW-3700

This format does not contain a version control number or validation for number of lines.

File Name Pattern : d\_FaclRevCntNo\_YYYYMMDD.txt

Transmit File Example: d\_102\_20200825.TXT

'Date Time', FaclRevCntNumber, ItemNumber, QtySold, ,, ExtActualRetail

'2020-08-25 10:09:00',,102,701533,2,,,128.00

'2020-08-25 11:30:00',,102,700108,1,,,55.50

'2020-08-25 14:21:00',,102,700109,1,,,55.50

'2020-08-25 00:00:00',,102,700113,1,,,55.50

### Legend:

| Column | Field Name                 | Type | Length | Comment                                                    |
|--------|----------------------------|------|--------|------------------------------------------------------------|
| 1      | *Sale Date & Time          | T    | 19     | Day of Sale YYYY-MM-DD HH:MM:SS (24H) with single quote at |
|        |                            |      |        | beginning and ending of field                              |
| 2      | Blank Field                |      |        | Insert Comma Reserved for future use                       |
| 3      | Facility Rev Center Number | С    | 10     | Mapped to POS Identifier (Revenue Center)                  |
| 4      | Item Number                | С    | 16     | SKU, Menu Item or Barcode of Item Sold                     |
| 5      | Qty Sold                   | N    | 11,4   |                                                            |
| 6      | Blank Field                |      |        | Insert Comma Reserved for future use                       |
| 7      | Blank Field                |      |        | Insert Comma Reserved for future use                       |
| 8      | Ext Actual Retail          | N    | 14,3   | Extended Actual Retail (Qty Sold * Actual Retail)          |

### DW-IG

This format contains a marker at the beginning of the file.

File Name Pattern: igYYYYMMDD.TXT

Transmit File Example: <u>ig20200828.txt</u>

 $Marker, {\tt YYYYMMDD, FacIRevCntNumber, , ItemNumber, ListPrice, QtySold, ExtRetail}$ 

"M","20200828",102,0,701533,64.000,1, 64.00

"M","20200828",102,0,700108,55.500,1, 55.50

"M","20200828",102,0,700109,55.500,2,110.00

"M","20200828",102,0,700110,55.500,1, 55.50

| Column | Field Name                 | Type | Length | Comment                                               |
|--------|----------------------------|------|--------|-------------------------------------------------------|
| 1      | Import Type Marker         | С    | 3      | "M" (with double quotes)                              |
| 2      | Sale Date                  | D    | 10     | YYYYMMDD Date of Sale                                 |
| 3      | Facility Rev Center Number | С    | 10     | Mapped to POS Identifier (Revenue Center)             |
| 4      | Blank Field                |      |        | Insert Comma Reserved for future use                  |
| 5      | Blank Field                |      |        | Insert Comma Reserved for future use                  |
| 6      | Item Number                | С    | 16     | SKU, Menu Item or Barcode of Item Sold                |
| 7      | List Price                 | N    | 11,3   | Suggested List price of item that was sold (Retail)   |
| 8      | Qty Sold                   | N    | 11,4   |                                                       |
| 9      | Ext List Price             | N    | 11,4   | Extended Suggested List price (Qty Sold * List Price) |

## **CHART OF ACCOUNTS IMPORT**

Chart of Account imports are a way to create or update accounts within DataWorks via an import process from a text file. These files are formatted by a delimiter that is user defined with various optional embedded file markers to identify the import. Common extensions used for text files are .txt, .csv, .dat.

The delimiter embedded file marker <DELIMITER> is used to define what delimiter your import file is using. Often, we have seen vendors who only export comma separated files. Therefore, we have setup support for this. **The default**, if no delimiter is found, **is a comma separated file**. DataWorks recommends using pipes as delimiters as they are a character not normally found within data.

### File Name Pattern: COA\_YYYYMMDDHHMMSS

Should be defined with a prefix, then a unique identifier. Naming conventions are defined by site on the Import Config form within DataWorks in the "Import File Mask" field.

DataWorks supports many fields for Chart of Accounts imports. Below is a legend of supported fields and whether or not they are required. The inclusion of non-required fields and the **order of the fields in your import file are defined per site on DataWorks' Import Config and Import Map forms**. A site can have multiple configurations of import files and they do not all have to be the same.

Where you see Column = "User Position", this means the user defines the column position in the configuration files.

Field lengths are supplied as a max width used; actual data in file is variable width.

#### Example:

<DELIMITER>|

Company No | GLAccountNumber | GLAccountName | GLAccountType | Status | GLAccountImportID

#### <DELIMITER>

- 2|4050-20-300|Donations Pub 21|Expense|T||
- 2|4060-20-000|Comp Canadian Resorts|Expense|T||
- 2 | 4010-20-000 | Freight Out Canadian Resorts | Expense | T | |

### Legend:

| Column        | Field Name           | Type | Length | Comment                                             |
|---------------|----------------------|------|--------|-----------------------------------------------------|
| HDR1          | Delimiter Marker     | С    | 11     | Fixed Marker < DELIMITER >                          |
| HDR2          | Type of Delimiter    | С    | 1      | Pipe or Comma                                       |
| User Position | Company Number       | N    | 10     | Required                                            |
| User Position | GL Account Number    | N    | 64     | Required                                            |
| User Position | GL Account Name      | С    | 32     | Required                                            |
| User Position | GL Account Type      | С    | 8      | Required (Short Name)                               |
| User Position | GL Account Status    | L    | 1      | Required T = True (Active) , F = False (Not Active) |
| User Position | GL Account Import ID | С    | 32     | External ID use to identify account                 |

If an <Import Directory>\Archive directory is present the processed file will be stored there. If the archive directory is not present the system will attempt to create it.

If the file name is not unique, a unique file name will be created in the archive directory. A maximum of 100 files will be archived.

The import process is manually processed by clicking the Import button on the Chart of Accounts form.

Accounts inserted into the system via an import will have the following fields disabled for editing on the Chart of Accounts form: the GL Account Number, GL Account Name and GL Account Type. Accounts not imported will be editable.

## **PURCHASE ORDER IMPORT**

PO Imports are a way to create purchase orders within DataWorks via an import process from a text file. These files are formatted by a delimiter that is user defined with various embedded file markers to identify the import. Common extensions used for text files are .txt, .csv, .dat.

The delimiter embedded file marker <DELIMITER> is used to define what delimiter your import file is using. Often, we have seen vendors who only export comma separated files. Therefore, we have setup support for this. The default, if no delimiter is found, is a comma separated file. DataWorks recommends using pipes as delimiters as they are a character not normally found within data.

The delimiter embedded file marker for the file header is completely user defined and optional. This is used to add validation to the PO import file, as the import will check for header, footer, and a total line number. The header string is defined per site on the Import Config form within DataWorks in the "Import Header" field. It must have HDR somewhere in the string as well as be encased in < >. The footer string should match the header string, with the substitution of HDR with TRL.

## File Name Pattern: PO\_YYYYMMDDHHMMSS

Should be defined with a prefix, then a unique identifier. Naming conventions are defined by site on the Import Config form within DataWorks in the "Import File Mask" field. DataWorks recommends using PO\_YYYYMMDDHHMMSS.txt format.

DataWorks supports many fields for PO imports, some are required to exist in the import, and some are optional. Import data is defined within the file with tags to identify PO Header, Other Charges and Detail information. Below is a legend of supported fields for each of these types of data. The inclusion of non-required fields and the order of the fields in your import file are defined per site within DataWorks on the Import Config and Import Map forms. A site can have multiple configurations of import files and they do not have to all be the same.

#### **Example:**

- <POMAXHDR1.0>
- <DELIMITER>
- <H>|VendName|POType ShortName|ShipTo FacilityName|BuyerName|Order Date|Anticipate Date|Cancel Date| |Carrier Name|Internal Note|External Note
- <O>|Financial Event|Amount|Internal Note|ExternalNote
- <D>|SKU/Barcode|Order Qty|Allocation Facility Name|Ticket|Vendor Product Number
- <POMAXTRL1.0>| RecCnt
- <POMAXHDR1.0>
- <DELIMITER>
- <H>|Ralph Lauren|Basic|Warehouse South Pacific|Sandy Woods|2021-02-01|2021-02-01|2021-04-01|United Parcel Service|Re-stock|
- <O>|Freight In|15.95|Re-stock|
- <D>|700143|12|Warehouse South Pacific|T|345-MP
- <D>|700144|12|Warehouse South Pacific|T|345-MP
- <D>|700145|24|Warehouse South Pacific|T|345-MP
- <D>|700146|24|Warehouse South Pacific|T|345-MP
- <POMAXTRL1.0>|9

## **PO** Header

The start of the line of data must begin with <H> and delimiter. Only one PO and <H> line is supported per file for import. Field lengths are supplied as a max width used, actual data in file is variable width.

## **Other Charges**

The start of the line of data must begin with <O> and delimiter. Multiple lines for other charges are supported per file for import. Field lengths are supplied as a max width used, actual data in file is variable width.

### **PO Detail**

The start of the line of data must begin with <D> and delimiter. Multiple detail lines are supported per file for import. Field lengths are supplied as a max width used, actual data in file is variable width.

| Column        | Field Name                 | Type   | Length | Comment                                             |
|---------------|----------------------------|--------|--------|-----------------------------------------------------|
| HDR1          | Import Type Marker         | С      | 10     | <*HDR#> *Import Header prefix, #Version Number      |
| LIDDA         | Daliasita y Mandaay        | -      | 11     | suffix                                              |
| HDR2          | Delimiter Marker           | C<br>C | 11     | Fixed Marker < DELIMITER>                           |
| HDR3          | Type of Delimiter          |        | 1      | Pipe (   ) or Comma                                 |
| H1            | Header Marker              | С      | 3      | Fixed Marker <h></h>                                |
| User Position | Vendor Name                | С      | 32     | Required                                            |
| User Position | PO Type Short Name         | С      | 8      | Required                                            |
| User Position | Ship To Facility Name      | С      | 32     | Required                                            |
| User Position | PO Bill To                 | С      | 1      | 1 Facility 2 Company 3 Co. Name & Facility Address  |
| User Position | PO Number                  | С      | 32     | PO Order Number                                     |
| User Position | Order Date                 | D      | 10     | YYYY-MM-DD Date order placed.                       |
| User Position | Anticipate Date            | D      | 10     | YYYY-MM-DD Date expected order to be complete.      |
| User Position | Start Ship Date            | D      | 10     | YYYY-MM-DD Date for vendor to start shipping order. |
| User Position | Cancel Date                | D      | 10     | YYYY-MM-DD Date to cancel order if not delivered.   |
| User Position | Buyer Name                 | С      | 32     | Required (Employee Name)                            |
| User Position | Company Name               | С      | 32     |                                                     |
| User Position | Vendor Rep Name            | С      | 32     |                                                     |
| User Position | Season Name                | С      | 32     |                                                     |
| User Position | FOB Terms Name             | С      | 32     |                                                     |
| User Position | Carrier Name               | С      | 32     |                                                     |
| User Position | Terms Name                 | С      | 32     |                                                     |
| User Position | Allowance Percent          | N      | 3,0    | Allowance Percent to use on PO                      |
| User Position | Allowance Ok               | L      | 1      | T = True, F = False                                 |
| User Position | Currency Name              | С      | 32     |                                                     |
| User Position | Facility Approval Required | L      | 1      | T = True, F = False                                 |
| User Position | Drop Shipments             | L      | 1      | T = True, F = False                                 |
| User Position | PO Attribute 1 Name        | С      | 32     |                                                     |
| User Position | PO Attribute 2 Name        | С      | 32     |                                                     |
| User Position | PO Attribute 3 Name        | С      | 32     |                                                     |
| User Position | Internal Note              | С      | Memo   | Internal Note for PO                                |
| User Position | External Note              | С      | Memo   | External Note for PO                                |
| 01            | Import Type File Marker    | С      | 3      | Fixed Marker <o></o>                                |
| User Position | Financial Event            | С      | 32     | Financial Event Name                                |
| User Position | Amount                     | N      | 12,3   | Other Charge Amount                                 |
| User Position | Internal Note              | С      | Memo   | Internal Note for Other Charges                     |
| User Position | External Note              | С      | Memo   | External Note for Other Charges                     |
| D1            | Import Type File Marker    | С      | 3      | Fixed Marker <d></d>                                |
| User Position | Product Line No            | N      | 4      | Product Line No for PO                              |
| User Position | SKU Line No                | N      | 4      | SKU Line No for PO relative to Product              |

| User Position | Vendor Part Number       | С | 32   | Required (MFR/Vendor Part Number)                         |
|---------------|--------------------------|---|------|-----------------------------------------------------------|
| User Position | Barcode/SKU              | С | 32   | Required                                                  |
| User Position | Allocation Facility Name | С | 32   | Required                                                  |
| User Position | Cost                     | N | 10,3 | Cost of Item                                              |
| User Position | Retail                   | N | 11,3 | Price of item                                             |
| User Position | Discount Percent         | N | 3,0  | Percent of discount for this product                      |
| User Position | Anticipate Date          | D | 10   | YYYY-MM-DD Date product is expected to arrive.            |
| User Position | Ticket                   | L | 1    | T = True, F = False (Ticket Items)                        |
| User Position | Order Qty                | N | 11,4 | Required                                                  |
| User Position | Internal Note            | С | Memo | Internal Note for Product                                 |
| User Position | External Note            | С | Memo | External Note for Product                                 |
| TRL1          | Import Type Marker       | С | 10   | <*TRL#> *Import Header prefix, #Version Number suffix     |
| TRL2          | Record Count             | N | 10   | Includes Number of Rows written to file during an import. |

## **VENDOR IMPORT**

Vendor imports are a way to create Vendors and Manufacturers. If the optional field "Vendor Is MFR" is true it will create a matching Manufacturer record for the Vendor. These files are formatted by a delimiter that is user defined with various embedded file markers to identify the import. Common extensions used for text files are .txt, .csv, .dat.

The delimiter embedded file marker <DELIMITER> is used to define what delimiter your import file is using. Often, we have seen vendors who only export comma separated files. Therefore, we have setup support for this. **The default**, if no delimiter is found, **is a comma separated file**. DataWorks recommends using pipes as delimiters as they are a character not normally found within data.

### File Name Pattern: VEND\_YYYYMMDDHHMMSS

Should be defined with a prefix, then a unique identifier. Naming conventions are defined by site on the Import Config form within DataWorks in the "Import File Mask" field.

DataWorks supports many fields for Vendor imports, some are required to exist in the import, and some are optional. Below is a legend of supported fields. The inclusion of non-required fields and the order of the fields in your import file are defined per site within DataWorks on the Import Config and Import Map forms. A site can have multiple configurations of import files and they do not have to all be the same.

Where you see Column = "User Position", this means the user defines the column position in the configuration files. Field lengths are supplied as a max width used; actual data is variable width.

Vendors can be imported via Actions -> Inventory -> Utilities

#### Example:

### <DELIMITER>|

VendName|VendorAKA|AddressLine1|City|State|ZipPostCode|CountryName|ReturnVendOK|Terms

#### <DELIMITER>|

Culture Diva | CD:214 | 1701 West Broadway | New York | NY | 11007 | United States | T | Net 30 |

| Column        | Field Name                 | Type | Length | Comment                                              |
|---------------|----------------------------|------|--------|------------------------------------------------------|
| HDR1          | Import Type Marker         | С    | 11     | <delimiter></delimiter>                              |
| HDR2          | Type of Delimiter          | С    | 1      | Pipe (  ) or Comma ( , )                             |
| User Position | Vendor Account External ID | С    | 32     | Optional External ID use to identify vendor          |
| User Position | Vendor Name                | С    | 32     | Required                                             |
| User Position | Vendor ID                  | С    | 32     | Needed for AP Module AKA Account Number              |
| User Position | Vendor Type Short name     | С    | 8      | Vendor type short name as defined in DataWorks       |
| User Position | Vendor Contact             | С    | 32     | Name of Contact at Vendor                            |
| User Position | Account No                 | С    | 15     | Your account number with the Vendor                  |
| User Position | Factor Name                | С    | 32     |                                                      |
| User Position | Return to Vendor OK        | L    | 1      | T = True, F = False                                  |
| User Position | FOB Short name             | С    | 8      |                                                      |
| User Position | Receipt Type Short Name    | С    | 8      | Default Shipping Doc i.e.:, Invoice or PackSlip      |
| User Position | Currency Short Name        | С    | 8      |                                                      |
| User Position | Terms Short name           | С    | 8      | Default AP Terms i.e.:, Net 30, COD                  |
| User Position | Allowance Min Amount       | N    | 12,3   | Minimum purchase amount to qualify for allowance     |
| User Position | Min Qty Order Level        | N    | 11,4   | Minimum quantity user has to purchase                |
| User Position | Min Cost Order Level       | N    | 12,3   | Minimum cost user has to purchase                    |
| User Position | Min UOM Order Level        | N    | 11,4   | Minimum quantity user has to purchase for UOM        |
|               |                            |      |        | products                                             |
| User Position | Carrier Short name         | С    | 8      |                                                      |
| User Position | Cancel PO Method           | С    | 1      | N-Never, I-Immediately, C-Cancel Date                |
| User Position | Days after Cancel Date     | N    | 3,0    | Grace period days after cancel date to cancel order. |

| User Position | Vendor Note                 | М |     |                                                                      |
|---------------|-----------------------------|---|-----|----------------------------------------------------------------------|
| User Position | Vendor Status               | С | 1   | W-Wait, A-Approve, I-Inactive                                        |
| User Position | Time to Floor               | N | 4,0 | Estimate Vendor Time to Floor                                        |
| User Position | Ticket Option               | С | 1   | R-Receiving, P-Purchase Order, A-Allow Choice, N-None needed         |
| User Position | Ticket Type Exception Name  | С | 8   |                                                                      |
| User Position | Qty Allocation Method       | С | 1   | A-Product, M-SKU                                                     |
| User Position | Facility Population Method  | С | 1   | A-All, S-Stores Only, W-Warehouses, T-Ship to, M Manual              |
| User Position | Qty Decimals                | С | 1   | 0,1,2,3,4                                                            |
| User Position | Cost Decimals               | С | 1   | 0,1,2,3                                                              |
| User Position | PO Output Option            | С | 1   | S-Screen, P-Print, E-Email                                           |
| User Position | No Retail Price Needed      | L | 1   | T = True, F = False i.e.:, Food items that do not have retail prices |
| User Position | Zip/Postal Code             | С | 10  | Required                                                             |
| User Position | Country Name                | С | 32  | Required                                                             |
| User Position | Address Line 1              | С | 35  |                                                                      |
| User Position | Address Line 2              | С | 35  |                                                                      |
| User Position | Address Line 3              | С | 35  |                                                                      |
| User Position | City                        | С | 35  |                                                                      |
| User Position | State/Providence            | С | 5   |                                                                      |
| User Position | Phone 1                     | С | 14  |                                                                      |
| User Position | Phone 1 Ext.                | С | 5   |                                                                      |
| User Position | Phone 2                     | С | 14  |                                                                      |
| User Position | Phone 2 Ext.                | С | 5   |                                                                      |
| User Position | Phone 3                     | С | 14  |                                                                      |
| User Position | Phone 3 Ext.                | С | 5   |                                                                      |
| User Position | Fax                         | С | 14  |                                                                      |
| User Position | Fax Ext.                    | С | 5   |                                                                      |
| User Position | Email                       | С | 128 |                                                                      |
| User Position | Website                     | С | 128 |                                                                      |
| User Position | Vendor is MFR               | L | 1   | T = True, F = False Is the Vendor the Manufacturer?                  |
| User Position | MFR Type Short name         | С | 8   |                                                                      |
| User Position | Barcode Type Short name     | С | 8   |                                                                      |
| User Position | MFR Report Group Short name | С | 8   |                                                                      |
| User Position | MFR Has Barcodes            | L | 1   | T = True, F = False Does this MFR ship UPC on product?               |
| User Position | UCC Company Prefix          | С | 10  | MFR UPC/Barcode prefix                                               |
| User Position | MFR Has Color               | L | 1   | T = True, F = False Does this MFR have products with Colors?         |

# **VENDOR PRODUCT (VENDOR CATALOG) IMPORT**

Vendor Product imports are a way to create and update the vendor product information in DataWorks for products via an import process from a text file. These files are formatted by a delimiter that is user defined with various embedded file markers to identify the import. Common extensions used for text files are .txt, .csv, .dat.

The delimiter embedded file marker < DELIMITER> is used to define what delimiter your import file is using.

Often, we have seen vendors who only export comma separated files. Therefore, we have setup support for this. The **default**, if no delimiter is found, **is a comma separated file**. DataWorks recommends using pipes as delimiters as they are a character not normally found within data.

#### File Name Pattern: VNPRD\_YYYYMMDDHHMMSS

Should be defined with a prefix, then a unique identifier. Naming conventions are defined by site on the Import Config form within DataWorks in the "Import File Mask" field.

DataWorks supports many fields for Vendor Product imports. Some are required to exist in the import, and some are optional. Below is a legend of supported fields. The inclusion of non-required fields and the order of the fields in your import file are defined per site within DataWorks on the Import Config and Import Map forms. A site can have multiple configurations of import files and they do not have to all be the same.

Where you see Column = "User Position", this means the user defines the column position in the configuration files. Field lengths are supplied as a max width used; actual data is variable width.

Vendor Products can be imported via Actions -> Purchase Order -> Utilities -> Import Vendor Pricing

#### **Example:**

#### <DELIMITER>

VendName | VendPartNo | Level1Qty | Level1Cost | MFRProdNo | MFRName | SubClassShortName | ProdAttribute1ShortName | OrderUOM | AllocateUOM | Level1ReplaceCost | EffectiveReplaceDate | OrderUOMMultiplier

#### <DELIMITER>

Acme | 345-09Y | 1.0 | 23.50 | 345-09Y | Acme | WSSIv | COLOGO | EA | EA | 23.75 | 2021-02-01 | 1 Costco | DST:421 | 1.0 | 54.00 | STP:9809 | Office Depot | OffSupp | None | Case 24 | Dz | | 24

| Column        | Field Name                 | Туре | Length | Comment                                          |
|---------------|----------------------------|------|--------|--------------------------------------------------|
| HDR1          | Import Type Marker         | С    | 11     | <delimiter></delimiter>                          |
| HDR2          | Type of Delimiter          | С    | 1      | Pipe (  ) or Comma ( , )                         |
| User Position | Vendor Product External ID | С    | 32     | External ID used to identify Vendor Product      |
| User Position | Vendor Name                | С    | 32     | Required                                         |
| User Position | Vendor Part Number         | С    | 32     | Required                                         |
| User Position | Sequence No.               | N    | 4,0    | Order to see displayed product                   |
| User Position | Time to Floor              | N    | 4,0    | Estimate of Vendor's time to floor               |
| User Position | Minimum Order Qty          | N    | 11,4   | Minimum quantity user has to purchase            |
| User Position | Qty Order Default          | N    | 11,4   | Vendors default order quantity                   |
| User Position | Effective Replacement Cost | D    | 10     | YYYY-MM-DD Date to trigger the Level x           |
|               | Date                       |      |        | Replacement Cost                                 |
| User Position | Level 1 Qty                | N    | 11,4   | Required Quantity needed to get Level 1 Cost     |
| User Position | Level 1 Cost               | N    | 10,3   | Required Cost if ordering at least Level 1 Qty   |
| User Position | Level 1 Replacement Cost   | N    | 10,3   | Cost for Level 1 to use after Effect Replacement |
|               |                            |      |        | Cost Date                                        |
| User Position | Level 2 Qty                | N    | 11,4   |                                                  |
| User Position | Level 2 Cost               | N    | 10,3   |                                                  |
| User Position | Level 2 Replacement Cost   | N    | 10,3   |                                                  |
| User Position | Level 3 Qty                | N    | 11,4   |                                                  |
| User Position | Level 3 Cost               | N    | 10,3   |                                                  |

| User Position | Level 3 Replacement Cost | N | 10,3 |                                       |
|---------------|--------------------------|---|------|---------------------------------------|
| User Position | Level 4 Qty              | N | 11,4 |                                       |
| User Position | Level 4 Cost             | N | 10,3 |                                       |
| User Position | Level 4 Replacement Cost | N | 10,3 |                                       |
| User Position | Level 5 Qty              | N | 11,4 |                                       |
| User Position | Level 5 Cost             | N | 10,3 |                                       |
| User Position | Level 5 Replacement Cost | N | 10,3 |                                       |
| User Position | Note                     | С | Memo | Vendor Product Notes                  |
| User Position | Manufacturer Name        | С | 32   | Required                              |
| User Position | SubClass Short name      | С | 8    | Required                              |
| User Position | MFR Product Number       | С | 32   | Required                              |
| User Position | Product Attribute 1 Name | С | 32   | Required                              |
| User Position | Order UOM Name           | С | 32   | Required Order UOM Base Unit Name     |
| User Position | Allocation UOM Name      | С | 32   | Required Allocate UOM Base Unit Name  |
| User Position | Order UOM Multiplier     | N | 9,3  | Needed if Order UOM is NOT equal to 1 |
| User Position | Ship UOM Multiplier      | N | 9,3  | Needed if Ship UOM is NOT equal to 1  |

## **VENDOR PRODUCT (VENDOR CATALOG) IMPORT EDI-832 FORMAT**

DataWorks supports a version of the Price/Sales Catalog Transaction Set (832) for use within the context of an Electronic Data Interchange (EDI) environment. Please contact us for more details of what we support within this transaction set. Below is a list of fields in Dataworks that we update from data in the 832 files. See Reference link for 832 specification. Ref: <a href="http://www.x12.org/x12org/Subcommittees/X12J/ts/832.htm">http://www.x12.org/x12org/x12org/Subcommittees/X12J/ts/832.htm</a>

### File Name Pattern: Vend###\_Account\_YYYYMMDDHHMMSS.832

Should be defined with a prefix, then a unique identifier. Naming conventions are defined by the Vendor and DataWorks fills in the pattern on the Import Config form in the "Import File Mask" field.

Vendor Products can be imported via Actions -> Purchase Order -> Utilities -> Import Vendor Pricing

#### **Example Partial Data:**

ST\*832\*0001~BCT\*PC~REF\*BC\*9999999\*Description~DTM\*007\*20010101~N1\*OB\*\*ZZ\*9999999999 ....
LIN\*814\*VC\*1234567\*\*\*\*\*MG\*1473\*BL\*EDYDREY~DTM\*007\*20010101~PID\*F\*\*\*\*ICE CREAM COOKIE
DOUGH~PO4\*1\*3\*CA\*\*U\*8.95\*CA~CTP\*\*CAT\*12.15\*1\*CA~
LIN\*815\*VC\*1234568\*\*\*\*\*MG\*STK03324\*BL\*BBRLCLS~DTM\*007\*20010101~PID\*F\*\*\*\*CHEESE AMER 120 DELI SLI
YEL~PO4\*4\*5\*CA\*\*U\*12\*CA~CTP\*\*CAT\*20.32\*1\*CA~

| Field Name                              | Туре | Length | Comment                                                                |
|-----------------------------------------|------|--------|------------------------------------------------------------------------|
| Vendor Name                             | С    | 32     | Required                                                               |
| Vendor Part Number (Lookup)             | С    | 32     | Required                                                               |
| Level 1 Qty                             | N    | 11,4   | Required Quantity needed to get Level 1 Cost                           |
| Level 1 Cost                            | N    | 10,3   | Required Cost if ordering at least Level 1 Qty                         |
| Level 1 Replacement Cost                | N    | 10,3   | Required Cost for Level 1 to use after Effect<br>Replacement Cost Date |
| Level 1 Weight Unit Cost                | N    | 10,3   | Required                                                               |
| Level 1 Weight Replacement<br>Unit Cost | N    | 10, 3  | Required                                                               |
| Has Catchweight                         | L    | 1      | Required T= True, F = False                                            |
| Manufacturer Name                       | С    | 32     | Required                                                               |
| MFR Product Number                      | С    | 32     | Required                                                               |
| SubClass Short name                     | С    | 8      | Required                                                               |
| Product Attribute 1 Short Name          | С    | 32     | Required                                                               |
| UOM Short Name                          | С    | 8      | Required                                                               |
| Order UOM Name                          | С    | 32     | Required Order UOM Base Unit Name                                      |
| Typical Catch Weight                    |      |        |                                                                        |
| Vendor Product Description              |      |        |                                                                        |

## PRODUCT AND SKU IMPORT

Product and SKU imports are a way to create and update (using the External ID field) the product and SKU records in DataWorks. This is done via an import process from a text file. These files are formatted by a delimiter that is user defined with various embedded file markers to identify the import. Common extensions used for text files are .txt, .csv, .dat.

The delimiter embedded file marker <DELIMITER> is used to define what delimiter your import file is using. Often, we have seen vendors who only export comma separated files. Therefore, we have setup support for this. **The default**, if no delimiter is found, **is a comma separated file**. DataWorks recommends using pipes as delimiters as they are a character not normally found within data.

#### File Name Pattern: SKU\_YYYYMMDDHHMMSS

Should be defined with a prefix, then a unique identifier. Naming conventions are defined by site on the Import Config form within DataWorks in the "Import File Mask" field.

DataWorks supports many fields for Product and SKU imports, some are required to exist in the import, and some are optional. Below is a legend of supported fields. The inclusion of non-required fields and the order of the fields in your import file are defined per site within DataWorks on the Import Config and Import Map forms. A site can have multiple configurations of import files and they do not have to all be the same.

Where you see Column = "User Position", this means the user defines the column position in the configuration files. Field lengths are supplied as a max width used; actual data is variable width.

Product & SKUs can be imported via Actions -> Inventory -> Utilities -> Import Product & SKU

### Example:

#### <DELIMITER>

 $\label{lem:mfr} MFR | SubClassShortName | MFRProdNo | Description | Attribute 1 ShortName | SizeGridShortName | ColorPaletteShortName | UOMTypeShortName | SKUMethod | Color | Size | UOMShortName | ColorPaletteShortName | ColorPaletteShortName | ColorPaletteShortName | ColorPaletteShortName | ColorPaletteShortName | ColorPaletteShortName | ColorPaletteShortName | ColorPaletteShortName | ColorPaletteShortName | ColorPaletteShortName | ColorPaletteShortName | ColorPaletteShortName | ColorPaletteShortName | ColorPaletteShortName | ColorPaletteShortName | ColorPaletteShortName | ColorPaletteShortName | ColorPaletteShortName | ColorPaletteShortName | ColorPaletteShortName | ColorPaletteShortName | ColorPaletteShortName | ColorPaletteShortName | ColorPaletteShortName | ColorPaletteShortName | ColorPaletteShortName | ColorPaletteShortName | ColorPaletteShortName | ColorPaletteShortName | ColorPaletteShortName | ColorPaletteShortName | ColorPaletteShortName | ColorPaletteShortName | ColorPaletteShortName | ColorPaletteShortName | ColorPaletteShortName | ColorPaletteShortName | ColorPaletteShortName | ColorPaletteShortName | ColorPaletteShortName | ColorPaletteShortName | ColorPaletteShortName | ColorPaletteShortName | ColorPaletteShortName | ColorPaletteShortName | ColorPaletteShortName | ColorPaletteShortName | ColorPaletteShortName | ColorPaletteShortName | ColorPaletteShortName | ColorPaletteShortName | ColorPaletteShortName | ColorPaletteShortName | ColorPaletteShortName | ColorPaletteShortName | ColorPaletteShortName | ColorPaletteShortName | ColorPaletteShortName | ColorPaletteShortName | ColorPaletteShortName | ColorPaletteShortName | ColorPaletteShortName | ColorPaletteShortName | ColorPaletteShortName | ColorPaletteShortName | ColorPaletteShortName | ColorPaletteShortName | ColorPaletteShortName | ColorPaletteShortName | ColorPaletteShortName | ColorPaletteShortName | ColorPaletteShortName | ColorPaletteShortName | ColorPaletteShortName | ColorPaletteShortName | ColorPaletteShortName | ColorPaletteShortName |$ 

### <DELIMITER>

Thread | WSSIv | TH:0729 | Love Today | None | XS-XXXL | Basic | EA Only | S | Blue | XS | Ea Thread | WSSIv | TH:0729 | Love Today | None | XS-XXXL | Basic | EA Only | S | Blue | S | Ea Thread | WSSIv | TH:0729 | Love Today | None | XS-XXXL | Basic | EA Only | S | Blue | M | Ea Thread | WSSIv | TH:0729 | Love Today | None | XS-XXXL | Basic | EA Only | S | Blue | L | Ea

| Column        | Field Name                     | Туре | Length | Comment                  |
|---------------|--------------------------------|------|--------|--------------------------|
| HDR1          | Import Type Marker             | С    | 11     | <delimiter></delimiter>  |
| HDR2          | Type of Delimiter              | С    | 1      | Pipe (  ) or Comma ( , ) |
| User Position | SKU External ID                | С    | 32     |                          |
| User Position | MFR Name                       | С    | 32     | Required                 |
| User Position | Inventory Type Short Name      | С    | 8      |                          |
| User Position | SubClass Short Name            | С    | 8      | Required                 |
| User Position | Financial SubClass Short Name  | С    | 32     |                          |
| User Position | Season Name                    | С    | 32     |                          |
| User Position | MFR Product Number             | С    | 32     | Required                 |
| User Position | Product Description            | С    | 32     | Required                 |
| User Position | Product Attribute 1 Short Name | С    | 8      | Required                 |
| User Position | Product Attribute 2 Short Name | С    | 8      |                          |
| User Position | Product Attribute 3 Short Name | С    | 8      |                          |
| User Position | Product Attribute 4 Short Name | С    | 8      |                          |
| User Position | Product Attribute 5 Short Name | С    | 8      |                          |
| User Position | Product Attribute 6 Short Name | С    | 8      |                          |
| User Position | Product User Defined 1         | С    | 32     |                          |

| User Position | Product User Defined 2        | С | 32   |                                                 |
|---------------|-------------------------------|---|------|-------------------------------------------------|
| User Position | Product User Defined 3        | С | 32   |                                                 |
| User Position | Product User Defined 4        | С | 32   |                                                 |
| User Position | Product User Defined 5        | С | 32   |                                                 |
| User Position | Product User Defined 6        | С | 32   |                                                 |
| User Position | Base Cost                     | N | 10,3 |                                                 |
| User Position | Cost                          | С | 8    |                                                 |
| User Position | Retail                        | N | 11,4 |                                                 |
| User Position | Currency Short Name of Retail | С | 8    |                                                 |
| User Position | Size Grid Short Name          | С | 8    | Required                                        |
| User Position | Color Pallet Short Name       | С | 8    | Required                                        |
| User Position | UOM Type Short Name           | С | 8    | Required                                        |
| User Position | SKU Enumeration Method        | С | 1    | Required S- Color/Size, U – UOM, N – Single SKU |
| User Position | Freight Modifier              | N | 3    |                                                 |
| User Position | Ticket Type Exception         | С | 8    | Ticket Type Short Name                          |
| User Position | Product Notes                 | С | Memo |                                                 |
| User Position | SKU                           | N | 8    |                                                 |
| User Position | SKU Alias                     | С | 32   |                                                 |
| User Position | Color                         | С | 10   | Required                                        |
| User Position | Size                          | С | 10   | Required                                        |
| User Position | Size Modifier                 | С | 10   |                                                 |
| User Position | UOM Short Name                | С | 8    | Required                                        |
| User Position | Barcode List                  | С | Memo | Variable Length                                 |

# **CUSTOMER IMPORT**

Customer imports are a way to create and update the customer records in DataWorks via an import process.

We currently support an XML format with Microsoft RMS systems.

## File Name Pattern: CUSTOMER\_YYYYMMDDHHMMSS.XML

Naming convention is defined by site on the Import Config record in DataWorks in the Import File Mask field.

DataWorks supports many fields for customer imports. Below is a legend of supported fields. The order of the fields in your import file are defined per site within DataWorks on the Import Config and Import Map forms. A site can have multiple configurations of import files and they do not have to all be the same.

| Column               | Field Name                     | Туре | Length | Comment                                                |
|----------------------|--------------------------------|------|--------|--------------------------------------------------------|
| User Position        | Cust GUID 4                    | С    | 36     | Unique GUID for customer                               |
| User Position        | Cust HQID                      | N    | 10     | Used when two-way communication occurs in interface    |
| User Position        | Cust External ID               | С    | 32     | Unique External ID for customer                        |
| User Position        | Cust POS ID                    | N    | 10     | Unique POS ID for customer                             |
| User Position        | Cust Status                    | С    | 1      | A-Active, I-Inactive                                   |
| User Position        | Cust Title                     | С    | 24     |                                                        |
| User Position        | Cust First Name                | С    | 64     |                                                        |
| User Position        | Cust Last Name                 | С    | 64     |                                                        |
| User Position        | Cust Company Name              | С    | 64     |                                                        |
| User Position        | Cust Override Lookup Name      | L    | 1      | T = True, F = False                                    |
| User Position        | Cust Account ID                | С    | 32     |                                                        |
| User Position        | Cust Tax ID Number             | С    | 32     |                                                        |
| User Position        | Cust Type                      | С    | 1      | P= Person, B = Business                                |
| User Position        | Cust Category Short Name       | С    | 8      | Customer Category Short Name                           |
| User Position        | Cust Account Type Short Name   | С    | 8      | Customer Account Type Short Name                       |
| User Position        | Cust Override Discount Percent | L    | 1      | T = True, F = False                                    |
| User Position        | Cust Discount Percent          | N    | 7,3    |                                                        |
| User Position        | Customer Price Level Short     | С    | 8      | Price Level Short Name When Using Price Level Override |
|                      | Name                           |      |        |                                                        |
| User Position        | Cust Address 1                 | С    | 64     |                                                        |
| User Position        | Cust Address 2                 | С    | 64     |                                                        |
| User Position        | Cust Address 3                 | С    | 64     |                                                        |
| User Position        | City                           | С    | 50     |                                                        |
| User Position        | State/Province                 | С    | 8      |                                                        |
| User Position        | Zip/Postal Code                | С    | 10     |                                                        |
| User Position        | Email                          | С    | 128    |                                                        |
| <b>User Position</b> | Website                        | С    | 128    |                                                        |
| User Position        | Fax                            | С    | 18     |                                                        |
| <b>User Position</b> | Fax Ext                        | С    | 5      |                                                        |
| User Position        | Phone 1 Type                   | С    | 1      | P-Phone, C-Cell, H-Home, W-Work                        |
| User Position        | Phone 1                        | С    | 18     |                                                        |
| User Position        | Phone 1 Ext                    | С    | 5      |                                                        |
| User Position        | Phone 2 Type                   | С    | 1      | P-Phone, C-Cell, H-Home, W-Work                        |
| User Position        | Phone 2                        | С    | 18     |                                                        |
| User Position        | Phone 2 Ext                    | С    | 5      |                                                        |
| User Position        | Phone 3 Type                   | С    | 1      | P-Phone, C-Cell, H-Home, W-Work                        |
| User Position        | Phone 3                        | С    | 18     |                                                        |
| User Position        | Phone 3 Ext                    | С    | 5      |                                                        |
| User Position        | Cust Notes                     | С    | Memo   |                                                        |
| User Position        | Last Edit Employee Name        | С    | 32     | Employee Name as defined in DataWorks                  |
| User Position        | Salesperson Name               | С    | 32     | Employee Name as defined in DataWorks                  |

| User Position               | Default Carrier Short Name        | С | 8     | Carrier Short Name as defined in DataWorks  |
|-----------------------------|-----------------------------------|---|-------|---------------------------------------------|
| User Position               | AR Customer                       | L | 1     | T = True , F = False                        |
| User Position               | Limit Purchase                    | L | 1     | T = True , F = False                        |
| User Position               | Assess Finance Charges            | L | 1     | T = True , F = False                        |
| User Position               | Credit Limit                      | N | 14,3  | r - riue, r - raise                         |
| User Position               | Account Balance                   | N | 14.3  |                                             |
| User Position               |                                   | N | 14.3  |                                             |
|                             | Last Closing Balance              | T | 19    | VVVV NANA DISTUUNANA.CC                     |
| User Position User Position | Last Closing Date Global Customer | L | 19    | YYYY-MM-DDTHH:MM:SS<br>T = True , F = False |
|                             | Employee Customer                 |   | 1     |                                             |
| User Position               | 1 /                               | L |       | T = True , F = False                        |
| User Position               | Tax Exempt                        | L | 1     | T = True , F = False                        |
| User Position               | Layaway Customer                  | L | 1     | T = True , F = False                        |
| User Position               | Cust Ship to HQID                 | N | 10    | NAGOVANA DETUULANA CC                       |
| User Position               | Cust Date Added                   | T | 19    | YYYY-MM-DDTHH:MM:SS                         |
| User Position               | Cust Last Edit                    | T | 19    | YYYY-MM-DDTHH:MM:SS                         |
| User Position               | Cust Last Purchased               | T | 19    | YYYY-MM-DDTHH:MM:SS                         |
| User Position               | User Defined Date 1               | D | 19    | YYYY-MM-DDTHH:MM:SS                         |
| User Position               | User Defined Date 2               | D | 19    | YYYY-MM-DDTHH:MM:SS                         |
| User Position               | User Defined Date 3               | D | 19    | YYYY-MM-DDTHH:MM:SS                         |
| User Position               | User Defined Date 4               | D | 19    | YYYY-MM-DDTHH:MM:SS                         |
| User Position               | User Defined Date 5               | D | 19    | YYYY-MM-DDTHH:MM:SS                         |
| User Position               | User Defined Number 1             | N | 14, 3 |                                             |
| User Position               | User Defined Number 2             | N | 14, 3 |                                             |
| User Position               | User Defined Number 3             | N | 14,3  |                                             |
| User Position               | User Defined Number 4             | N | 14,3  |                                             |
| User Position               | User Defined Number 5             | N | 14,3  |                                             |
| User Position               | User Defined Text 1               | С | 30    |                                             |
| User Position               | User Defined Text 2               | С | 30    |                                             |
| User Position               | User Defined Text 3               | С | 30    |                                             |
| User Position               | User Defined Text 4               | С | 30    |                                             |
| User Position               | User Defined Text 5               | С | 30    |                                             |
| User Position               | Cust Additional GUID              | С | 36    |                                             |
| User Position               | Cust Additional HQID              | N | 10    |                                             |
| User Position               | Sequence Number                   | N | 3     | Customer Address Sequence Number            |
| User Position               | Cust Additional Name              | С | 64    |                                             |
| User Position               | Cust Additional Address 1         | С | 64    |                                             |
| User Position               | Cust Additional Address 2         | С | 64    |                                             |
| User Position               | Cust Additional Address 3         | С | 64    |                                             |
| User Position               | Cust Additional City              | С | 50    |                                             |
| <b>User Position</b>        | Cust Additional State/Province    | С | 8     |                                             |
| User Position               | Cust Additional Zip/Postal Code   | С | 10    |                                             |
| User Position               | Cust Additional Email             | С | 128   |                                             |
| User Position               | Cust Additional Phone             | С | 18    |                                             |
| User Position               | Cust Additional Fax               | С | 18    |                                             |
| User Position               | Cust Additional Last Edit         | Т | 19    | YYYY-MM-DDTHH:MM:SS                         |
| User Position               | Cust Seasonal Address             | L | 1     | T = True, F = False                         |
| User Position               | Seasonal Month Beg                | N | 2     |                                             |
| User Position               | Seasonal Month End                | N | 2     |                                             |
| User Position               | Default Ship To                   | L | 1     | T = True, F = False                         |
| User Position               | Customer Additional Company       | С | 64    |                                             |
| User Position               | Cust Additional Cust HQID         | N | 10    |                                             |
| User Position               | Customer Price Level Number       | N | 10    |                                             |
| User Position               | Default Ship To ID                | N | 10    |                                             |
| User Position               | Cust Additional Cust POS ID       | N | 10    |                                             |
| 200 00101011                |                                   |   |       |                                             |

## **DATAWORKS INVENTORY CONVERSION IMPORT FORMATS**

The following tables contain pertinent information on our fields list necessary for importing data to DataWorks. These are fixed width files. The starting position is an absolute requirement. The following legend exists:

- Field Name = Field list name
- Type = Data Type
- Length = Length of field, with decimals length
- Start = Starting Position
- Required = Allow a Null value or not
- Notes = Any special notes that need clarification for the conversion

Warning: File format supported is Fixed Width for conversions.

We assume that the data is normalized and unique. Imports can run during production mode and are not exclusive to startups. Imports are meant for Inserts only. They are not intended for use as a batch update tool.

#### Before an Import is Run These Steps Must Be Taken Inside the DataWorks Application:

- Company and Facility information must be entered. The Facility Number in the Facility Table will be matched with the Facility Number in the Inventory Import.
- Merchandise Hierarchy must be setup for all SubClasses defined in Product import (and at least one record in the
  Division, SubDivision, Department, SubDepartment, and Class tables). The SubClass Short Name will be matched
  with the Product File Import.
- A Season called 'BASIC' must be defined.
- A Color called 'NONE' must be defined
- System Administrative Default settings must be configured. These Defaults will be used in the creation of many records.
- Default Barcode Type
- Default Unit of Measure

#### **During the Import Run:**

Many additional tables will be created automatically from the import of some tables.

- A test for uniqueness on Product import will be performed. A combination of Manufacturer/Vendor + SubClass + Manufacturer Product Number+ Attribute 1 will be conducted.
- Descriptions of problems with the Import will be written to a file in the following files:
- inve errors.txt
- vend\_errors.txt
- subclass\_errors.txt
- On subsequent runs of the import the error file will be overwritten.
- After the initial and subsequent import(s), the <import\_filename>\_errors.txt will be written to contain only records of data that has had a problem during the import.
- The correct sequence of imports is mandatory.

## **VENDOR**

The tables and values required to be defined in DataWorks prior to a Vendor import are: Vendor Type, Country, Terms, FOB and Currency. This is needed so the values used in the import file as defined below will be found during conversion.

### Legend:

| Field Name      | Туре | Length | Start | Required | Notes                                    |
|-----------------|------|--------|-------|----------|------------------------------------------|
| Vendor Name     | С    | 32     | 1     | Yes      | Must be unique in system                 |
| Vendor Aka      | С    | 32     | 33    | Yes      | Must be unique in system                 |
| Vendor Type     | С    | 8      | 65    | Yes      |                                          |
| Contact         | С    | 32     | 73    |          |                                          |
| Our Customer No | С    | 15     | 105   |          |                                          |
| Address         | С    | 35     | 120   |          |                                          |
| Address2        | С    | 35     | 155   |          |                                          |
| Address3        | С    | 35     | 190   |          |                                          |
| City            | С    | 35     | 225   |          |                                          |
| State           | С    | 5      | 260   |          |                                          |
| Zip             | С    | 10     | 265   | Yes      |                                          |
| Phone           | С    | 14     | 275   |          |                                          |
| Fax             | С    | 14     | 289   |          |                                          |
| Terms           | С    | 8      | 303   | Yes      |                                          |
| FOB             | С    | 8      | 311   |          |                                          |
| Currency        | С    | 8      | 319   |          |                                          |
| Country         | С    | 8      | 327   | Yes      |                                          |
| Vendor is MFR   | L    | 1      | 335   | Yes      | If Vendor is also MFR set to T           |
| MFR Only        | L    | 1      | 336   | Yes      | If record is MFR but NOT Vendor set to T |

## **SUBCLASS**

| Field Name               | Туре | Length | Start | Required | Notes                   |
|--------------------------|------|--------|-------|----------|-------------------------|
| Short Name Division      | С    | 8      | 1     | Yes      | Must be unique at level |
| Name Division            | С    | 32     | 9     | Yes      | Must be unique at level |
| Number Division          | N    | 8,0    | 41    |          |                         |
| Short Name SubDivision   | С    | 8      | 49    | Yes      | Must be unique at level |
| Name SubDivision         | С    | 32     | 57    | Yes      | Must be unique at level |
| Number SubDivision       | N    | 8,0    | 89    |          |                         |
| Short Name Department    | С    | 8      | 97    | Yes      | Must be unique at level |
| Name Department          | С    | 32     | 105   | Yes      | Must be unique at level |
| Number Department        | N    | 8,0    | 137   |          |                         |
| Short Name SubDepartment | С    | 8      | 145   | Yes      | Must be unique at level |
| Name SubDepartment       | С    | 32     | 153   | Yes      | Must be unique at level |
| Number SubDepartment     | N    | 8,0    | 185   |          |                         |

| Short Name Class    | С | 8   | 193 | Yes | Must be unique at level |
|---------------------|---|-----|-----|-----|-------------------------|
| Name Class          | С | 32  | 201 | Yes | Must be unique at level |
| Number Class        | N | 8,0 | 233 |     |                         |
| Short Name SubClass | С | 8   | 241 | Yes | Must be unique at level |
| Name SubClass       | С | 32  | 249 | Yes | Must be unique at level |
| Number SubClass     | N | 8,0 | 281 |     |                         |

## **INVENTORY**

The Tables and values required to be defined in DataWorks prior to import are: Manufacturer, SubClass, Season, Inventory Type, UOM Type, UOM, Vendor and Facility. This is needed so the values used in the import file as defined below will be found during conversion.

| Field Name          | Туре | Length | Start | Required | Notes                    |
|---------------------|------|--------|-------|----------|--------------------------|
| SKU                 | N    | 8,0    | 1     | Yes      | Default can be applied   |
| SKU Alias           | С    | 32     | 9     | Yes      | Default can be applied   |
| Barcodes            | С    | 38     | 41    | Yes      |                          |
| Facility Number     | N    | 6,0    | 79    | Yes      |                          |
| Manufacturer        | С    | 32     | 85    | Yes      |                          |
| MFR Product Number  | С    | 32     | 117   | Yes      |                          |
| SubClass Short Name | С    | 8      | 149   | Yes      |                          |
| Description         | С    | 32     | 157   | Yes      |                          |
| Season              | С    | 8      | 189   | Yes      | Default can be applied   |
| Inventory Type      | С    | 8      | 197   | Yes      |                          |
| UOM Type            | С    | 8      | 205   | Yes      | Default OK if single SKU |
| UOM                 | С    | 8      | 213   | Yes      | Default OK if single SKU |
| Color Pallet        | С    | 8      | 221   | Yes      | Default OK if single SKU |
| Color               | С    | 10     | 229   | Yes      | Default OK if single SKU |
| Size Grid           | С    | 8      | 239   | Yes      | Default OK if single SKU |
| Size                | С    | 10     | 247   | Yes      | Default OK if single SKU |
| Size Grid Modifier  | С    | 8      | 257   |          |                          |
| Size Modifier       | С    | 10     | 265   |          |                          |
| Reserved            | С    | 32     | 275   |          | Reserved for System Use  |
| Attribute 1         | С    | 8      | 307   |          |                          |
| Attribute 2         | С    | 8      | 315   |          |                          |
| Attribute 3         | С    | 8      | 323   |          |                          |
| Attribute 4         | С    | 8      | 331   |          |                          |
| Attribute 5         | С    | 8      | 339   |          |                          |
| Attribute 6         | С    | 8      | 347   |          |                          |
| Base Cost           | N    | 10,3   | 355   | Yes      |                          |
| Retail              | N    | 11,3   | 365   | Yes      |                          |
| Suggested Retail    | N    | 11,3   | 376   |          |                          |
| Reserved            | С    | 32     | 387   |          | Reserved for System Use  |

| Vendor                     | С | 32   | 419 | Yes |                        |
|----------------------------|---|------|-----|-----|------------------------|
| Vendor Product Part Number | С | 32   | 451 | Yes | Default can be applied |
| Vendor Order UOM           | С | 8    | 483 | Yes |                        |
| Vendor UOM Cost            | N | 10,3 | 491 | Yes |                        |

# **FACILITY**

# Legend:

| Field Name              | Туре | Length | Start | Required | Notes                      |
|-------------------------|------|--------|-------|----------|----------------------------|
| Name                    | С    | 32     | 1     | Yes      | Unique in DataWorks        |
| Number                  | N    | 6,0    | 33    | Yes      | Unique in DataWorks        |
| Facility Revenue Center | С    | 10     | 39    | Yes      | Unique in POS Server Group |
| Active                  | L    | 1      | 49    | Yes      |                            |
| Facility Inventory Plan | С    | 8      | 50    |          |                            |

# **WAREHOUSE LOCATIONS**

| Field Name       | Туре | Length | Start | Required | Notes                                   |
|------------------|------|--------|-------|----------|-----------------------------------------|
| Barcode          | С    | 32     | 1     | Yes      |                                         |
| Name             | С    | 32     | 33    | Yes      |                                         |
| Aisle Short Name | С    | 8      | 39    | Yes      |                                         |
| Aisle Name       | С    | 32     | 41    | Yes      |                                         |
| Туре             | С    | 2      | 73    |          | Default of ST (Storage ) can be applied |
| Location X Name  | С    | 10     | 75    |          |                                         |
| Location Y Name  | С    | 10     | 85    |          |                                         |
| Location Z Name  | С    | 10     | 95    |          |                                         |
| Physical Height  | N    | 10,2   | 105   |          |                                         |
| Physical Width   | N    | 10,2   | 115   |          |                                         |
| Physical Depth   | N    | 10,2   | 125   |          |                                         |
| Physical Volume  | N    | 10,2   | 135   |          |                                         |
| Track On Hand    | L    | 1      | 145   |          | If empty defaults to T                  |

# **APPENDIX A**

AP EXPORT SAMPLES Back

#### **CDF SAMPLES**

## CDF 1.0 Example

### APHEADER.TXT

2, 4,10/14/2008,08:29:35,D, 48,Oxford Golf, Oxford Golf,mc-42208,GPI - 1, 0, ,04/23/2008, 1400.00,05/23/2008,04/23/2008, 0,0.00,0.00,T,,T,NET 30 DAYS

#### APDETAIL.TXT

| 2, | 4,2500, | -1400.000, | Ρ,, | 0 |
|----|---------|------------|-----|---|
| 2, | 4,4000, | 7.500,     | D,, | 0 |
| 2, | 4,3000, | 1392.500   | D,, | 0 |

### **CDF 2.0 Example**

#### APHEADER.TXT

3, 4,D,10/14/2008,08:35:59, 48,Oxford Golf, Oxford Golf,mc-42208,GPI - 1, 0, ,04/23/2008, 1400.000,05/23/2008,04/23/2008, 0.000,0.000,0.000,T,,T,NET 30 DAYS

### APDETAIL.TXT

| 3, | 4,2500, | -1400.000, | Ρ,, | 0 |
|----|---------|------------|-----|---|
| 3, | 4,4000, | 7.500,     | D,, | 0 |
| 3, | 4,3000, | 1392.500   | D,, | 0 |

### CDF 2.1 Example

#### APHEADER.TXT

5, 4,10/14/2008,08:57:47,2.1,D,Oxford Golf, Oxford Golf,mc-42208,GPI - 1,04/23/2008, 1400.000,USD,1.000000,1400.000,05/23/2008,04/23/2008, 0.000,0.000, 0.000,T,T,NET 30 DAYS

### APDETAIL.TXT

| 5, | 4,2500, Accounts Payable, Liability,  | -1400.000,P |
|----|---------------------------------------|-------------|
| 5, | 4,4000, Freight In, Expenses, 7.500,D |             |
| 5, | 4,3000, Inventory Asset, Assets,      | 1392.500,D  |

#### CDF 2.2 Example

#### APHEADER.TXT

5,24,12/16/2011,12:22:12,2.2,D,Thread,TH-001,INV9210-01,2011-92-10,12/16/2011, 2268.000,USD,1.000000,2268.000,01/15/2012,12/16/2011,0.000, 0.000,0.000,T,For Holiday Open House Event,T,NET 30 DAYS,,,,,Event,Event,Holiday,Holiday,,,,

#### APDETAIL.TXT

5,24,2600-00-000,PO Clearing,Short Term Liabilities,2268.000,D

#### CDF 3.0 Example

#### APEXPORT.CSV

7,27,12/16/2011,16:37:33,3.0,D,Prince,Prince,INV1050100-1,10-50-100,12/16/2011, 230705.000,USD,1.000000,230705.000,01/15/2012,12/16/2011,0.000,0.000,0.000,T,For Tournament,T,NET 30 DAYS,,,,7, 27,2600-00-000,PO Clearing, Short Term Liabilities,230705.000,D

#### CDF 3.1 Example

#### APEXPORT.CSV

18,402,01/03/2012,16:05:47,3.1,D,Thread,TH-01,INV3033,1-308-2012,01/03/2012,598.800,USD,1.000000,598.800,02/02/2012,01/03/2012,0.000,0.000,0.000,T,,
T,NET 30 DAYS,,7044,,,,JobCst,Job Costing,,,20220-000,AP Liabilities,Liability,-598.800,P
18,402,01/03/2012,16:05:47,3.1,D,Thread,TH-01,INV3033,1-308-2012,01/03/2012,598.800,USD,1.000000,598.800,02/02/2012,01/03/2012,0.000,0.000,0.000,T,,
T,NET 30 DAYS,,7044,,,,JobCst,Job Costing,,,21150-000,PO Clearing, Short Term Liabilities, 598.00, D

## **RDPD SAMPLES**

### APEXPORT.TXT Ver 1.0 +

```
<APHDR1.3>|22250
<H>|D|1110|QUALITY DISCOUNT ICE CREA|IC1|27000-175|1006054|51|THE
MARKET|07/02/1999|254.30| / / | / / |0|0.00|0.00|T||01/15/2000|T|NET 30
<D>|2000-000| -254.30|P| 0| 0
<D>|02104010| 254.30|D| 19|51
<APTRL1.3>|22250|5
<APHDR1.3>|22258
<H>|D|1110|QUALITY DISCOUNT ICE CREA|IC1|27000-456|1015276|52|COOL
<D>|2000-000| -144.00|P| 0| 0
<D>|02104010| 144.00|D| 19| 52
<APTRL1.3>|22258|5
<APHDR1.3>|22268
<H>|D|1107|UNCLE BIFF'S|UB1|1015266|1015266|42|BRICKOLINI|10/07/2000|78.00| / / | / / |
0|0.00|0.00|T||01/15/2000|T|NET 30
<D>|2000-000| -78.00|P| 0| 0<D>|02104010|
                                           78.00|D| 19|42
<APTRL1.3>|22268|6
```

#### **APEXPORT.TXT Ver 2.0**

<APHDR2.0>|17

```
HEADGEAR|AHEHEA|INV2222|2222|07/11/2008|07/11/2008| 239.000|NET 30
<H>|D|Receipts|Approved|AHEAD
DAYS | 0.000 | T | 08/10/2008 | 07/11/2008 |
                                            35.500| 0.000|
<D>|20110-000|Accounts Payable|-239.00|P|Liability
<D>|21150-000|PO Clearing|239.00|D|Short Term Liabilities
<APTRL2.0>|43|5
APHDR2.0>|15
<H>|D|Receipts|Approved|CATHERINE
                                      BLOUNT|ANNCAT|22222||07/09/2008|07/09/2008| 89.000|NET 30 DAYS|
0.000|T|08/08/2008|07/09/2008|
                                   9.000
                                            0.000
<D>|20110-000
                 | Accounts Payable |
                                            -89.000|P|Liability
<D>|21150-000
                 | PO Clearing
                                            89.000 | D | Short Term Liabilites
<APTRL2.0>| 41|5
<APHDR2.0>| 16
                               GOLF|NIKE|1111|1111|07/10/2008|07/10/2008|
<H>|D|Receipts|Approved|NIKE
                                                                                2310.000 | NET 30 DAYS |
0.000|T|08/09/2008|07/10/2008|
                                   35.000 | 0.000 |
<D>|20110-000
                 | Accounts Payable |
                                            -2310.000 | P | Liability
<D>|21150-000
                  | PO Clearing
                                            2310.000 | D | Short Term Liabilites
<APTRL2.0>| 42|5
<APHDR2.0>| 18
<H>|D|Receipts|Approved|95 AND SUNNY INC.|95SUNN|INV2323|7|07/15/2008|07/15/2008| 320.000|NET 30
DAYS| 0.000|T|08/14/2008|07/15/2008|
                                            0.000| 0.000|
                                            -320.000|P|Liability
<D>|20110-000
                 | Accounts Payable |
<D>|21150-000
                  | PO Clearing
                                            320.000 | D | Short Term Liabilites
<APTRL2.0>| 44|5
```

#### **AP XML SAMPLES**

```
APHEADER.XML
```

```
<?xml version = "1.0" encoding="Windows-1252" standalone="yes"?>
<VFPDataxml:space="preserve">
<xsd:schema id="VFPData" xmlns:xsd="http://www.w3.org/2001/XMLSchema" xmlns:msdata="urn:schemas-
microsoft-com:xml-msdata">
<xsd:element name="VFPData" msdata:IsDataSet="true">
<xsd:complexType>
<xsd:choice maxOccurs="unbounded">
<xsd:element name="curxmlheader" minOccurs="0" maxOccurs="unbounded">
<xsd:complexType>
<xsd:sequence>
<xsd:element name="cexportversion">
<xsd:simpleTvpe>
<xsd:restrictionbase="xsd:string">
<xsd:maxLength value="3"></xsd:maxLength>
</xsd:restriction>
</xsd:simpleType>
</xsd:element>
<xsd:elementname="nbatch">
<xsd:simpleType>
<xsd:restrictionbase="xsd:decimal">
<xsd:totalDigits value="6"></xsd:totalDigits>
<xsd:fractionDigits value="0"></xsd:fractionDigits>
</xsd:restriction>
</xsd:simpleType>
</xsd:element>
<xsd:element name="cdapinvoice pk">
<xsd:simpleType>
<xsd:restrictionbase="xsd:string">
<xsd:maxLength value="6"></xsd:maxLength>
</xsd:restriction>
</xsd:simpleType>
</xsd:element>
```

```
<xsd:elementname="cdapbat_fk">
<xsd:simpleType>
<xsd:restrictionbase="xsd:string">
<xsd:maxLength value="6"></xsd:maxLength>
</xsd:restriction>
</xsd:simpleType>
</xsd:element>
<xsd:elementname="cdcomp_fk">
<xsd:simpleType>
<xsd:restriction base="xsd:string">
<xsd:maxLength value="6"></xsd:maxLength>
</xsd:restriction>
</xsd:simpleType>
</xsd:element>
<xsd:elementname="tsystem"type="xsd:dateTime"></xsd:element>
<xsd:element name="cshortname aptype">
<xsd:simpleType>
<xsd:restriction base="xsd:string">
<xsd:maxLength value="8"></xsd:maxLength>
</xsd:restriction>
</xsd:simpleType>
</xsd:element>
<xsd:element name="npositive_negative_aptype">
<xsd:simpleType>
<xsd:restrictionbase="xsd:decimal">
<xsd:totalDigits value="2"></xsd:totalDigits>
<xsd:fractionDigits value="0"></xsd:fractionDigits>
</xsd:restriction>
</xsd:simpleType>
</xsd:element>
<xsd:elementname="cdstatus_fk">
<xsd:simpleType>
<xsd:restriction base="xsd:string">
<xsd:maxLength value="6"></xsd:maxLength>
</xsd:restriction>
</xsd:simpleType></xsd:element>
<xsd:element name="cshortname_status">
<xsd:simpleType>
<xsd:restrictionbase="xsd:string">
<xsd:maxLength value="8"></xsd:maxLength>
</xsd:restriction>
</xsd:simpleType>
</xsd:element>
<xsd:element name="cname_status">
<xsd:simpleType>
<xsd:restriction base="xsd:string">
<xsd:maxLength value="32"></xsd:maxLength>
</xsd:restriction>
</xsd:simpleType>
</xsd:element>
<xsd:elementname="cdvend_fk">
<xsd:simpleType>
<xsd:restrictionbase="xsd:string">
<xsd:maxLength value="8"></xsd:maxLength>
</xsd:restriction>
</xsd:simpleType>
</xsd:element>
<xsd:elementname="cvendaka">
```

```
<xsd:simpleType>
<xsd:restrictionbase="xsd:string">
<xsd:maxLength value="32"></xsd:maxLength>
</xsd:restriction>
</xsd:simpleType>
</xsd:element>
<xsd:element name="cname_vendor">
<xsd:simpleType>
<xsd:restriction base="xsd:string">
<xsd:maxLength value="32"></xsd:maxLength>
</xsd:restriction>
</xsd:simpleType>
</xsd:element>
<xsd:elementname="cvendstatus">
<xsd:simpleType>
<xsd:restrictionbase="xsd:string">
<xsd:maxLength value="1"></xsd:maxLength>
</xsd:restriction>
</xsd:simpleType>
</xsd:element>
<xsd:elementname="courcustno">
<xsd:simpleType>
<xsd:restrictionbase="xsd:string">
<xsd:maxLength value="15"></xsd:maxLength>
</xsd:restriction>
</xsd:simpleType>
</xsd:element>
<xsd:elementname="cdfactor_fk">
<xsd:simpleType>
<xsd:restrictionbase="xsd:string">
<xsd:maxLength value="6"></xsd:maxLength>
</xsd:restriction>
</xsd:simpleType>
</xsd:element>
<xsd:element name="cname_factor" minOccurs="0">
<xsd:simpleType>
<xsd:restrictionbase="xsd:string">
<xsd:maxLength value="32"></xsd:maxLength>
</xsd:restriction>
</xsd:simpleType>
</xsd:element>
<xsd:elementname="cdterm_fk">
<xsd:simpleType>
<xsd:restrictionbase="xsd:string">
<xsd:maxLength value="6"></xsd:maxLength>
</xsd:restriction>
</xsd:simpleType>
</xsd:element>
<xsd:element name="cdterm_fk_vend">
<xsd:simpleType>
<xsd:restrictionbase="xsd:string">
<xsd:maxLength value="6"></xsd:maxLength>
</xsd:restriction>
</xsd:simpleType>
</xsd:element>
<xsd:element name="cinvoice">
<xsd:simpleType>
```

<xsd:restrictionbase="xsd:string">

```
<xsd:maxLength value="12"></xsd:maxLength>
</xsd:restriction>
</xsd:simpleType>
</xsd:element>
<xsd:element name="cshortname_term">
<xsd:simpleType>
<xsd:restrictionbase="xsd:string">
<xsd:maxLength value="8"></xsd:maxLength>
</xsd:restriction>
</xsd:simpleType>
</xsd:element>
<xsd:elementname="cname_term">
<xsd:simpleType>
<xsd:restrictionbase="xsd:string">
<xsd:maxLength value="32"></xsd:maxLength>
</xsd:restriction>
</xsd:simpleType>
</xsd:element>
<xsd:element name="ndiscperc_term">
<xsd:simpleType>
<xsd:restrictionbase="xsd:decimal">
<xsd:totalDigits value="6"></xsd:totalDigits>
<xsd:fractionDigits value="3"></xsd:fractionDigits>
</xsd:restriction>
</xsd:simpleType>
</xsd:element>
<xsd:element name="cref">
<xsd:simpleType>
<xsd:restrictionbase="xsd:string">
<xsd:maxLength value="12"></xsd:maxLength>
</xsd:restriction>
</xsd:simpleType>
</xsd:element>
<xsd:elementname="ddue"type="xsd:dateTime"></xsd:element>
<xsd:elementname="dinvoice"type="xsd:dateTime"></xsd:element>
<xsd:elementname="dlastdisc"type="xsd:dateTime"></xsd:element>
<xsd:element name="ncurrencyrate">
<xsd:simpleType>
<xsd:restrictionbase="xsd:decimal">
<xsd:totalDigits value="6"></xsd:totalDigits>
<xsd:fractionDigits value="3"></xsd:fractionDigits>
</xsd:restriction>
</xsd:simpleType>
</xsd:element>
<xsd:element name="ninvoamt_system">
<xsd:simpleType>
<xsd:restrictionbase="xsd:decimal">
<xsd:totalDigits value="13"></xsd:totalDigits>
<xsd:fractionDigits value="3"></xsd:fractionDigits>
</xsd:restriction>
</xsd:simpleType>
</xsd:element>
<xsd:element name="ninvoamt currency">
<xsd:simpleType>
<xsd:restrictionbase="xsd:decimal">
<xsd:totalDigits value="13"></xsd:totalDigits>
<xsd:fractionDigits value="3"></xsd:fractionDigits>
</xsd:restriction>
```

```
</xsd:simpleType>
</xsd:element>
<xsd:element name="cdcurrency_fk">
<xsd:simpleType>
<xsd:restrictionbase="xsd:string">
<xsd:maxLength value="6"></xsd:maxLength>
</xsd:restriction>
</xsd:simpleType>
</xsd:element>
<xsd:element name="csymbol currency">
<xsd:simpleType>
<xsd:restrictionbase="xsd:string">
<xsd:maxLength value="1"></xsd:maxLength>
</xsd:restriction>
</xsd:simpleType>
</xsd:element>
<xsd:element name="cshortname_currency">
<xsd:simpleType>
<xsd:restrictionbase="xsd:string">
<xsd:maxLength value="3"></xsd:maxLength>
</xsd:restriction>
</xsd:simpleType>
</xsd:element>
<xsd:element name="cname_currency">
<xsd:simpleType>
<xsd:restriction base="xsd:string">
<xsd:maxLength value="32"></xsd:maxLength>
</xsd:restriction>
</xsd:simpleType>
</xsd:element>
<xsd:elementname="nnondiscamt">
<xsd:simpleType>
<xsd:restrictionbase="xsd:decimal">
<xsd:totalDigits value="13"></xsd:totalDigits>
<xsd:fractionDigits value="3"></xsd:fractionDigits>
</xsd:restriction>
</xsd:simpleType>
</xsd:element>
<xsd:element name="ccurrencydatetype">
<xsd:simpleType>
<xsd:restrictionbase="xsd:string">
<xsd:maxLength value="1"></xsd:maxLength>
</xsd:restriction>
</xsd:simpleType>
</xsd:element>
<xsd:element name="dcurrencydate" type="xsd:dateTime"></xsd:element>
<xsd:element name="cdchartacct fk">
<xsd:simpleType>
<xsd:restrictionbase="xsd:string">
<xsd:maxLength value="6"></xsd:maxLength>
</xsd:restriction>
</xsd:simpleType>
</xsd:element>
<xsd:element name="caccount_liab" minOccurs="0">
<xsd:simpleType>
<xsd:restrictionbase="xsd:string">
<xsd:maxLength value="32"></xsd:maxLength>
</xsd:restriction>
```

```
</xsd:simpleType>
</xsd:element>
<xsd:element name="cname_liab" minOccurs="0">
<xsd:simpleType>
<xsd:restrictionbase="xsd:string">
<xsd:maxLength value="32"></xsd:maxLength>
</xsd:restriction>
</xsd:simpleType>
</xsd:element>
<xsd:element name="cname gltype">
<xsd:simpleType>
<xsd:restrictionbase="xsd:string">
<xsd:maxLength value="32"></xsd:maxLength>
</xsd:restriction>
</xsd:simpleType>
</xsd:element>
<xsd:element name="cnote">
<xsd:simpleType>
<xsd:restrictionbase="xsd:string">
<xsd:maxLength value="64"></xsd:maxLength>
</xsd:restriction>
</xsd:simpleType>
</xsd:element>
</xsd:sequence>
</xsd:complexType>
</xsd:element>
</xsd:choice>
<xsd:anyAttribute
                  namespace="http://www.w3.org/XML/1998/namespace"
processContents="lax"></xsd:anyAttribute>
</xsd:complexType>
</xsd:element>
</xsd:schema>
<curxmlheader>
<cexportversion>1.0</cexportversion>
<nbatch>0</nbatch>
<cdapinvoice_pk> 4</cdapinvoice_pk>
<cdapbat_fk>
                 </cdapbat_fk>
                 3</cdcomp_fk>
<cdcomp_fk>
<tsystem>2005-04-25T11:05:15</tsystem>
<cshortname_aptype>Receipts</cshortname_aptype>
<npositive negative aptype>1</npositive negative aptype>
<cdstatus_fk>APAPRV</cdstatus_fk>
<cshortname_status>Approved</cshortname_status>
<cname_status>Approved for Posting </cname_status>
<cdvend_fk>00000FJE</cdvend_fk>
<cvendaka>ACME </cvendaka>
<cname vendor>ACME
                          </cname vendor>
<cvendstatus>A</cvendstatus>
<courcustno>
                 </courcustno>
<cdfactor fk>
                 7</cdfactor fk>
<cname_factor>CLIENT DISTRIBUTION SERVICE </cname_factor>
<cdterm fk>
                 1</cdterm fk>
<cdterm fk vend> 1</cdterm fk vend>
<cinvoice>IN-425 </cinvoice>
<cshortname_term>NET30 </cshortname_term>
<cname_term>NET 30 DAYS </cname_term>
<ndiscperc_term>0.000</ndiscperc_term>
<cref>PO 425
                 </cref>
```

```
<ddue>2005-04-25T00:00:00</ddue>
<dinvoice>2005-04-25T00:00:00</dinvoice>
<dlastdisc>2005-04-25T00:00:00</dlastdisc>
<ncurrencyrate>1.000</ncurrencyrate>
<ninvoamt system>204.850</ninvoamt system>
<ninvoamt_currency>204.850</ninvoamt_currency>
<cdcurrency_fk>
                 2</cdcurrency_fk>
<csymbol_currency>$</csymbol_currency>
<cshortname_currency>USD</cshortname_currency>
<cname currency>USDollars </cname currency>
<nnondiscamt>15.850</nnondiscamt>
<ccurrencydatetype>M</ccurrencydatetype>
<dcurrencydate>2005-04-25T11:05:15</dcurrencydate>
<cdchartacct_fk> 20</cdchartacct_fk>
<caccount_liab>2500
                          </caccount liab>
<cname liab>AccountsPayable
                                   </cname liab>
<cname_gltype>Short Term Liabilites </cname_gltype>
<cnote> </cnote>
</curxmlheader>
</VFPData>
APDETAIL.XML
<?xml version = "1.0" encoding="Windows-1252" standalone="yes"?>
<VFPDataxml:space="preserve">
<xsd:schema id="VFPData" xmlns:xsd="http://www.w3.org/2001/XMLSchema" xmlns:msdata="urn:schemas-
microsoft-com:xml-msdata">
<xsd:element name="VFPData" msdata:IsDataSet="true">
<xsd:complexType>
<xsd:choice maxOccurs="unbounded">
<xsd:element name="curxmldetail" minOccurs="0" maxOccurs="unbounded">
<xsd:complexType>
<xsd:seauence>
<xsd:elementname="cversion">
<xsd:simpleType>
<xsd:restrictionbase="xsd:string">
<xsd:maxLength value="3"></xsd:maxLength>
</xsd:restriction>
</xsd:simpleType>
</xsd:element>
<xsd:elementname="nbatchno">
<xsd:simpleType>
<xsd:restrictionbase="xsd:decimal">
<xsd:totalDigits value="6"></xsd:totalDigits>
<xsd:fractionDigits value="0"></xsd:fractionDigits>
</xsd:restriction>
</xsd:simpleType>
</xsd:element>
<xsd:element name="cdapinvoice fk">
<xsd:simpleType>
<xsd:restrictionbase="xsd:string">
<xsd:maxLength value="6"></xsd:maxLength>
</xsd:restriction>
</xsd:simpleType>
</xsd:element>
<xsd:elementname="caccount">
```

<xsd:simpleType>

<xsd:restrictionbase="xsd:string">

<xsd:maxLength value="32"></xsd:maxLength>

```
</xsd:restriction>
</xsd:simpleType>
</xsd:element>
<xsd:element name="cname_glaccount">
<xsd:simpleType>
<xsd:restrictionbase="xsd:string">
<xsd:maxLength value="32"></xsd:maxLength>
</xsd:restriction></xsd:simpleType>
</xsd:element>
<xsd:element name="cname_gltype">
<xsd:simpleType>
<xsd:restrictionbase="xsd:string">
<xsd:maxLength value="32"></xsd:maxLength>
</xsd:restriction>
</xsd:simpleType>
</xsd:element>
<xsd:elementname="namount">
<xsd:simpleType>
<xsd:restrictionbase="xsd:decimal">
<xsd:totalDigits value="13"></xsd:totalDigits>
<xsd:fractionDigits value="3"></xsd:fractionDigits>
</xsd:restriction>
</xsd:simpleType>
</xsd:element>
</xsd:sequence>
</xsd:complexType>
</xsd:element>
</xsd:choice>
                  namespace="http://www.w3.org/XML/1998/namespace"
<xsd:anyAttribute
processContents="lax"></xsd:anyAttribute>
</xsd:complexType>
</xsd:element>
</xsd:schema>
<curxmldetail>
<cversion>1.0</cversion>
<nbatchno>0</nbatchno>
<cdapinvoice_fk> 4</cdapinvoice_fk>
<caccount>999999 </caccount>
<cname_glaccount>Suspense </cname_glaccount>
<cname_gltype>Fixed Assets </cname_gltype>
<namount>204.850</namount>
</curxmldetail>
</VFPData>
```

GL EXPORT SAMPLES Back

#### GLHEADER.TXT

1,1,2,1,Grove Park Inn,100,Grove Park Inn,5,2008,Receipt,Receipt DocNo- 654654321 RecNo-9 Date-05/29/2008,1009 / ID:9,AROMA,AROMATHERAPY ASSOCIATESINC,05/29/2008,05/29/200811:01:04,05/29/2008 15:24:08,46.490,46.490,F

1,2,1,1,Grove Park Inn,1,Golf Shop,5,2008,Receipt,Receipt DocNo-mwc-02 RecNo-8 Date-05/28/2008,407 / ID:8,101 ACQUISITION INC,101 ACQUISITION INC,05/28/2008,05/28/200823:04:54,05/29/200815:24:18,352.080,352.080,F

#### **GLDETAIL.TXT**

1,1,2,12260-000,Inventory - Storeroom, 46.490,InvAsset,D 1,1,2,21150-000,PO Clearing, 46.490,InvAsset,C 1,2,1,55000-550,Freight In - Golf,12.000,F-In,D 1,2,1,12200-000,Inventory - Golf,340.080,InvAsset,D 1,2,1,21150-000,PO Clearing,352.080,InvAsset,C

#### **GLEXPORT.TXT** (Fixed Name, Signed)

4

<GLHDR1>|1| AY

<H>|1|Primary Company (1)|7|Signature LRP|1|2008||Receipt DocNo-3029425 RecNo-6304 Date-03/23/2008|3957-08A/ID:4V4|Gear|Gear|03/23/2008|05/25/2008 13:43:37|05/25/2008 14:02:02|3594.750|-3594.750|F

<D>|2501|PO Clearing Account|-3594.750|InvAsset|C

<D>|3000|Inventory Asset|3594.750|InvAsset|D

<GLTRL1>|1| AY|5

## GLEXPORT\_2\_20080525.TXT (Unique Name, Unsigned)

2

<GLHDR1>|1| 63

<H>|1|Primary Company (1)|12|The Resort Shop PB|1|2008||Receipt-Lacoste / Devanlay US Inc. DocNo-123

RecNo-6294 Date-03|3988-08 / ID:4UU|Lacoste / Devanlay US Inc.|Lacoste / Devanlay US Inc.| / | |05/25/2008

12:06:14|05/25/2008 12:51:26|1622.750|1622.750|F

<D>|2501|PO Clearing Account|1622.750|InvAsset|C

<D>|3000|Inventory Asset| 1622.750|InvAsset|D

<GLTRL1>|1| 63|5

### GLEXPORT\_v3.0 CSV

5437,1, 2ZD,1000,The Holding Corp,156,Main Warehouse,1,2014,T-Out,T-Out Main Warehouse -> New Cowboy Store For Testing TranNo-1342,/ ID:11D,,,04/10/2014,04/10/2014 12:40:14,11/07/2016 13:24:59,1280.000,-1280.000,F,5437,1, 2ZD,1000-100-200,Inventory - Main Warehouse, 1280.000,InvAsset,C 5437,1, 2ZD,1000,The Holding Corp,156,Main Warehouse,1,2014,T-Out,T-Out Main Warehouse -> New Cowboy Store For Testing TranNo-1342,/ ID:11D,,,04/10/2014,04/10/2014 12:40:14,11/07/2016 13:24:59,1280.000,-1280.000,F,5437,1, 2ZD,1000-000-200,Inventory - Holding Corp,1280.000,InvAsset,D

# GLEXPORT\_v3.1 CSV

5423,1, 405,1000,The Holding Corp,156,Main Warehouse,1,2016,T-Out,T-Out Main Warehouse -> Shops of the Park TranNo-3682 Date-11/04,/ ID:2UD,,,11/04/2016,11/04/2016 12:11:58,11/04/2016 12:11:59,27919.990,-27919.990,F,1000-000-200,Inventory - Holding Corp, -27919.990,InvAsset,C 5423,1, 405,1000,The Holding Corp,156,Main Warehouse,1,2016,T-Out,T-Out Main Warehouse -> Shops of the Park TranNo-3682 Date-11/04,/ ID:2UD,,,11/04/2016,11/04/2016 12:11:58,11/04/2016 12:11:59,27919.990,-27919.990,F,1000-000-200,Inventory - Holding Corp, 27919.990,InvAsset,D 5423,2, 406,1000,The Holding Corp,156,Main Warehouse,1,2016,Receipt,PackSlip DocNo-11042016-3 RecNo-2760 Date-11/04/2016,Main War-117 / ID:24P,New Designs For The Ages,New Designs For The Ages,11/04/2016 12:12:31,83287.750,-83287.750,F,1000-000-200,Inventory - Holding Corp, 83287.750,InvAsset,D

5423,2, 406,1000,The Holding Corp,156,Main Warehouse,1,2016,Receipt,PackSlip DocNo-11042016-3 RecNo-2760 Date-11/04/2016,Main War-117 / ID:24P,New Designs For The Ages,New Designs For The Ages,11/04/2016,11/04/2016 12:12:31,83287.750,-83287.750,F,1000-000-

200, Inventory - Holding Corp, 0.000, InvAsset, D

5423,2, 406,1000,The Holding Corp,156,Main Warehouse,1,2016,Receipt,PackSlip DocNo-11042016-3 RecNo-2760 Date-11/04/2016,Main War-117 / ID:24P,New Designs For The Ages,New Designs For The Ages,11/04/2016,11/04/2016 12:12:31,83287.750,-83287.750,F,1000-000-150,PO

Clearing - Holding Corp, -83287.750,InvAsset,C

5446,7, 400,1000,The Holding Corp,156,Main Warehouse,1,2016,Receipt,PackSlip DocNo-gl 3.1 fixpd RecNo-2768 Date-11/07/2016,Main War-117 / ID:24X,NDFA-1288,New Designs For The Ages,11/07/2016,11/07/2016 14:18:27,9000.000,-9000.000,F,1000-000-

200, Inventory - Holding Corp, 9000.000, InvAsset, D

5446,7, 4OO,1000,The Holding Corp,156,Main Warehouse,1,2016,Receipt,PackSlip DocNo-gl 3.1 fixpd RecNo-2768 Date-11/07/2016,Main War-117 / ID:24X,NDFA-1288,New Designs For The Ages,11/07/2016,11/07/2016 14:18:27,9000.000,-9000.000,F,1000-000-150,PO Clearing - Holding Corp, 9000.000,InvAsset,C

# **INVENTORY EXPORT EXAMPLES**

| SMSINVENTORYEXPORT.TX                     | Γ                                        |           |            |       |          |       | <b>Back</b> |
|-------------------------------------------|------------------------------------------|-----------|------------|-------|----------|-------|-------------|
|                                           |                                          |           |            |       |          |       | <del></del> |
| 3                                         |                                          |           |            |       |          |       |             |
| <smhdr1.0> 11/14/2002 11:23:49</smhdr1.0> |                                          |           |            |       |          |       |             |
| <d> 700002  1 STORE 1</d>                 | AA E CORDURO                             | /SHIRT    | YEL ALL    | 1     | 22.59    | 22.59 | 49.00 SMS   |
| 0 0 0 0                                   |                                          |           |            |       |          |       |             |
| <d> 700003  1 STORE 1</d>                 | AA E CIGARETTES                          | ALL ALL   | 1345  2.90 | 2.90  | 5.00 SN  | 1S    |             |
| 0 0 0 0                                   |                                          |           |            |       |          |       |             |
| <d> 700004  1 STORE 1</d>                 | AA E CANDY                               | ALL ALL   | 1450  0.40 | 0.40  | 0.85 SN  | 1S    |             |
| 0  0  0  0                                |                                          |           |            | ·     | •        | •     |             |
| <d> 700005  1 STORE 1</d>                 | AA E SODA                                | ALL ALL   | 346  0.40  | 0.401 | 1.00 SN  | 1S    |             |
| 0  0  0  0                                | 1 1 1                                    |           |            |       |          |       |             |
| <d> 700006  1 STORE 1</d>                 | AA E SHOT GLAS                           | SIGRNIALL | 144  197   | 1.97  | 5.00 SN  | 15    |             |
| 0 0 0 0 0                                 | 1, 1, 1, 1, 1, 1, 1, 1, 1, 1, 1, 1, 1, 1 |           | 1          | 2.57  | 0.00   0 |       |             |
| <smtrl1.0> 11</smtrl1.0>                  |                                          |           |            |       |          |       |             |
| <smhdr1.0> 01/12/2003 08:55:55</smhdr1.0> |                                          |           |            |       |          |       |             |
|                                           |                                          |           |            |       |          |       |             |
| <smtrl1.0> 2</smtrl1.0>                   |                                          |           |            |       |          |       |             |

ICEXPORT.TXT Back

### Version 2.0

189

<ICHDR2.0>|10/18/2016|13:37:09

\$\$ <D>|3502|1|A|Sysco-East Coast|09/08/2011|0|Food Misc/Other|705711-2GB|Case French Cut GB|Case French Cut GB|Case French Cut GB|Case French Cut GB|Case French Cut GB|Case French Cut GB|Case French Cut GB|Case French Cut GB|Case French Cut GB|Case French Cut GB|Case French Cut GB|Case French Cut GB|Case French Cut GB|Case French Cut GB|Case French Cut GB|Case French Cut GB|Case French Cut GB|Case French Cut GB|Case French Cut GB|Case French Cut GB|Case French Cut GB|Case French Cut GB|Case French Cut GB|Case French Cut GB|Case French Cut GB|Case French Cut GB|Case French Cut GB|Case French Cut GB|Case French Cut GB|Case French Cut GB|Case French Cut GB|Case French Cut GB|Case French Cut GB|Case French Cut GB|Case French Cut GB|Case French Cut GB|Case French Cut GB|Case French Cut GB|Case French Cut GB|Case French Cut GB|Case French Cut GB|Case French Cut GB|Case French Cut GB|Case French Cut GB|Case French Cut GB|Case French Cut GB|Case French Cut GB|Case French Cut GB|Case French Cut GB|Case French Cut GB|Case French Cut GB|Case French Cut GB|Case French Cut GB|Case French Cut GB|Case French Cut GB|Case French Cut GB|Case French Cut GB|Case French Cut GB|Case French Cut GB|Case French Cut GB|Case French Cut GB|Case French Cut GB|Case French Cut GB|Case French Cut GB|Case French Cut GB|Case French Cut GB|Case French Cut GB|Case French Cut GB|Case French Cut GB|Case French Cut GB|Case French Cut GB|Case French Cut GB|Case French Cut GB|Case French Cut GB|Case French Cut GB|Case French Cut GB|Case French Cut GB|Case French Cut GB|Case French Cut GB|Case French Cut GB|Case French Cut GB|Case French Cut GB|Case French Cut GB|Case French Cut GB|Case French Cut GB|Case French Cut GB|Case French Cut GB|Case French Cut GB|Case French Cut GB|Case French Cut GB|Case French Cut GB|Case French Cut GB|Case French Cut GB|Case French Cut GB|Case French Cut GB|Case French Cut GB|Case French Cut GB|Case French Cut GB|Case French Cut GB|Case French Cut GB|Case French Cut GB|Case French Cut GB|Case French Cut GB|Case French Cu

s|None|None||EA|0|0|0.893|0.8975|0.00|F

<D>|3503|1|A|Sysco - East Coast|09/08/2011|0|Food Misc/Other|705799-2TM|Case #10 Can

Tomates | None | None | | EA | 0 | 0 | 0.278 | 1.1075 | 0.00 | F

<D>|3504|1|A|Sysco - East Coast|09/08/2011|0|Food Misc/Other|705625-89|Case #10 Can Red

Potatoes | None | None | | EA | 0 | 0 | 0.393 | 1.58 | 0.00 | F

<D>|102392|1|A|AREO INC.|01/01/1900|20|Gifts|15894|Queens Crown-

Gld|None|None||EA|0|0|10.00|10.00|24.00|F

Cable Sweater|Cream|S||EA|0|0|49.00|46.632|98.00|F

<D>|104392|1|A|POLO RALPH LAUREN CORPORATION|01/01/1900|5|GOLF MENS TOPS|01499|Baby

Cable Sweater | Cream | M | | EA | 0 | 0 | 49.00 | 46.71 | 98.00 | F

<D>|104393|1|A|POLO RALPH LAUREN CORPORATION|01/01/1900|5|GOLF MENS TOPS|01499|Baby

Cable Sweater|Cream|XL||EA|0|0|49.00|46.632|98.00|F

<D>|104403|1|A|POLO RALPH LAUREN CORPORATION|01/01/1900|5|GOLF MENS

TOPS|0404413|NYMJerseyShirt|Green|L||EA|0|0|41.25|41.141|89.00|F

<ICTRL2.0>|10

### Version 3.0

190

<ICHDR3.0>|01/08/2021|14:37:08

<D>|729197|644|A|SWIBCO / SOLARAY LLC|01/01/1900|0|Pers. Rack Keychains|DHKR|KC DIAMOND CUT HEART W NAME|None|None||EaOnly|0|0|1.80|1.799|5.99|F|5.99|F|601/08/2021|01/08/2021|F|1|50Cls|653|1009|9MN |6SUB|0||14Rev|3D|1RP|8SC|F|0.0000|0.0000|A|B|C|D|E|F|G|H||J|F|T|T|T

<D>|729495|644|A|CAMPBELL|01/01/1900|0|Ponchos|PONCHOADSNWS|PONCHO

ADULTSNPYWDSTYLW|None|None||EaOnly|0|7|1.08|1.244|5.00|F|5.00|F|F|01/08/2021|01/08/2021|F|1|2|635 | 1007|9MN|6SUB|5|PONCHOADULTSNP|14Rev|3D|1RP|8SC|F|0.0000|0.0000|A|B|C|D|E|F|G|H|I|J|F|T|T|T|T|CTRL3.0>|4

**CLEXPORT.TXT**Back

189

<CLHDR2.0>|10/18/2016|13:37:14

- <D>|2301|2301DOM|Domestic Beer 2301|100|Beer|100|Beer|Sales|T|6.000|F|0.000|1|1|ABC
- $$$ <D>|0|7\ digits|7\ digit\ food\ test|0|Deli\ Beverages|0|Deli\ Food|Sales|T|6.000|F|0.000|1|1|ABC|1|0|Deli\ Beverages|0|Deli\ Food|Sales|T|6.000|F|0.000|1|1|ABC|1|0|Deli\ Beverages|0|Deli\ Food|Sales|T|6.000|F|0.000|1|1|ABC|1|0|Deli\ Beverages|0|Deli\ Food|Sales|T|6.000|F|0.000|1|1|ABC|1|0|Deli\ Beverages|0|Deli\ Food|Sales|T|6.000|F|0.000|1|1|ABC|1|0|Deli\ Beverages|0|Deli\ Food|Sales|T|6.000|F|0.000|1|1|ABC|1|0|Deli\ Beverages|0|Deli\ Food|Sales|T|6.000|F|0.000|1|1|ABC|1|Deli\ Food|Sales|T|6.000|F|0.000|1|1|ABC|1|Deli\ Food|Sales|T|6.000|F|0.000|1|1|ABC|1|Deli\ Food|Sales|T|6.000|F|0.000|1|1|ABC|1|Deli\ Food|Sales|T|6.000|F|0.000|1|1|ABC|1|Deli\ Food|Sales|T|6.000|F|0.000|1|1|ABC|1|Deli\ Food|Sales|T|6.000|F|0.000|1|1|ABC|1|Deli\ Food|Sales|T|6.000|F|0.000|1|1|ABC|1|Deli\ Food|Sales|T|6.000|F|0.000|1|1|ABC|1|Deli\ Food|Sales|T|6.000|F|0.000|1|1|ABC|1|Deli\ Food|Sales|T|6.000|F|0.000|1|1|ABC|1|Deli\ Food|Sales|T|6.000|F|0.000|1|1|ABC|1|Deli\ Food|Sales|T|6.000|F|0.000|1|1|ABC|1|Deli\ Food|Sales|T|6.000|T|6.000|T|6.000|T|6.000|T|6.000|T|6.000|T|6.000|T|6.000|T|6.000|T|6.000|T|6.000|T|6.000|T|6.000|T|6.000|T|6.000|T|6.000|T|6.000|T|6.000|T|6.000|T|6.000|T|6.000|T|6.000|T|6.000|T|6.000|T|6.000|T|6.000|T|6.000|T|6.000|T|6.000|T|6.000|T|6.000|T|6.000|T|6.000|T|6.000|T|6.000|T|6.000|T|6.000|T|6.000|T|6.000|T|6.000|T|6.000|T|6.000|T|6.000|T|6.000|T|6.000|T|6.000|T|6.000|T|6.000|T|6.000|T|6.000|T|6.000|T|6.000|T|6.000|T|6.000|T|6.000|T|6.000|T|6.000|T|6.000|T|6.000|T|6.000|T|6.000|T|6.000|T|6.000|T|6.000|T|6.000|T|6.000|T|6.000|T|6.000|T|6.000|T|6.000|T|6.000|T|6.000|T|6.000|T|6.000|T|6.000|T|6.000|T|6.000|T|6.000|T|6.000|T|6.000|T|6.000|T|6.000|T|6.000|T|6.000|T|6.000|T|6.000|T|6.000|T|6.000|T|6.000|T|6.000|T|6.000|T|6.000|T|6.000|T|6.000|T|6.000|T|6.000|T|6.000|T|6.000|T|6.000|T|6.000|T|6.000|T|6.000|T|6.000|T|6.000|T|6.000|T|6.000|T|6.000|T|6.000|T|6.000|T|6.000|T|6.000|T|6.000|T|6.000|T|6.000|T|6.000|T|6.000|T|6.000|T|6.0000|T|6.0000|T|6.0000|T|6.0000|T|6.0000|T|6.0000|T|6.0000|T|6.0000|T|6.0000|T|6.0000|T|6.$
- $$\ \ $<D>|0|8$ digits | 8$ digit | 0|Deli Beverages | 0|Deli Food | Sales | T|6.000 | F|0.000 | 1|1|ABC | 1|1|ABC | 1|1|ABC | 1|1|ABC | 1|1|ABC | 1|1|ABC | 1|1|ABC | 1|1|ABC | 1|1|ABC | 1|1|ABC | 1|1|ABC | 1|1|ABC | 1|1|ABC | 1|1|ABC | 1|1|ABC | 1|1|ABC | 1|1|ABC | 1|1|ABC | 1|1|ABC | 1|1|ABC | 1|1|ABC | 1|1|ABC | 1|1|ABC | 1|1|ABC | 1|1|ABC | 1|1|ABC | 1|1|ABC | 1|1|ABC | 1|1|ABC | 1|1|ABC | 1|1|ABC | 1|1|ABC | 1|1|ABC | 1|1|ABC | 1|1|ABC | 1|1|ABC | 1|1|ABC | 1|1|ABC | 1|1|ABC | 1|1|ABC | 1|1|ABC | 1|1|ABC | 1|1|ABC | 1|1|ABC | 1|1|ABC | 1|1|ABC | 1|1|ABC | 1|1|ABC | 1|1|ABC | 1|1|ABC | 1|1|ABC | 1|1|ABC | 1|1|ABC | 1|1|ABC | 1|1|ABC | 1|1|ABC | 1|1|ABC | 1|1|ABC | 1|1|ABC | 1|1|ABC | 1|1|ABC | 1|1|ABC | 1|1|ABC | 1|1|ABC | 1|1|ABC | 1|1|ABC | 1|1|ABC | 1|1|ABC | 1|1|ABC | 1|1|ABC | 1|1|ABC | 1|1|ABC | 1|1|ABC | 1|1|ABC | 1|1|ABC | 1|1|ABC | 1|1|ABC | 1|1|ABC | 1|1|ABC | 1|1|ABC | 1|1|ABC | 1|1|ABC | 1|1|ABC | 1|1|ABC | 1|1|ABC | 1|1|ABC | 1|1|ABC | 1|1|ABC | 1|1|ABC | 1|1|ABC | 1|1|ABC | 1|1|ABC | 1|1|ABC | 1|1|ABC | 1|1|ABC | 1|1|ABC | 1|1|ABC | 1|1|ABC | 1|1|ABC | 1|1|ABC | 1|1|ABC | 1|1|ABC | 1|1|ABC | 1|1|ABC | 1|1|ABC | 1|1|ABC | 1|1|ABC | 1|1|ABC | 1|1|ABC | 1|1|ABC | 1|1|ABC | 1|1|ABC | 1|1|ABC | 1|1|ABC | 1|1|ABC | 1|1|ABC | 1|1|ABC | 1|1|ABC | 1|1|ABC | 1|1|ABC | 1|1|ABC | 1|1|ABC | 1|1|ABC | 1|1|ABC | 1|1|ABC | 1|1|ABC | 1|1|ABC | 1|1|ABC | 1|1|ABC | 1|1|ABC | 1|1|ABC | 1|1|ABC | 1|1|ABC | 1|1|ABC | 1|1|ABC | 1|1|ABC | 1|1|ABC | 1|1|ABC | 1|1|ABC | 1|1|ABC | 1|1|ABC | 1|1|ABC | 1|1|ABC | 1|1|ABC | 1|1|ABC | 1|1|ABC | 1|1|ABC | 1|1|ABC | 1|1|ABC | 1|1|ABC | 1|1|ABC | 1|1|ABC | 1|1|ABC | 1|1|ABC | 1|1|ABC | 1|1|ABC | 1|1|ABC | 1|1|ABC | 1|1|ABC | 1|1|ABC | 1|1|ABC | 1|1|ABC | 1|1|ABC | 1|1|ABC | 1|1|ABC | 1|1|ABC | 1|1|ABC | 1|1|ABC | 1|1|ABC | 1|1|ABC | 1|1|ABC | 1|1|ABC | 1|1|ABC | 1|1|ABC | 1|1|ABC | 1|1|ABC | 1|1|ABC | 1|1|ABC | 1|1|ABC | 1|1|ABC | 1|1|ABC | 1|1|ABC | 1|1|ABC | 1|1|ABC | 1|1|ABC | 1|1|ABC | 1|1|ABC | 1|1|ABC | 1|1|ABC | 1|1|ABC | 1|1|ABC | 1|1|ABC | 1|1|ABC | 1|1|ABC | 1|1|ABC$

<CLTRL2.0>|7

AKEXPORT.TXT Back

189<AKAHDR2.0 >|10/18/2016|13:37:17 <D>|00003502 | 3502|1|E <D>|00003503 | 3503|1|E <D>|00003504 | 3504|1|E <D>|104391 | 104391|1|E <D>|104392 | 104392|1|E <D>|104393 | 104393|1|E <D>|104403 | 104403|1|E <D>|104404 | 104404|1|E <D>|104413 | 104413|1|E <AKATRL2.0 >|11

# SALES IMPORT EXAMPLES

**SL Summary Examples** 

```
Back
SL201111.TXT
                     SLMIN v1.0
                                      This version has been deprecated.
    <SLSMINHDR1.0>|1
    <D>|2|11/11/2000|065472400659||3.00|1.50
    <D>|2|11/11/2000|700011||1.00|25.00
    <D>|2|11/11/2000|700076||1.00|8.99
    <D>|2|11/11/2000|700078||1.00|12.99
    <D>|2|11/11/2000|700095||5.00|1.25
    <SLSMINTRL1.0>|1|6
SL201111.TXT
                     SLMIN v4.0
    <SLSMINHDR4.0>|1
    <D>|2|11/11/2000|065472400659||Bevs-Men Coffee Coffee-Regular |3.00|1.50
    <D>|2|11/11/2000|700011||Bevs-Men Coffee Coffee-Decaf | 1.00 | 25.00
    <D>|2|11/11/2000|700076||3009 Cherry Pie SI |1.00|8.99
    <D>|2|11/11/2000|700078||Wine H White GL H White GL |1.00|12.99
    <D>|2|11/11/2000|700095||USAToday113237|5.00|1.25
    <SLSMINTRL4.0>|1|6
SL170607.TXT
                     SLMINEXT v1.0 This version has been deprecated.
    <SLSMINEXTHDR1.0>|1
    <D>|5|06/07/2017|900||1|2.25
    <D>|5|06/07/2017|901||1|2.25
    <D>|5|06/07/2017|903||1|1.75
    <D>|5|06/07/2017|905||1|2.25
    <D>|5|06/07/2017|3006||1|
                                      4.50
    <D>|5|06/07/2017|3009||1|
                                      2.75
    <D>|5|06/07/2017|3011||1|
                                      2.00
    <D>|5|06/07/2017|113237||1|
                                      2.50
    <D>|5|06/07/2017|113238||1|
                                      3.00
    <D>|5|06/07/2017|113244||1|
                                      6.50
    <D>|5|06/07/2017|114725||1|
                                      4.25
    <SLSMINEXTTRL1.0>|1|13
SL170607.TXT
                     SLMINEXT v4.0
    <SLSMINEXTHDR4.0>|1
    <D>|5|06/07/2017|900| | Bevs-Men Coffee Coffee-Regular | 1 |
                                                                2.25
    <D>|5|06/07/2017|901| | Bevs-Men Coffee Coffee-Decaf|1|
                                                                2.25
    <D>|5|06/07/2017|903||Bevs-Men Soda-M Soda-MED|1|
                                                                1.75
    <D>|5|06/07/2017|905||Bevs-Men Bottle Bottled Water|1|
                                                                2.25
    <D>|5|06/07/2017|3006| | Coconut Ice Crea Coconut Ice Cre|1|
                                                                4.50
    <D>|5|06/07/2017|3009| |3009 Cherry Pie SI|1|
    <D>|5|06/07/2017|3011| | Db| Ala Mode Db| Ala Mode | 1 | 2.00
    <D>|5|06/07/2017|113237| |USA Today 113237|1|
                                                       2.50
    <D>|5|06/07/2017|113238| | New York Times 113238|1| 3.00
    <D>|5|06/07/2017|113244| |113244?????????$|1|
    <D>|5|06/07/2017|114725| |Wine H White GL H White GL|1|
                                                                4.25
    <SLSMINEXTHDR4.0>|1|13
```

SL Detail Examples Back

# **SL011125.TXT** SLMAX 1.1 This version has been deprecated.

```
<SLSMAXHDR1.1>|1
<H>| 12|11/25/2001|10|7682|40|63|10|
                                          0.00
                                                  0.001
                                                           0.00
<D>| 1|700151| |
                         1 | 0.00 | 0.00 | F
<H>| 12|11/25/2001|11|7686|40|63|10|
                                          6.481
                                                  0.501
                                                           0.00
                         1 | 2.99 | 2.99 | T
<D>| 1|708769| |
                         1| 2.99| 2.99|T
<D>| 2|708257| |
<H>| 14|11/25/2001|13|5798|45|34|10| 10.82|
                                                  0.82
                                                           0.00
                         1 | 10.00 | 10.00 | T
<D>| 1|712116| |
<H>| 14|11/25/2001|13|5799|45|34|10| 12.99|
                                                  0.99
                                                           0.00
<D>| 1|712638| |
                        1 12.00 12.00 T
<H>| 14|11/25/2001|15| 5810|45|34|10| 19.48|
                                                           0.00
                                                  1.48
                         1| 10.00| 10.00|T
<D>| 1|712193| |
                         1 | 8.00 | 8.00 | T
<D>| 2|711203| |
<H>| 14|11/25/2001|15|5811|45|34|10|
                                          0.00
                                                  0.00
                                                           0.00
<D>| 1|700151| |
                         1 | 0.00 | 0.00 | F
<$L$MAXTRL1.1>|1|16
```

### SL200913.TXT SLMAX 4.0

```
<SLSMAXHDR4.0>|0000
<H>|05|09/13/2020|11|4308||||57.14|3.36|.38
<D>| 1|122321|  |  | 2| 24.00| 24.00|T
<D>| 2|001141499| | | 1| 6.00| 5.40|T
<H>|05|09/13/2020|11|4309||||-32.00|0.00|0.00
<D>| 1|113788| | |-1| 32.00| 32.00|F
<H>|05|09/13/2020|11|4310||||41.74|2.10|0.00
<D>| 2|118005|
             | | 1| 3.00| 3.00|T
             | | 1| 20.00| 20.00|T
<D>| 3|114418|
             | | 1| 0.00| 0.00|F
<D>| 4|100000|
<H>|05|09/13/2020|12|4311| | | |80.25| 5.25|0.00
<D>| 1|125838|  |  | 1| 75.00| 75.00|T
<H>|05|09/13/2020|12|4312||||-27.82|-1.82|0.00
<H>|05|09/13/2020|12|4313| | | |19998.95| 0.00| 0.00
<H>|05|09/13/2020|13|4314| | | |37.74| 0.00| 0.00
<D>| 1|1000004| | | 1|20.00|20.00|F
<D>| 3|1018| | | 1|4.75|4.75|F
<H>|05|09/13/2020|13|4315||||30.00|0.00|0.00
<D>| 1|124759|  |  | 1|20.00|20.00|F
<D>| 2|124758|  | | 1|20.00|20.00|F
<D>| 3|-4|
          | | 1|-10.00|-10.00|F
<$L$MAXTRL4.0>|0000|26
```

### **SL200509.TXT SLMAXEXT 1.0** This version has been deprecated.

```
<SLSMAXEXTHDR1.0>|3
<H>|05|09/09/2020|09|3117| | | |17.12|3.36|-2.24
<D>|1|122321| | 2|48.00|48.00|T
<D>|2|113788| |-1|32.00|32.00|T
<H>|05|09/09/2020|09|3118| | | |19998.95|0.00|0.00
<D>|1|112768| | 1|19998.95|19998.95|F
<H>|05|09/09/2020|10|3119| | |56.64|3.96|0.00
```

```
<D>|1|114849|
                 |1|27.00|20.00|T
<D>|2|121538| |1|16.64|16.64|T
<D>|3|114418| |1|20.00|20.00|T
<D>|4|100000| |1| 0.00| 0.00|T
<H>|05|09/09/2020|11|3120||||97.99|5.25|0.00
<D>|1|125838| |1|75.00|75.00|T
<D>|2|2020| |1|12.99|12.99|F
<D>|3|1018| |1| 4.75| 4.75|F
<H>|05|09/09/2020|12|3121| | | |-27.82|-1.82|0.00
<D>|1|114865| |-1|26.00|26.00|T
<H>|05|09/09/2020|13|3122||||24.61|1.61|0.00
<D>|1|1000004| |1|20.00|20.00|T
<D>|2|118005| |1|3.00|3.00|T
<H>|05|09/09/2020|14|3123| | | |15.00|0.00|0.00
<D>|1|124759| |1|20.00|20.00|F
<D>|2|-4| |1|-5.00|-5.00|F
<SLSMAXEXTTRL1.0>|3|24
```

# **SL200510.TXT SLMAXEXT 2.0** This version has been deprecated.

```
<SLSMAXEXTHDR2.0>|6
<H>|05|10/02/2020|08|1010|||||17.12|3.36|-2.24
<D>|1| 122321| | 2| 48.00| 48.00|T
<D>|2| 113788| |-1| 32.00| 32.00|T
<H>|05|10/02/2020|09|1011| | | |19998.95|0.00|0.00
<D>|1| 112768| | 1| 19998.95| 19998.95|F
<H>|05|10/02/2020|11|1013|||||36.64|0.00|0.00
<D>|1| 121538| | 1| 16.64| 16.64|F
<D>|2| 114418| | 1| 20.00| 20.00|F
<D>|3| 100000| | 1| 0.00| 0.00|F
<H>|05|10/02/2020|12|1014|||||80.25|5.25|0.00
<D>|1| 125838| | 1| 75.00| 75.00|T
<H>|05|10/02/2020|13|1015||||-26.00|0.00|0.00
<D>|1| 114865 | |-1| 26.00 | 26.004 | F
<H>|05|10/02/2020|13|1016|||||17.74|0.00|0.00
<D>|1| 2020| | 1| 12.99| 12.99|F
<D>|2| 1018| | 1| 4.75| 4.75|F
<H>|05|10/02/2020|14|1017|||||23.00|0.00|0.00
<D>|1| 1000004|| 1| 20.00| 20.00|F
<D>|2| 118005|| 1| 3.00| 3.00|F
<H>|05|10/02/2020|15|1018|||||15.00|0.00|0.00
<D>|1| 124759| | 1| 20.00| 20.00|F
<D>|2| -4| | 1| -5.00| -5.00|F
<SLSMAXEXTTRL2.0>|6|24
```

# <u>SL160528.TXT</u> <u>SLMAXEXT 3.0</u> This version has been deprecated.

```
<SLSMAXEXTHDR3.0>|19
<H>|105|05/28/2016|05/28/201612:15:04PM|2737|167||507||5.25| 0.00|0.00|
<D>|6|720584||1|
                         5.25
                                 5.25|F
<H>|105|05/28/2016|05/28/201605:27:35PM|2929|167||507||20.95| 0.00|0.00|
<D>|6|728035| |1|
                     5.95
                              5.95|F
                              15.00|F
<D>|6|739033| |1|
                     15.00
<H>|105|05/28/2016|05/28/201611:48:40AM|2724|167||507||16.95| 0.00|0.00|
<D>|6|739544||1|
                        16.95
                                16.95|F
<H>|105|05/28/2016|05/28/201612:47:18PM|2760|167||507||61.40| 0.00|0.00|
<D>|6 |726165||1|
                     5.50
                               5.50|F
                               5.50|F
<D>|8 |726155||1|
                     5.50
<D>|10|726168||1|
                      5.50
                               5.50|F
```

```
<D>|12|726171||1| 5.50| 5.50|F
<D>|14|740198||1| 16.95| 16.95|F
<D>|16|740203||1| 16.95| 16.95|F
<D>|18|726160||1| 5.50| 5.50|F
<SLSMAXEXTTRL3.0>|19|17
```

### SL200909.TXT SLMAXEXT 4.0

<\$LSMAXEXTHDR4.0>|41 <H>|102|09/09/2020|09|402|||||90.00|0.00|0.00 <D>|1|700110|||2|111.00|90.00|F <\$LSMAXEXTTRL4.0>|41|4

CDF MIN Examples Back

### S\_20200921.CDF CDFMIN 1.0

This version has been deprecated.

1.0,05,09/21/2020,106720,1,89.0 1.0,05,09/21/2020,122321,1,24.0 1.0,05,09/21/2020,122321,1,24.0 1.0,05,09/21/2020,113788,-1,32.0 1.0,05,09/21/2020,112768,1,19998.95 1.0,05,09/21/2020,001141499,1,5.4 1.0,05,09/21/2020,121538,1,16.64 1.0,05,09/21/2020,1000002,1,2.5 1.0,05,09/21/2020,122088,1,0.0 1.0,05,09/21/2020,114418,1,20.0

CDF MAX Examples Back

### S 20200921.CDF CDFMAX 2.0

### This version has been deprecated.

 $2.0,05,09/21/2020,2024,10:09,,,122321,2,48.0\\ 2.0,05,09/21/2020,2025,10:32,,,113788,-1,32.0\\ 2.0,05,09/21/2020,2027,14:08,,,112768,1,19998.95\\ 2.0,05,09/21/2020,2027,14:10,,,001141499,1,5.40\\ 2.0,05,09/21/2020,2027,14:11,,,121538,1,16.64\\ 2.0,05,09/21/2020,2027,14:12,,,100000,1,0.0\\ 2.0,05,09/21/2020,2028,14:14,,,2020,1,12.99\\ 2.0,05,09/21/2020,2028,14:15,,,1018,1,4.75\\ 2.0,05,09/21/2020,2029,15:09,,,125838,1,75.0\\ 2.0,05,09/21/2020,2031,15:15,,,1000004,1,20.0\\ 2.0,05,09/21/2020,2032,15:16,,,114418,1,20.0\\ 2.0,05,09/21/2020,2032,15:18,,,118005,1,3.00$ 

### **S\_20200921.CDF CDFMAX 3.0**

3.0,05,09/19/2020,2030,10:09,,,122321,,,2,48.0 3.0,05,09/19/2020,2031,10:32,,,113788,,,-1,32.0 3.0,05,09/19/2020,2032,11:03,,,112768,,,1,19998.95 3.0,05,09/19/2020,2032,14:09,,,001141499,,,1,5.40 3.0,05,09/19/2020,2032,14:10,,,121538,,,1,16.64 3.0,05,09/19/2020,2032,14:11,,,100000,,,1,0.0 3.0,05,09/19/2020,2033,14:12,,,118005,,,1,3.0 3.0,05,09/19/2020,2033,14:13,,,114418,,,1,20.0 3.0,05,09/19/2020,2033,14:09,,,125838,,,1,75.0 3.0,05,09/19/2020,2034,15:09,,,114865,,,-1,-26.00 3.0,05,09/19/2020,2035,15:10,,,2020,,,1,12.99 3.0,05,09/19/2020,2035,15:10,,,1018,,,1,4.75 3.0,05,09/19/2020,2036,15:15,,,1000004,,,1,20.0

### **POS PARTNER SALES IMPORTS**

**Back** 

### D\_05\_20200904.TXT DW-3700

'2020-09-04 00:00:00.000',,05,122321,2,,,48.00
'2020-09-04 00:00:00.000',,05,113788,-1,,,-32.00
'2020-09-04 00:00:00.000',,05,112768,1,,,19998.95
'2020-09-04 00:00:00.000',,05,001141499,1,,,5.40
'2020-09-04 00:00:00.000',,05,121538,1,,,16.64
'2020-09-04 00:00:00.000',,05,114418,1,,,20.00
'2020-09-04 00:00:00.000',,05,100000,1,,,0.00
'2020-09-04 00:00:00.000',,05,125838,1,,,75.00
'2020-09-04 00:00:00.000',,05,114865,-1,,,-26.00
'2020-09-04 00:00:00.000',,05,1018,1,,,4.75
'2020-09-04 00:00:00.000',,05,1000004,1,,,20.00
'2020-09-04 00:00:00.000',,05,1000004,1,,,20.00
'2020-09-04 00:00:00.000',,05,118005,1,,,3.00

### ig20200901.TXT DW-IG

"M","20200901",05,0,122321, 24.000, 2, 48.00
"M","20200901",05,0,113788, 32.000,-1, -32.00
"M","20200901",05,0,112768,19998.950, 1,19998.95
"M","20200901",05,0,118005, 6.000, 1, 3.00
"M","20200901",05,0,121538, 16.640, 1, 16.64
"M","20200901",05,0,114418, 20.000, 1, 20.00
"M","20200901",05,0,100000, 0.000, 1, 0.00
"M","20200901",05,0,125338, 75.000, 1, 75.00
"M","20200901",05,0,114865, 26.000,-1, 26.00
"M","20200901",05,0,2020, 12.990, 1, 12.99
"M","20200901",05,0,1018, 4.750, 1, 4.75
"M","20200901",05,0,1000004, 20.000, 1, 20.00

# WEB SERVICE INTERFACE CONCEPTS AND TESTS

### **SUMMARY**

This document summarizes the retail concepts and tests required by the DataWorks web service interface. This information does not pertain to the SOAP call itself, which for both Sales Exports from the Vendor POS, and Inventory Imports to the Vendor POS, reside inside the <Request> tag specified by the HTNG1.1 WSDL format. In the case of the Inventory Import, the <Request> data consists of an XML document. In the case of the Sales Export, the data consists of the *confirmation* property of the <Request> tag itself. This document focuses on the tests that will be performed for the two actions of the interface, and the concepts underlying those tests.

### SALES CONCEPTS

An item sale occurs when an item has been sold. Although an Item Sale from the DataWorks perspective occurs only on final closing of the Sales Invoice (see below), we also know that some customers prefer to see sales reflected in DataWorks on a frequent basis. We can accommodate their wishes but doing so puts additional demands both on us and our POS partners in terms of data management.

- DataWorks can accept the registration of the sale immediately.
- If the invoice is reopened (or left open) and items are added, only the items that are new (have not yet been sent) should be sent.
- If an invoice is reopened (or left open) and an item is removed, either a Void or Return should be sent.
- If a sale occurs before an invoice is closed, or it can be reopened, discounts must be item-based. Similarly, for taxes. A Return or Void in those cases should send the adjusting entries.

A Sales Invoice contains summary information for the sale, tender, tax, and discount. From the DataWorks perspective, a sales invoice is what is presented to the customer at the time of customer payment. An invoice being kept open is functionally a sales order, up until the time of payment and final closing. We realize this distinction is not always needed by our POS partners, and so we offer the following to work around common scenarios.

- In the Sales Export Response xml package, nlnvoice\_PK is the ID that will be used to confirm (in our next request) that the sales invoice has been received. This does not have to be unique except by day of the invoice. The clnvoiceNo field should reflect the ID of the sales invoice received by the customer. So long as clnvoiceNo is identical for all re-sends of an invoice, we can reconstruct the actual sale in a way that makes it possible for us to compare what we have received with our POS vendor reports of sales.
- An invoice can be reopened or kept open, with the following restrictions:
- If item sales are to be sent while the invoice is still open, items must be sent only once.
- Taxes and discounts must be item-based, so that items can be removed (Return or Void). Any changes to
  existing items must be reflected in a Return/Void. Item-based related charges (discount/tax) must be
  included in the Return/Void.
- The invoice totals must reflect what is being sent as new additions to the invoice, not the invoice which is functionally in sales order status on the POS side.

# TESTS TO CERTIFY DATAWORKS INTERFACE COMPLIANCE

There are two sets of tests for Interface Compliance: one for importing Inventory into the POS system, and one for exporting sales from the POS system.

### SALES TESTS CONDITIONS

Sales tests are performed for several conditions; some tests are dependent on whether the POS system supports those conditions:

- A normal sale where the Invoice is closed and not reopened.
- A sale where the Invoice has been sent; the Invoice is reopened, changes made, and the Invoice is then
  resent.

- A sale where an Invoice remains open. Between polling by DataWorks, there should be times when changes have been made and times when changes have not been made.
- Items should be tested both with Scanners and Manual Input at the POS.
- If POS system supports quantity entry that should be tested along with default quantity entry. Examples: @
  Quantity or Quantity 5 @ \$10.50
- Entry of same item on multiple lines without using quantity (@) key.
- If POS system supports modifiers tests should include these. Examples: Meat temp, condiments, etc.

### **ACTUAL SALES TESTS TO PERFORM**

If multiple stores exist in the system these tests should be done for each revenue generating store that DataWorks will be importing sales information.

- 1. Normal sale with multiple items.
- 2. Sale with a Line Item Discount. When an item is sold with a discount we expect that the Net value for the item will be sent.
- 3. Sale with a return.
- 4. Sale with returns only.
- 5. Sale returns with discounts.
- 6. Voids.

### TEST 1

### A NORMAL SALE WHERE THE INVOICE IS CLOSED AND NOT REOPENED

### **Invoice Test 1**

• Sell 3 items with 1 qty each at normal price. Close out to Cash. Print a receipt for customer.

#### **Invoice Test 2**

• Sell 3 items with qty 1 each, giving 2 of the items a line item discount. Close check out with multiple tenders, cash-credit card. Print 2 copies of the receipt.

### **Invoice Test 3**

Return of an item plus the sale of 2 more items at regular price, No discounts applied. Close out to cash.

### **Invoice Test 4**

• Return items from Invoice Test 1. Print 2 copies of the receipt.

#### **Invoice Test 5**

• Check with 3 items being returned with 2 having discounts. Print 2 copies of the check.

#### **Invoice Test 6**

Check with 1 item sold with a qty 1. Void the item then close the invoice.

#### **Invoice Test 7**

• (Same check number used) - Create 2 separate invoices with same invoice number across 2 different hours with 3 like items on each check. No discounts.

### **Invoice Test 8**

(Same check number used Voids/Returns) - Create 2 invoices with same invoice number across different
hours. On first check return 1 item with a discount applied. On the second check sell 2 items with 1
being voided off the check.

### **Invoice Test 9**

Ring up items using scanner and using manual input.

### **Invoice Test 10**

Ring up items using quantity/@ key and same item multiple lines without quantity/@ key.

#### **Invoice Test 11**

- Ring up items with modifiers.
- Create an export to DataWorks. Print out a "detail" report of all transactions. Send in electronic format for comparison to DataWorks sales import.

### TEST 2

SALE WHERE THE INVOICE HAS BEEN SENT, THE INVOICE IS REOPENED AND CHANGES MADE. THE INVOICE IS THEN RESENT. THIS FUNCTION MAY NOT APPLY TO ALL POS SYSTEMS.

#### **Invoice Test 1**

Sell 3 items with qty 1 each. Close check. Print receipt. After export has taken place Reopen check, add 1
additional item, close check. Print new receipt.

#### **Invoice Test 2**

Sell 3 items with 1 line item discount on item number 2. Close the check, after we confirm that we have
imported the sales data, reopen, and add a second discount to item number 1. Close the check. Print
Receipt.

#### **Invoice Test 3**

• Invoice with 3 items, 2 sold 1 return no line item discounts. Close check. Wait for export. Reopen add 1 additional item to the check. Give the total check a discount. Close the check. Print receipt.

#### **Invoice Test 4**

• Create a return of 3 items. Close check. Wait for export. Reopen and Void the items off the check. Close the check.

#### **Invoice Test 5**

 Create a check with 3 items being returned 2 having discounts. Close check. Wait for export. Reopen remove discounts. Close check

### **Invoice Test 6**

• Create Invoice with 1 item with a qty 1. Close check. Reopen check. Wait for export. Void the item off the check then close the check.

### **Invoice Test 7**

Create 2 invoices with same invoice number across 2 different hours. On first check sell 2 items with 1 item having a discount applied. Close check. Reopen check and void 1 item off. Close check. Second check sell 2 items with 1 being voided off the check. Reopen then add the voided item back on. Close check.

### **Invoice Test 8**

Ring up items using scanner and using manual input.

#### **Invoice Test 9**

Ring up items using quantity/@ key and same item multiple lines without quantity/@ key.

### **Invoice Test 10**

Ring up items with modifiers.

### TEST 3

SALE WHERE AN INVOICE REMAINS OPEN BETWEEN POLLING BY DATAWORKS. THERE SHOULD BE TIMES WHEN CHANGES HAVE BEEN MADE AND TIMES WHERE CHANGES HAVE NOT BEEN MADE.

#### **Invoice Test 1**

• Create an invoice selling 3 items qty 1 of each. Leave check open.

### **Invoice Test 2**

• Create an invoice selling 2 items, 1 being a return. Leave check open.

### **Invoice Test 3**

• Create an invoice 3 items, 1 sold 2 returned apply discounts to the sold item. Leave check open.

### **Invoice Test 4**

• Create an invoice with 3 items being returned. Leave check open

#### **Invoice Test 5**

• Create an invoice with 1 item qty 1 sold. Void item off. Leave check open.

#### **Invoice Test 6**

Create 2 invoices across 2 different hours with same invoice number and different items sold. Leave
invoices open.

### **Invoice Test 7**

• Ring up items using scanner and using manual input.

### **Invoice Test 8**

• Ring up items using quantity/@ key and same item multiple lines without quantity/@ key.

### **Invoice Test 9**

Ring up items with modifiers.

### Polling should occur at this time.

A detailed list of invoice numbers as well as report from POS system should be printed and sent in electronic format.

# After Polling has occurred

• Edit invoice from Test 2 adding 1 more item. Close this check.

### **Edit invoice Test 3**

Remove discount and close check.

#### **Edit invoice Test 4**

Close check.

### **Edit invoice Test 5**

• Add an item back onto the invoice and close check out.

### **Edit Invoice Test 6**

On first invoice add 1 line item discount. Close the check. On second check add a discount to the total
of the check. Close check.

# **TRAINING MODE**

# IF YOUR POS HAS A TRAINING MODE FOR NEW EMPLOYEES

# **Training Invoice Test 1**

• Create a new sale with 3 SKUs sold. Close the check out.

# Polling should occur at this time.

• A detailed sales report should be run and sent to DataWorks in electronic format.